**الجـمهورية الجزائرية الديمقراطية الشعبية République Algérienne démocratique et populaire** 

**وزارة التعليم الــعــالي و البحــث العــلمــي Ministère de l'enseignement supérieur et de la recherche scientifique**

> **جــامعت سعد دحلب البليدة Université SAAD DAHLAB de BLIDA**

> > **كليت التكنولوجيا Faculté de Technologie**

**قسم اإللكترونيـك Département d'Électronique**

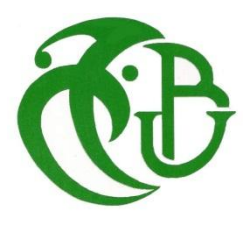

# **Mémoire de Projet de Fin d'Études**

présenté par

### **BRITH Madani**

pour l'obtention du diplôme de Master en Électrotechnique option Machines Electriques

Thème

# **Commande par Backstepping d'une MAS Triphasée**

**Proposé par : Mr KOUCHIH Djilali**

Année Universitaire 2011-2012

**ملخص:**

تساهم هذه الذّراسة في العمل في مجال النّحكّم في سرعة المحرّكات اللّاتزامنيّة,باستخدام جميع قدرات المحرّك و مموّجه بواسطة إستراتيجية جيّدة لتغذيتها مسبوقة أوّلا بتقنية النّحكّم الشّعاعي للتّدقّق الموجّه و المباشر باستعمال ينظّى )PI). و في الأخير نناقش نظام النّحكّم بواسطة نمط الرّجوع إلى الخلّف المرفق بالنّدقّق الدوّار الموجّه من أجل تحسين جو دة المحرّ ك تحت أنظمة التّشغيل المختلفة.

**كلمات المفاتيح:**

**التّحكّم الشّعاعي المباشر, المحرّك الالّتزمني, نمط الرّجوع نحو الخلف**

#### **Résumé :**

Ce projet contribue aux travaux dans le domaine de la commande en vitesse des moteurs asynchrones, en exploitant toute les capacités du moteur et son onduleur, par une bonne stratégie d'alimentation suivis d'abord de la technique de commande vectorielle a flux orienté directe en utilisant des régulateurs PI.

Enfin, en abordera la commande par Backstepping combinée au flux rotorique orienté, pour améliorer la performance du moteur sous différents régimes de fonctionnement.

#### **Mots clés** :

Backstepping, Commande Vectorielle Directe (DFOC), Moteur Asynchrone.

#### **Abstract :**

This project contributes to work in the field of speed control of induction motors, using all the capabilities of the motor and inverter, with a good feeding strategy followed by the first technique oriented flux vector control has directly using PI controllers.

Finally, discuss the Backstepping control combined rotor flux oriented to improve engine performance under different operating conditions.

#### **Keywords :**

Backstepping, Direct Field Control (DFOC), Induction Motor.

### **Remerciements**

Je remercie monsieur **KOUCHIH Djilali** pour avoir accepté d'être mon promoteur et de m'avoir aidé dans l'élaboration de ce mémoire. Je lui suis très reconnaissant pour sa patience, son aide, sa disponibilité et ses nombreuses suggestions qui ont contribués à améliorer mon travail*.*

Je tiens à remercier tous les membres du jury d'avoir accepté d'examiner mon projet de fin d'étude, ainsi que pour avoir consacré une partie de leur temps précieux pour le lire et le corriger.

Je remercie mes chers parents, qui étaient toujours a mes cotés, qui mon soutenu moralement et qui m'ont toujours encouragés dans mes études, que dieu les garde.

Et je remercie tous les enseignants, qui m'ont donnés tout leur savoir faire pendant tout mon cycle universitaire.

Sans oublier un grand remerciement a tous mes amis et camarades, ainsi que tous ceux qui m'ont aidé de prés ou de loin dans la réalisation de mon mémoire.

# **Liste des tableaux :**

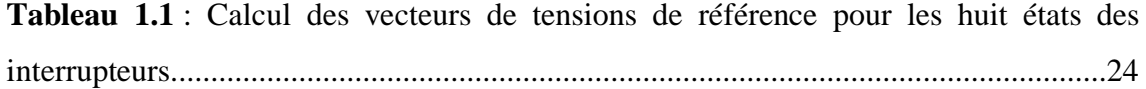

# **Table des matières :**

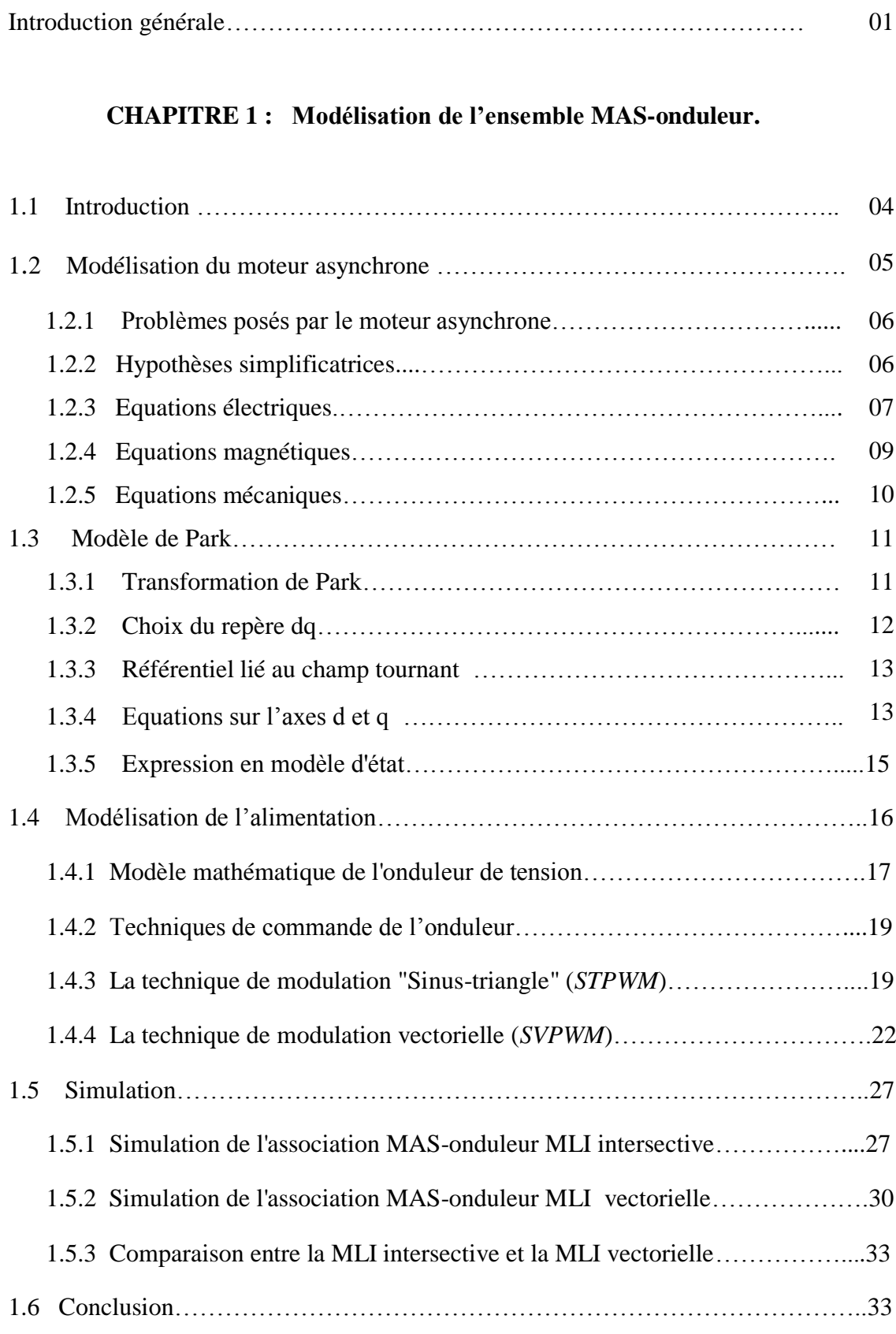

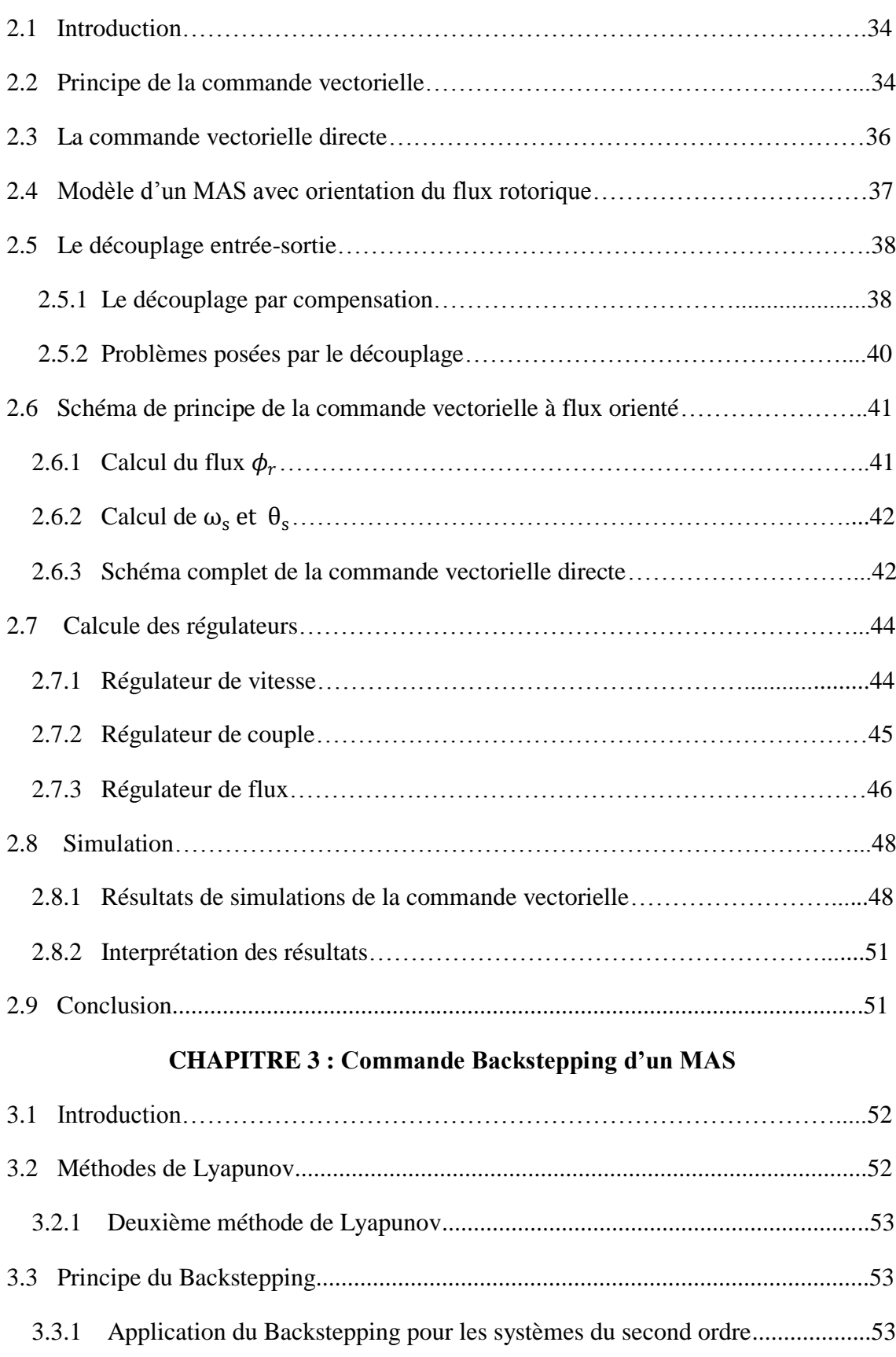

### **CHAPITRE 2 : Commande vectorielle directe d'un MAS**

# **Table des matières :**

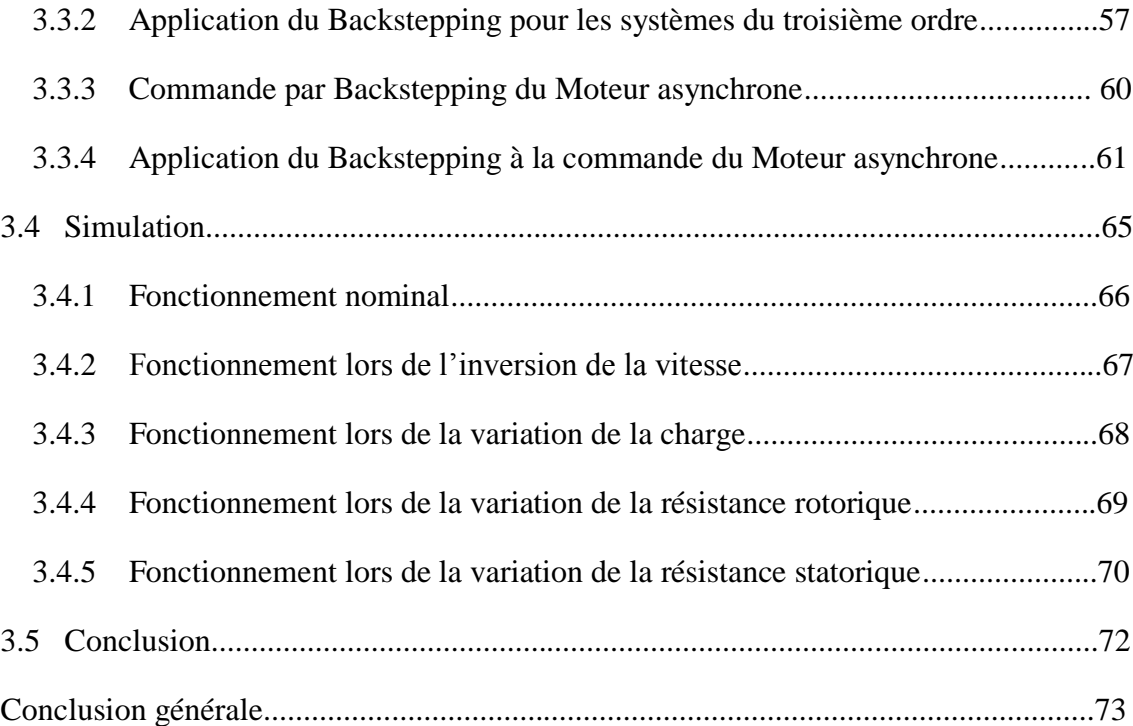

# **Conclusion générale**

Ce projet a apporté une contribution, aux travaux déjà menés dans le cadre de commande en vitesse des moteurs asynchrones. Il s'agit de développer une loi de commande robustes basées sur le Backstepping pour commander le moteur asynchrone, afin d'assurer les performances de poursuite sous divers régimes de fonctionnement, tout en respectant la stabilité globale du système étudié.

La modélisation est une étape importante pour concevoir des systèmes de commande performants et adaptés aux variateurs de vitesse. Le modèle mathématique de la machine est obtenu à l'aide de la transformation de Park sur la base d'hypothèses simplificatrices comme nous l'avons abordé au premier chapitre. Du point de vue de la modélisation, le modèle d'état du moteur asynchrone obtenu est un modèle non linéaire, fortement couplé.

On a ensuite abordé la modélisation de l'onduleur de tension, qui alimente notre moteur, et l'étude de sa stratégie de commande afin d'améliorer ses performances. Nous avons comparé deux stratégies de commande à savoir la MLI intersective et la MLI vectorielle, les résultats de simulation obtenue démontrent que la MLI vectorielle présente de meilleurs performances et plus d'avantages que la MLI intersective.

Les avancés technologiques réalisés dans les domaines de la commande non linéaire et dans le domaine de l'électronique de puissance ont permis de concevoir des commandes performantes et robustes du moteur asynchrone faisant de lui un sérieux candidat dans les secteurs de la vitesse variable et du contrôle rapide du couple.

Dans le cadre de nôtre travail, nous avons d'abord abordé la commande vectorielle, dite commande par orientation de flux rotorique, en se limitant à la commande directe, associé a des régulateurs classique de types PI. Elle permet un découplage naturel entre le couple et le flux ce qui facilite la commande en vitesse du moteur, mais qui présente un problème de perte de découplage lors de la variation des paramètres et dans le cas d'un fonctionnement en sur vitesse.

Afin de résoudre ce problème, on a proposé d'étudier la commande du moteur asynchrone par la technique du Backstepping combinée au control vectoriel. Nous avons d'abord proposé un aspect théorique de cette commande, et exposer les étapes permettant d'établir la commande qui assurent la stabilité du système non linéaire.

# **Conclusion générale**

Nous l'avons ensuite appliquée au moteur asynchrone, elle permet de remplacer les régulateurs PI, pour des résultats plus performants et un fonctionnement robuste, comme nous l'avons vu dans notre simulation, cette commande offre de très bonnes performances est un bon suivi des références du moteur soumis a différents régimes de fonctionnement.

Son inconvénient réside dans la supposition de la disponibilité de la totalité du vecteur d'état, Cependant, seuls les courants et les tensions statoriques sont mesurables. L'utilisation de capteurs mécaniques pour y remédier présente des problèmes de cout et de stabilité, l'utilisation d'observateurs évolués pourrait permettre la reconstruction des états non mesurés.

### **Introduction générale**

Les moteurs à courant continu ont été largement utilisés dans le domaine industriel, grâce a la simplicité de la commande du flux, et du couple a partir du courant d'excitation, et du courant d'induit, dû à leurs structures linéaire. Cependant, leurs coût d'entretien, et la consommation d'énergie de leurs ensemble ballait collecteur rotatif, qui s'use, ont orienté les chercheurs vers les moteurs a courant alternatif synchrone et Asynchrone.

Le moteur Asynchrone de part, sa simplicité de conception, d'entretien, performances, et son faible coût, est devenu actuellement, le moteur électrique dont l'usage est le plus répondu dans l'industrie, cette simplicité, s'accompagne toutefois d'une grande complexité physique, liée aux interactions électromagnétiques entre le stator et le rotor, et d'un modèle mathématique du moteur qui est non linéaire, ses variables d'états ne sont pas toutes mesurables, et les paramètres peuvent varier durant le fonctionnement, ce qui rend sa commande un vrai défi afin d'optimiser, et de maîtriser le moteur dans les entraînements à vitesse variable.

D'autre part, à la différence du moteur à courant continu, où il suffit de faire varier la tension d'alimentation de l'induit, pour faire varier la vitesse, le moteur asynchrone nécessite l'utilisation de courants alternatifs à fréquence variable. L'un des principaux problème était constitué par l'onduleur, devant fonctionner en commutation forcée, le moteur asynchrone a donc longtemps été utilisé essentiellement à vitesse constante, faute de pouvoir maîtriser convenablement la dynamique de l'ensemble moteuronduleur.

Mais grâce à l'évolution technologique de l'électronique de puissance, et de la microinformatique (électronique numérique), plusieurs techniques de commande ont été développées, pour maîtriser en temps réel le flux, et le couple des moteurs électriques, ce qui permet aujourd'hui d'aborder la commande à vitesse variable.

Pour que le moteur asynchrone soit utilisable dans des régimes a vitesse variable, il doit être commandé par un processus externe, qui permette d'ajuster au mieux la tension d'alimentation.

Il existe plusieurs types de commandes appliquées aux moteurs asynchrones, parmi elles la commande vectorielle, qui peut nous permettre d'atteindre des performances équivalentes à celles du moteur à courant continu, elle maintien ses performances en

régime transitoire, mais les paramètres du moteur doivent être connus en précision, sa dynamique de contrôle en dépend.

Mais toutefois, ces lois de commande classique, par régulateurs PI ou PID, quoique encore très utilisées, peuvent s'avérer insuffisantes, ou peu adaptées. On élabore alors des lois de commande par retour d'état, dans ce contexte, on proposera l'utilisation de la technique du Backstepping, qui est une méthode de commande récursive et représentant un outil pour l'étude de la stabilité dynamique.

Dans ce travail, on s'intéresse à l'étude de la commande du MAS, alimenté par un onduleur de tension, dirigé par une stratégie de commande MLI, puis l'application du Backstepping, qui est une technique relativement récente pour les systèmes non linéaires. Elle est combinée, avec le principe de la commande vectorielle à flux rotorique orienté, pour concevoir les lois de commande du moteur. Les grandeurs d'états du MAS nécessaires à sa commande sont supposées mesurées par des capteurs en premier lieu, puis, estimées par différents algorithmes.

Ainsi, notre mémoire sera organisé comme suit :

Dans le premier chapitre, nous présentons le modèle mathématique du moteur asynchrone, basé sur des hypothèses simplificatrices, en utilisant la transformation de Park. Puis, la modélisation de l'onduleur de tension commandé par les deux stratégies de commande, la MLI sinusoïdale et la MLI vectorielle, et leurs descriptions, suivi d'une comparaison des résultats de simulation sous environnement MATLAB.

Dans le deuxième chapitre, on présentera le principe de la commande vectorielle, en se basant sur la commande vectorielle directe à flux rotorique orienté, par des régulateurs de type PI. Après, on procédera à la simulation et à l'analyse des résultats, et cela sous différents régime de fonctionnement du moteur.

Le troisième chapitre, est consacré à la présentation théorique, de la technique du Backstepping, avec application aux systèmes du second et du troisième ordre, ensuite, on appliquera la méthode du Backstepping combiné à la commande vectorielle à flux rotorique orienté au moteur asynchrone.

Des résultats de simulation seront présentés en fin de chapitre, illustrant la robustesse de la technique de commande, et cela pour différents régimes de fonctionnement du moteur asynchrone.

Enfin, une conclusion générale résume les principaux résultats auxquels nous avons abouti.

# **Liste des figures :**

# **Chapitre 1 :**

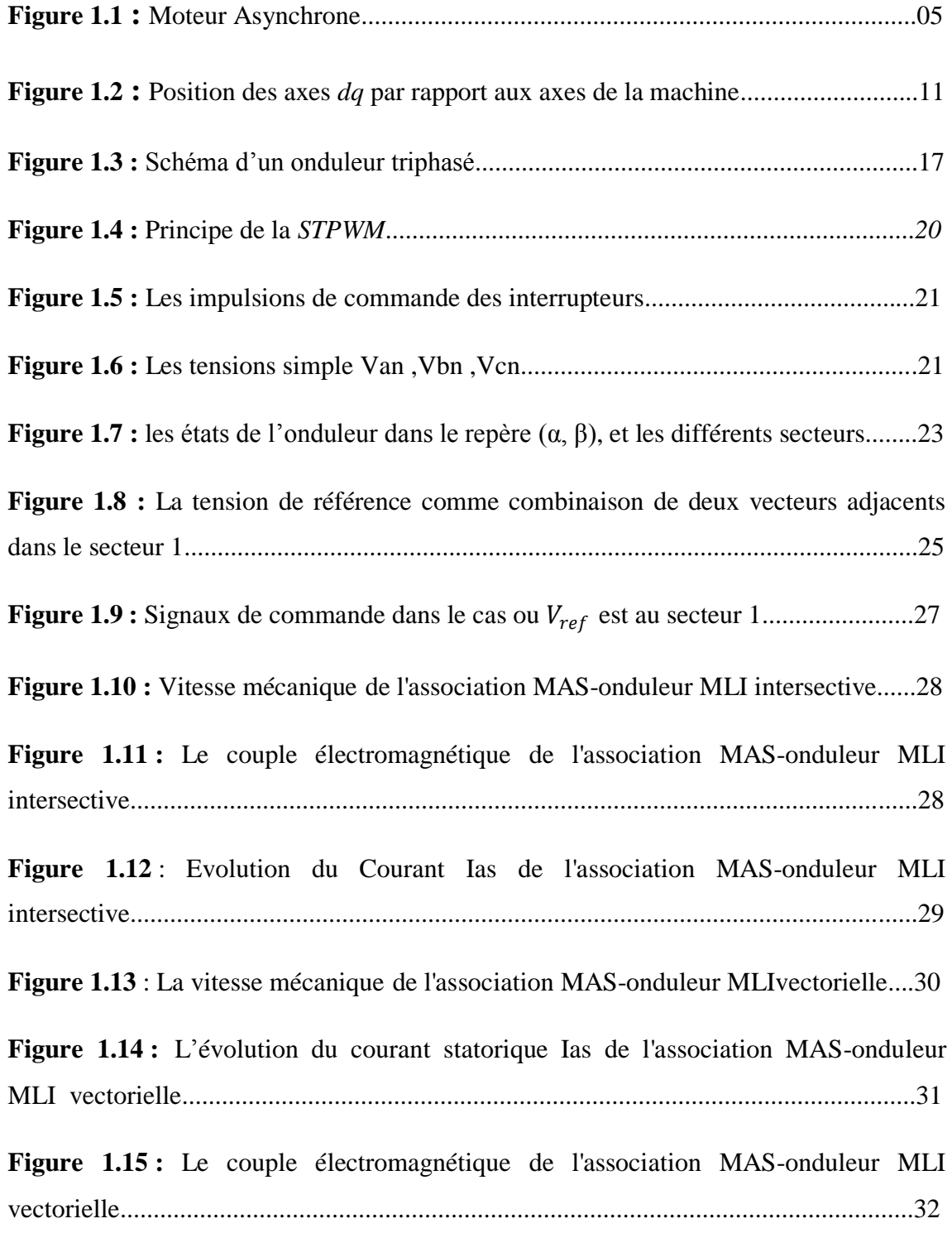

# **Chapitre 2 :**

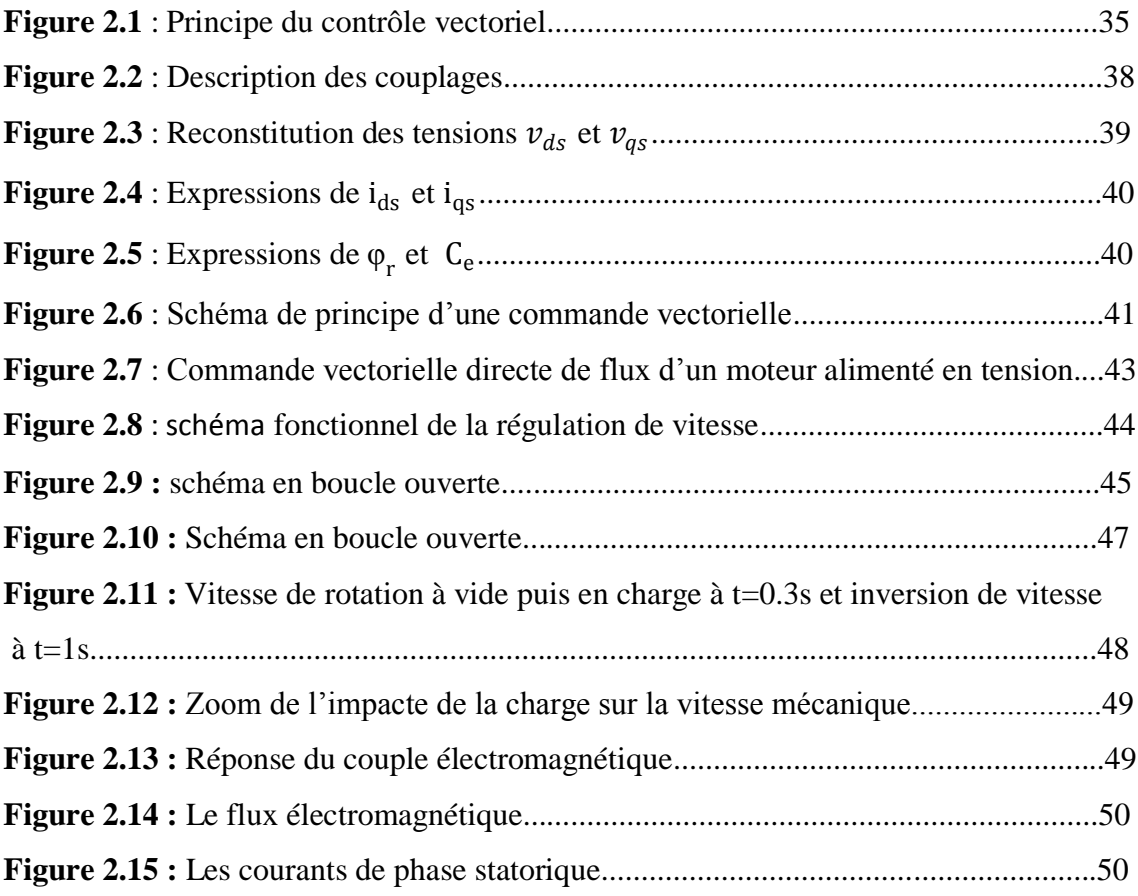

# **Chapitre 3 :**

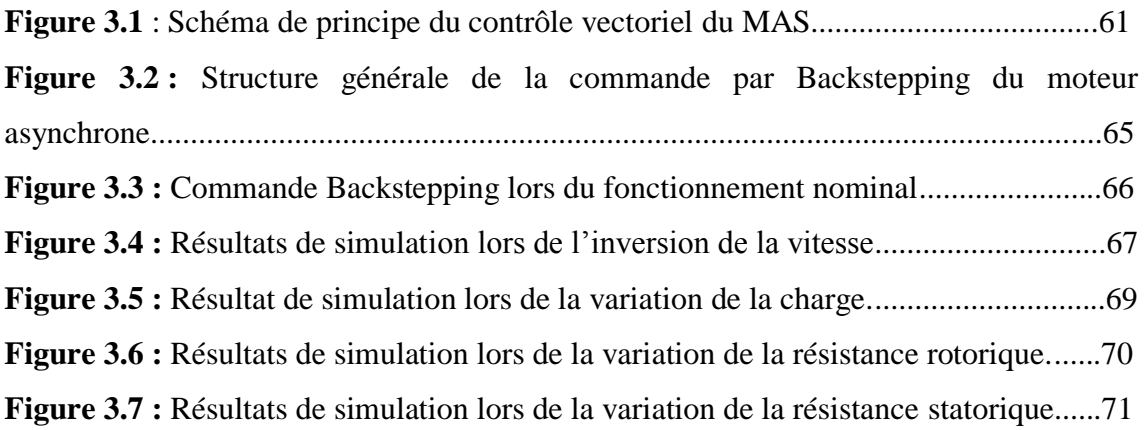

### **1.1 Introduction :**

 Le moteur asynchrone, souvent appelé moteur à induction comprend un stator et un rotor, constitués d'empilement de tôles d'acier au silicium, et comportant des encoches, dans lesquelles sont placées les enroulements. Le stator est fixe, on y trouve les enroulements reliés à la source, l'objectif étant d'obtenir une répartition des forces magnétomotrices, et du flux la plus sinusoïdale possible dans l'entrefer. Le rotor est monté sur un axe de rotation. Selon que, les enroulements du rotor sont accessibles de l'extérieur ou sont fermés sur eux mêmes en permanence, sont définit deux types de rotor : bobiné ou à cage d'écureuil, toutefois, la dernière structure est souvent prise lors des modélisations comme électriquement équivalente, à celle d'un rotor bobiné, dont les enroulements sont en court-circuit.

La modélisation est une étape très importante, et nécessaire pour simuler le fonctionnement du moteur, et étudier sa commande. Pour que le moteur asynchrone soit utilisable dans des régimes de vitesse variable **[1]**, il doit être commandé par un processus externe, qui permette d'ajuster au mieux la tension d'alimentation, de manière à répondre aux variations de consigne de vitesse et de couple de charge. **[1]**

La première partie de ce chapitre sera consacrée, à la modélisation du moteur asynchrone triphasée, dans les différents repères. Nous présentons, la conception des différents modèles mathématiques de la machine asynchrone, qui vont nous servir par la suite, à l'élaboration des algorithmes de commande. Ces modèles sont basés initialement sur la théorie de Park, qui consiste à réduire la dimension du référentiel du triphasé au diphasé.

Ensuite, on procèdera à la modélisation de l'alimentation de la machine, qui est l'onduleur de tension à deux niveaux, avec une description des méthodes de commandes rapprochées, à MLI sinus-triangle (STPWM), et e à MLI vectorielle (SVPWM*).*

Enfin, nous simulerons le démarrage du moteur à vide et en charge, alimenté par l'onduleur, commandé en tension par les deux technique MLI intersective et vectorielle.

### **1.2 Modélisation du moteur asynchrone :**

 Le modèle de la machine asynchrone triphasée est illustré, par le schéma de la (**Fig.1.1**). Le stator comporte un bobinage triphasé. Le rotor est assimilé à trois bobines identiques et déphasées de 120 degré les unes par rapport aux autres.

 $S_a$ ,  $S_b$  et  $S_c$ : représentent les trois bobines statoriques.

 $R_a$ ,  $R_b$  et  $R_c$ : représentent les trois bobines rotoriques.

θ : Angle entre l'axe d'une phase statorique et la phase rotorique correspondante.

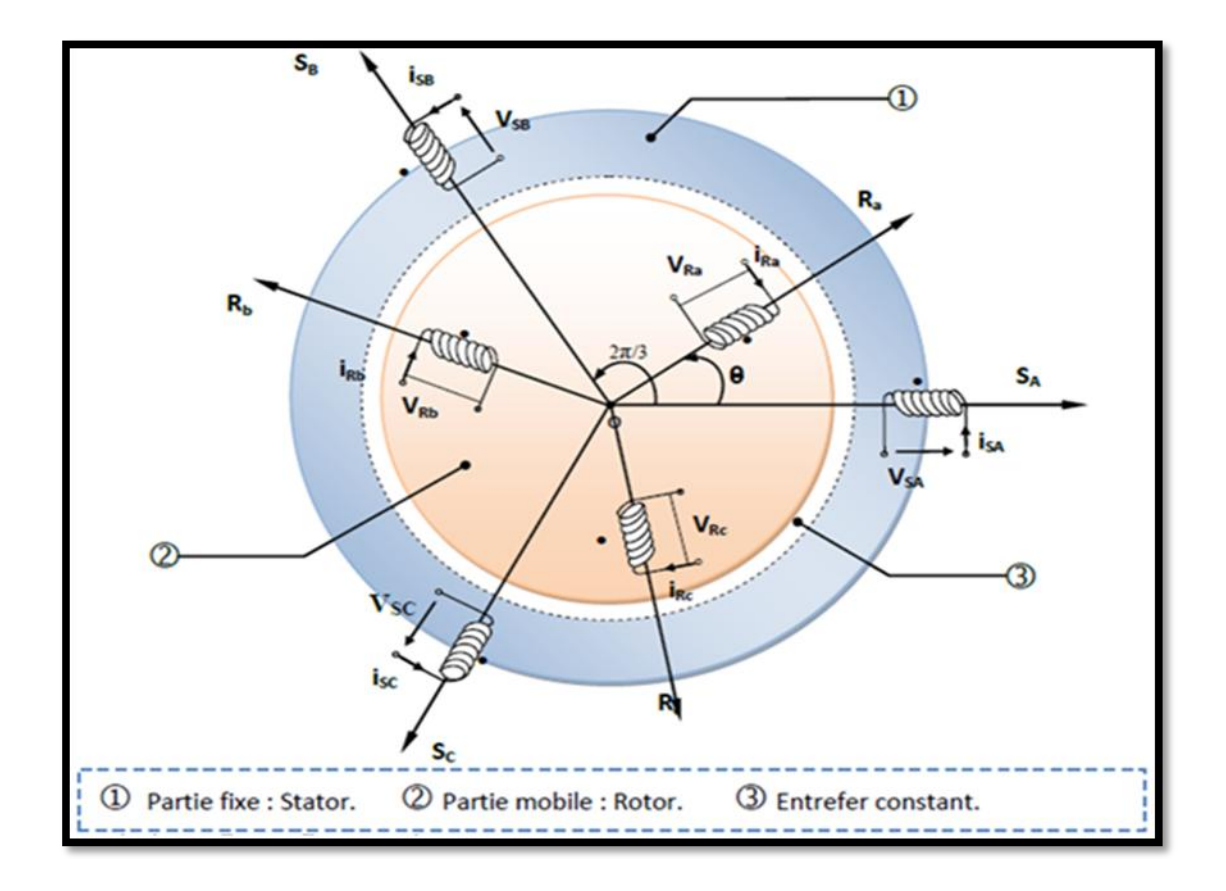

**Figure 1.1 :** Moteur Asynchrone.

#### **1.2.1 Problèmes posés par le moteur asynchrone :**

Dans le moteur asynchrone, le courant statorique sert à la fois à générer le flux et le couple. Le découplage naturel de la machine à courant continu n'existe plus. D'autre part, on ne peut connaître les variables internes du rotor à cage (İr par exemple) qu'à travers le stator **[1]**. L'inaccessibilité du rotor nous amènera à modifier l'équation vectorielle rotorique, pour exprimer les grandeurs rotoriques à travers leurs actions sur le stator **[1]**. Cependant, sa simplicité structurelle cache une grande complexité fonctionnelle, due à l'absence d'inducteur indépendant, aux non linéarités, à la difficulté d'identification et aux variations paramétriques, qui sont essentiellement conséquences du rotor à cage **[1]**. Ceci se traduit par de fortes contraintes sur le contrôle du système donc une complexité importante de la commande.

#### **1.2.2 Hypothèses simplificatrices :**

La modélisation est une phase primordiale sur le chemin de la simulation, et la réalisation. Le modèle adopté devra interpréter le plus fidèlement possible, l'ensemble des phénomènes que le concepteur cherche à mettre en évidence, pour ainsi prédire le comportement en régime dynamique, et stationnaire du système physique.

Seulement les machines électriques sont des systèmes très complexes, pour en tenir compte dans leurs modélisations, de tous les phénomènes physiques qu'elles contiennent. Il est alors essentiel d'admettre quelques hypothèses simplificatrices conventionnelles, qui tout de même n'altèrent point l'authenticité du modèle de la machine dans le cadre de ce travail. **[2]**

Les hypothèses généralement admises dans le modèle de la machine asynchrone sont **[1]**:

\_ La parfaite symétrie de la machine.

\_ L'absence de saturation et de pertes dans le circuit magnétique (l'hystérésis et les courants de Foucault sont négligeables).

- La répartition spatiale sinusoïdale des champs magnétique le long de l'entrefer.
- \_ L'équivalence du rotor en court-circuit à un enroulement triphasé monté en étoile.
- L'alimentation est réalisée par un système de tensions triphasées symétriques.
- \_ On néglige l'effet de peau.
- L'additivité de flux.
- \_ La constance des inductances propres.
- \_ La constance des résistances statoriques et rotoriques.

### **1.2.3 Equations électriques :**

$$
\text{Stator}: \begin{cases} \nu_{sa} = R_S i_{sa} + \frac{d\Phi_{sa}}{dt} \\ \nu_{sb} = R_S \cdot i_{sb} + \frac{d\Phi_{sb}}{dt} \\ \nu_{sc} = R_S \cdot i_{sc} + \frac{d\Phi_{sc}}{dt} \end{cases} \tag{1.1}
$$

$$
Rotor: \begin{cases} v_{ra} = R_r . i_{ra} + \frac{d \Phi_{ra}}{dt} = 0 \\ v_{rb} = R_r . i_{rb} + \frac{d \Phi_{rb}}{dt} = 0 \\ v_{rc} = R_r . i_{rc} + \frac{d \Phi_{rc}}{dt} = 0 \end{cases}
$$
(1.2)

Avec :

 $R_s$ ,  $R_r$  : Les résistances par phase du stator, et du rotor.

 $v_{sa}$ ,  $v_{sb}$ ,  $v_{sc}$ : Les tensions statoriques.

 $v_{ra}$ ,  $v_{rb}$ ,  $v_{rc}$ : Les tensions rotoriques.

 $i_{sa}$ , $i_{sb}$ , $i_{sc}$ : Les courants statoriques.

 $i_{ra}$ , $i_{rb}$ , $i_{rc}$ : Les courants rotoriques.

 $\phi_{sa}$ ,  $\phi_{sb}$ ,  $\phi_{sc}$ : Les flux statoriques.

 $\phi_{ra}, \phi_{rb}, \phi_{rc}$ : Les flux rotoriques.

Les équations (1-1) et (1-2) peuvent s'écrire sous forme matricielle :

**Au stator:**

$$
[\nu_{\text{abcs}}] = [\text{R}_{\text{s}}][i_{\text{abcs}}] + \frac{\text{d}}{\text{dt}}[\Phi_{\text{abcs}}]
$$
 (1.3)

• 
$$
\Delta u
$$
 rotor:

$$
[\nu_{\text{abcr}}] = [\mathbf{R}_{\text{r}}][i_{\text{abcr}}] + \frac{\text{d}}{\text{d}\text{t}}[\Phi_{\text{abcr}}]
$$
 (1.4)

Avec :

$$
[v_s] = \begin{bmatrix} v_{Sa} \\ v_{Sb} \\ v_{Sc} \end{bmatrix}
$$
: *vector de tension station*

$$
[v_r] = \begin{bmatrix} v_{ra} \\ v_{rb} \\ v_{rc} \end{bmatrix}
$$
: *vector de tension rotorique*.

$$
[\Phi_S] = \begin{bmatrix} \Phi_{Sa} \\ \Phi_{Sb} \\ \Phi_{Sc} \end{bmatrix}
$$
: *vector de flux stationique.*

$$
[\Phi_r] = \begin{bmatrix} \Phi_{ra} \\ \Phi_{rb} \\ \Phi_{rc} \end{bmatrix}
$$
: *vector de flux rotorique*.

Les matrices des résistances statorique et rotorique sont données par:

$$
[R_s] = \begin{bmatrix} R_s & 0 & 0 \\ 0 & R_s & 0 \\ 0 & 0 & R_s \end{bmatrix} \qquad \text{et} \qquad [R_r] = \begin{bmatrix} R_r & 0 & 0 \\ 0 & R_r & 0 \\ 0 & 0 & R_r \end{bmatrix}
$$

- $[R<sub>s</sub>]$ : Matrice des résistances statoriques.
- $[R_r]$ : Matrice des résistances rotoriques.
- $R_s$ : Résistance d'une phase du stator.
- $R_r$ : Résistance d'une phase du rotor.

### **1.2.4 Equations magnétiques :**

Les relations entre flux et courants s'écrivent comme suit :

#### **Au stator:**

$$
[\Phi_{abcs}] = [L_s][i_{abcs}] + [L_{sr}][i_{abcr}]
$$
\n(1.5)

**Au rotor:**

$$
[\Phi_{abcr}] = [L_{sr}][i_{abcs}] + [L_r][i_{abcr}]
$$
\n(1.6)

 $[i_{sabc}] = |$  $i_{Sa}$  $i_{Sb}$  $i_{Sc}$ : vecteur de courant statorique.

- $[i_{\text{rabc}}] =$  $i_{ra}$  $i_{rb}$  $i_{rc}$ : vecteur de courant rotorique.
- $[L_s]$ : Matrice d'inductances statoriques.
- $[L_r]$ : Matrice d'inductances rotoriques.

 $[L_{sr}]$ : Matrice des inductances mutuelles du couplage entre stator et rotor.

 $M_s$ : Inductance mutuelle entre phase statorique.

 $M_r$ : Inductance mutuelle entre phase rototique.

$$
[L_s] = \begin{bmatrix} L_s & M_s & M_s \\ M_s & L_s & M_s \\ M_s & M_s & L_s \end{bmatrix} , [L_r] = \begin{bmatrix} L_r & M_r & M_r \\ M_r & L_r & M_r \\ M_r & M_r & L_r \end{bmatrix}
$$
(1.7)

Si on désigne par  $\theta$  l'écart angulaire, compté dans le sens de rotation entre les phases du stator et du rotor, et  $L_{sr}$  la mutuelle quand les axes des deux enroulements considérés coïncident **[1]**.

$$
[L_{sr}] = L_{sr} \begin{bmatrix} cos(\theta) & cos(\theta + \frac{2\pi}{3}) & cos(\theta - \frac{2\pi}{3}) \\ cos(\theta - \frac{2\pi}{3}) & cos(\theta) & cos(\theta + \frac{2\pi}{3}) \\ cos(\theta + \frac{2\pi}{3}) & cos(\theta - \frac{2\pi}{3}) & cos(\theta) \end{bmatrix}
$$

En mettant **(1.5)** et **(1.6)** dans, respectivement, **(1.3)** et **(1.4)**, nous obtenons les deux expressions suivantes :

$$
[v_{abcs}] = [R_s] \cdot [i_{abcs}] + [L_s] \frac{d}{dt} [i_{abcs}] + \frac{d}{dt} \{ [L_{sr}] \cdot [i_{abcr}] \}
$$
 (1.8)

$$
[v_{abcr}] = [R_r] \cdot [i_{abcr}] + [L_r] \frac{d}{dt} [i_{abcr}] + \frac{d}{dt} \{ [L_{sr}]^t \cdot [i_{abcs}] \}
$$
(1.9)

### **1.2.5 Equations mécaniques :**

d

$$
J\frac{d\Omega}{dt} = C_e - C_r - f_v \Omega \tag{1.10}
$$

L'expression du couple électromagnétique est donnée par :

$$
C_{em} = P \left[ i_{s \, abc} \right]^T \frac{d}{dt} \left[ M_{SR} \right] \left[ i_{R \, abc} \right] \tag{1.11}
$$

### : Moment d'inertie du rotor.

- $\Omega$ : Vitesse mécanique du moteur.
- $f_{\nu}$ : Coefficient de frottement visqueux.
- $C_{\epsilon}$ : Couple électromagnétique.

- $C_r$ : Couple résistant.
- P : Nombre de paires de pôles.

### **1.3 Modèle de Park :**

Pour remplacer ces équations différentielles à coefficients fonctions du temps, par des équations différentielles plus simples, et à coefficients constants, on opère à un changement de base des grandeurs (tension, courants et flux), qui simplifie notablement les relations, on fait appel à la transformation la plus utilisée pour les machines asynchrones, dite transformation de Park.

#### **1.3.1 Transformation de Park :**

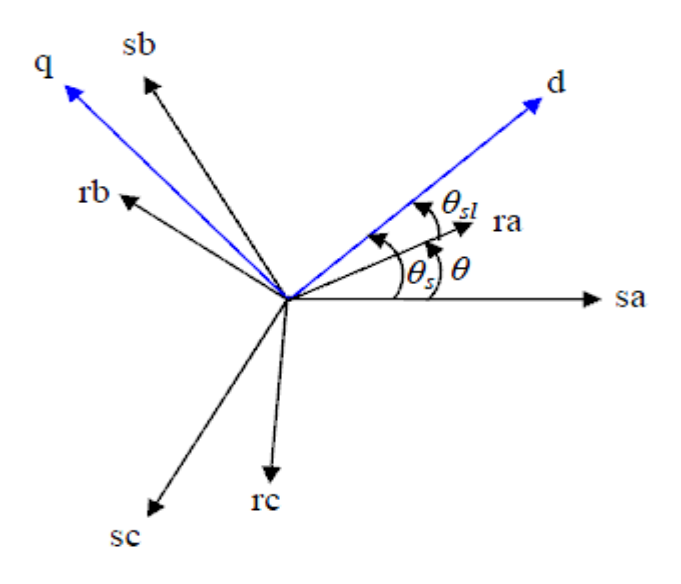

**Figure 1.2 :** Position des axes *dq* par rapport aux axes de la machine **[2].**

La transformation de Park rend le système linéaire, elle permet le passage des enroulements statorique et rotorique de la machine originelle, en des enroulements équivalents du point de vue électrique et magnétique, disposés selon les axes en quadrature d et q, comme le montre la **figure 1.1**. Cette transformation a pour effet de

rendre les inductances mutuelles, du modèle de la machine indépendante de la rotation, c'est-à-dire de l'angle  $\theta$ .

La matrice de transformation de Park est définit comme suit :

$$
[K_s] = \frac{2}{3} \begin{bmatrix} \cos(\theta) & \cos\left(\theta - \frac{2\pi}{3}\right) & \cos\left(\theta + \frac{2\pi}{3}\right) \\ -\sin(\theta) & -\sin\left(\theta - \frac{2\pi}{3}\right) & -\sin\left(\theta + \frac{2\pi}{3}\right) \\ \frac{1}{2} & \frac{1}{2} & \frac{1}{2} \end{bmatrix}
$$

Le coefficient 2  $\frac{1}{3}$  permet de conserver les amplitudes des tensions, courants, et flux.  $\theta$ est l'angle entre l'axe d et l'axe de référence dans le système triphasé.

La matrice de Park  $[K_s]$  permet le passage des composantes  $X_{abcs}$  du système triphasé aux composantes  $X_{dq0s}$  diphasé :

 $X_{dq0s}$ : Vecteur d'élément tension ou courant ou flux statorique.

$$
[X_{dq0s}] = [K_s]. [X_{abcs}]
$$
\n(1.12)

#### **1.3.2 Choix du repère** *dq :*

Ce qui rend la transformation de Park attrayante, est que l'orientation du repère *dq* peut être quelconque. Il existe trois choix importants, le repère *dq* peut être fixé au stator, au rotor ou au champ tournant, Selon l'objectif de l'application **[3]** :

• Repère d'axes dq fixe lié au stator ou repère stationnaire ( $\theta_{sl} = 0$ ). Les grandeurs électriques évoluent en régime permanent électrique à la pulsation statorique ω . Cette méthode sera retenue très souvent dans l'étude des observateurs.

• Repère d'axes dq lié au rotor ( $\theta_{sl} = 0$ ). Les grandeurs évoluent en régime permanent électrique à la pulsation des courants rotoriques $\omega_{sl}$ . Elles sont de faible fréquence.

Repère d'axes dq lié à l'un des flux de la machine. Le modèle est simplifié par

 l'utilisation d'équations plus simples. En régime permanent électrique les grandeurs du modèle sont continues. Cette méthode est souvent utilisée dans l'étude de la commande c'est la raison pour laquelle nous avons choisi le repère lie au champ tournant pour ce chapitre.

#### **1.3.3 Référentiel lié au champ tournant :**

Symbolisé par le vecteur flux statorique, le champ tournant est le champ crée par le bobinage statorique et qui tourne, en régime permanent, à la vitesse de synchronisme. Si on choisit de fixer le repère *dq* au champ tournant alors on a:

$$
\frac{d\theta s}{dt} = \omega_s \quad \Rightarrow \quad \omega_r = \omega_s - \omega = \omega_s - p\Omega \tag{1.13}
$$

 $\omega_s$ : est la pulsation statorique.

 $\omega_r$ : est la pulsation rotorique.

*Ω* : la vitesse mécanique, elle est reliée à la pulsation mécanique par : ω = *p*Ω

### **1.3.4 Equations sur l'axes d et q :**

#### **a) Equations électriques :**

Au Stator :

$$
v_{ds} = R_s i_{ds} + \frac{d}{dt} \Phi_{ds} - (\omega_s) \Phi_{qs}
$$
  

$$
v_{qs} = R_s i_{qs} + \frac{d}{dt} \Phi_{qs} + (\omega_s) \Phi_{ds}
$$
 (1.14)

Au Rotor :

$$
v_{dr} = R_r i_{dr} + \frac{d}{dt} \Phi_{dr} - (\omega_s - \omega) \Phi_{qr}
$$

$$
v_{qr} = R_r i_{qr} + \frac{d}{dt} \Phi_{qr} + (\omega_s - \omega) \Phi_{dr}
$$
 (1.15)

#### **b) Equations magnétiques :**

Au Stator :

$$
\Phi_{ds} = L_s i_{ds} + L_{sr} i_{dr}
$$
\n
$$
\Phi_{qs} = L_s i_{qs} + L_{sr} i_{qr}
$$
\n(1.16)

• Au Rotor :  $\Phi_{dr} = L_r i_{dr} + L_{sr} i_{ds}$  $(1.17)$  $\Phi_{qr} = L_r i_{qr} + L_{sr} i_{qs}$ 

#### **c) Equations mécaniques :**

Le modèle électrique doit être complété par les expressions du couple électromagnétique et de la vitesse, décrivant ainsi le mode mécanique.

Le couple électromagnétique  $C_e$  peut se mettre sous plusieurs formes:

$$
\begin{cases}\nC_e = \frac{3}{2} P \big( \Phi_{ds} i_{qs} - \Phi_{qs} i_{ds} \big) \\
C_e = \frac{3}{2} P L_{sr} \big( i_{dr} i_{qs} - i_{qr} i_{ds} \big) \\
C_e = \frac{3}{2} P \big( \Phi_{qr} i_{dr} - \Phi_{dr} i_{qr} \big) \\
C_e = \frac{3}{2} P \frac{L_{sr}}{L_r} \big( \Phi_{dr} i_{qs} - \Phi_{qr} i_{ds} \big)\n\end{cases}
$$
\n(1.18)

La vitesse de rotation mécanique se déduit de la loi fondamentale de la mécanique générale elle s'écrit donc:

$$
J\frac{d\Omega}{dt} = C_e - C_r - f_v \Omega
$$
\n(1.19)

Où:

*J* : l'inertie de toutes les masses tournantes ramenées à l'arbre de la machine.

 $C_r$ : Le couple de charge.

 $\ddot{\phantom{0}}$ 

 $f_\nu$ : Coefficient de frottement visqueux.

#### **1.3.5 Expression en modèle d'état :**

Pour pouvoir simuler le comportement du moteur, il est indispensable d'écrire son modèle d'état, sous la forme:

$$
\begin{cases}\n\dot{X} = f(X, U) \\
Y = h(X, U)\n\end{cases}
$$
\n(1.20)

- : Vecteur d'état;
- : Vecteur de commande.
- : Vecteur de sortie.
- $f$  et  $h$  : Fonctions d'état.

 En remplaçons les courants rotoriques et les flux statoriques en aboutira au modèle d'état représentatif du moteur asynchrone triphasé :

$$
\begin{cases}\n\frac{di_{ds}}{dt} = \frac{1}{\sigma L_s} \left[ -\left( R_s + R_r \frac{L_m^2}{L_r^2} \right) i_{ds} + \sigma L_s \omega_s i_{qs} + \left( R_r \frac{L_m}{L_r^2} \right) \Phi_{dr} + \left( \frac{L_m}{L_r} \right) \omega \Phi_{qr} + \nu_{ds} \right] \\
\frac{di_{qs}}{dt} = \frac{1}{\sigma L_s} \left[ -\left( R_s + R_r \frac{L_m^2}{L_r^2} \right) i_{qs} - \sigma L_s \omega_s i_{ds} - \left( \frac{L_m}{L_r} \right) \omega \Phi_{dr} + \left( R_r \frac{L_m^2}{L_r^2} \right) \Phi_{qr} + \nu_{qs} \right] \\
\frac{d\Phi_{dr}}{dt} = R_r \frac{L_m}{L_r} i_{ds} - \frac{R_r}{L_r} \Phi_{dr} + \omega_r \Phi_{qr} \\
\frac{d\Phi_{qr}}{dt} = R_r \frac{L_m}{L_r} i_{qs} - \frac{R_r}{L_r} \Phi_{qr} - \omega_r \Phi_{dr}\n\end{cases}
$$
\n(1.21)

Où :  $\sigma = 1 - \left(\frac{L_m^2}{l}\right)^2$  $\frac{L_m}{L_s L_r}$ ) est le Coefficient de dispersion de Blondel.

### **1.4 Modélisation de l'alimentation :**

L'onduleur de tension assure la conversion de l'énergie continue vers l'alternatif (*DC/AC*).Cette onduleur de tension à deux niveaux, est constitué de trois bras indépendants, comprenant chacun deux interrupteurs. Chaque interrupteur comprend un transistor et d'une diode montée en antiparallèle **[1]**.Cette diode en inverse sur chaque interrupteur pour assurer la circulation du courant pendant la phase de roue libre. L'amplitude de la tension aux bornes de chaque semi-conducteur est limitée a  $\frac{E}{2}$  de la source majorée de la surtension due à la commutation des interrupteurs. Les potentiels des bornes 1, 2, 3 peuvent prendre les deux valeurs +E, - E d'où l'appellation onduleur triphasé a deux états. Comme l'illustre la **figure1.3**.

Pour la définition de lois de commande linéaires des systèmes alimentés par ces convertisseurs statiques, un bloc de commande MLI est généralement utilisé **[1]**. Il génère les signaux de commande des semi-conducteurs de puissance afin de produire une tension de sortie, dont la valeur moyenne sur une période d'échantillonnage, est proportionnelle au rapport cyclique. Dans ce cas, l'ensemble module MLI – convertisseur statique peut être modélisé par des valeurs moyennes.

Le principe de fonctionnement de l'onduleur est basé sur le séquencement imposé aux interrupteurs statiques, qui réalise une modulation de la largeur des impulsions de tension appliquées aux enroulements du moteur **[5]**.

L'onduleur de tension à *MLI* permet d'imposer au moteur des ondes de tensions amplitudes et fréquences variables à partir du réseau standard *230/400V,* 50Hz.

Il existe plusieurs techniques PWM, dont deux seront abrégées (*SVPWM*), devenues très sollicitées par les industriels et chercheurs en commande des moteurs électriques **[2].**

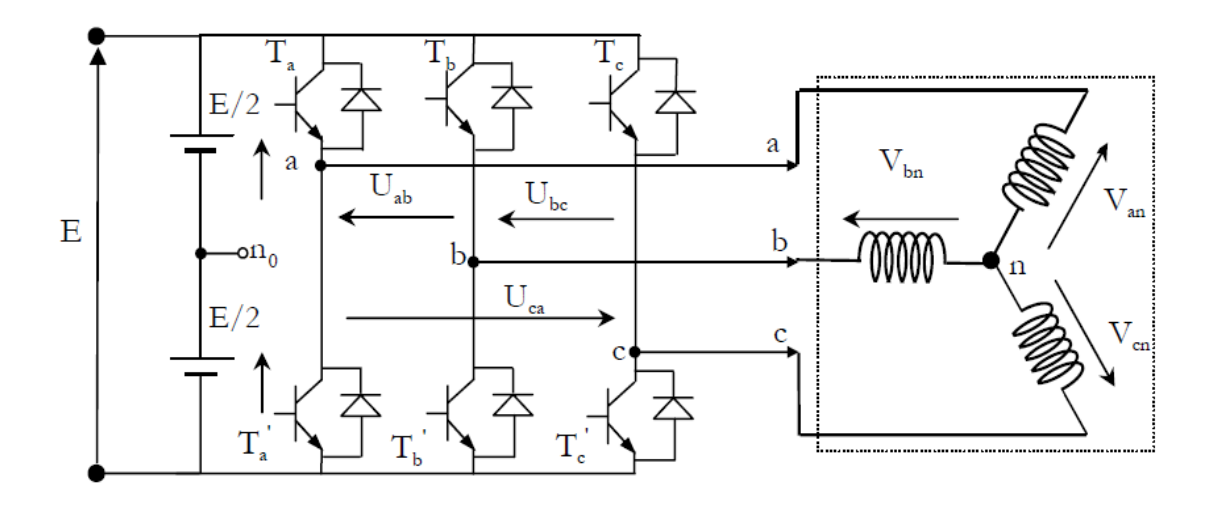

**Figure 1.3 :** Schéma d'un onduleur triphasé**.**

### **1.4.1 Modèle mathématique de l'onduleur de tension :**

L'état des interrupteurs, supposés parfaits peuvent être définit par trois grandeurs booléennes de commande  $S_i$  ( $i = a,b,c$ ):

- $S_i = 1$  le cas ou l'interrupteur de haut est fermé et celui d'en bas ouvert.
- $S_i = 0$  le cas ou l'interrupteur de haut est ouvert et celui d'en bas fermé.

Dans ces conditions on peut écrire les tensions  $v_{i0}$  en fonction des signaux de commande  $S_i$  et en tenant compte du point fictif " $n_0$ " représenter sur la **figure 1.3**.

$$
v_{i0} = E (S_i - \frac{1}{2})
$$
 (1.22)

Soit '**n**' le point neutre du côté alternatif (*MAS*), alors les trois tensions composées:  $v_{ab}$ ,  $v_{bc}$ , et  $v_{ca}$  sont définies par les relations suivantes :

$$
\begin{cases}\nv_{ab} = v_{an} - v_{bn} \\
v_{bc} = v_{bn} - v_{cn} \\
v_{ca} = v_{cn} - v_{an}\n\end{cases}
$$
\n(1.23)

La charge constituée par le moteur est équilibrée ( $v_{an} + v_{bn} + v_{cn} = 0$ ), on aura donc :

$$
\begin{cases}\n v_{an} = \frac{1}{3} [v_{ab} - v_{ca}] \\
 v_{bn} = \frac{1}{3} [v_{bc} - v_{ab}] \\
 v_{cn} = \frac{1}{3} [v_{ca} - v_{bc}]\n\end{cases}
$$
\n(1.24)

En faisant apparaître le point **« 0 »,** les tensions entre phases peuvent aussi s'écrire:

$$
\begin{cases}\n v_{ab} = v_{a0} - v_{b0} \\
 v_{bc} = v_{b0} - v_{c0} \\
 v_{ca} = v_{c0} - v_{a0}\n\end{cases}
$$
\n(1.25)

En remplaçant **(1.25)** dans **(1.24)** on obtient :

$$
\begin{bmatrix} v_{an} \\ v_{bn} \\ v_{cn} \end{bmatrix} = \frac{1}{3} \begin{bmatrix} 2 & -1 & -1 \\ -1 & 2 & -1 \\ -1 & -1 & 2 \end{bmatrix} \begin{bmatrix} v_{a0} \\ v_{b0} \\ v_{c0} \end{bmatrix}
$$

Des relations suivantes :

$$
\begin{cases}\n v_{a0} = v_{an} + v_{n0} \\
 v_{b0} = v_{bn} + v_{n0} \\
 v_{c0} = v_{cn} + v_{n0}\n\end{cases}
$$

On peut déduire le potentiel entre les points **n** et **0** :

$$
v_{n0} = \frac{1}{3}(v_{a0} + v_{b0} + v_{c0})
$$
\n(1.26)

L'utilisation de l'expression **(1.22)** permet d'établir les équations instantanées des tensions simples en fonction des grandeurs de commande :

$$
\begin{bmatrix} v_{an} \\ v_{bn} \\ v_{cn} \end{bmatrix} = \frac{E}{3} \begin{bmatrix} 2 & -1 & -1 \\ -1 & 2 & -1 \\ -1 & -1 & 2 \end{bmatrix} \begin{bmatrix} S_a \\ S_b \\ S_c \end{bmatrix}
$$
 (1.27)

### **1.4.2 Techniques de commande de l'onduleur :**

Les techniques de MLI ou *(*PWM*)* ont été l'objet de recherches intensives, un nombre important de méthodes, différentes de par leurs concepts et leurs performances ont été développées. Le choix d'une technique dépend du type de machine à commander, de la gamme de puissance, des semi-conducteurs utilisés pour l'onduleur et de la simplicité d'implantation de l'algorithme. Ce sont finalement des critères de coût et de performance qui vont déterminer ce choix. Les critères de performances permettent d'évaluer et de comparer les qualités des différentes techniques PWM. Ils se résument en: l'index de modulation, le facteur de distorsion harmonique et le spectre harmonique de courant (ou analyse FFT : Fast Fourier Transformation), l'harmoniques de couple, et les pertes à la commutation **[2]**.

Parmi les nombreuses techniques PWM, deux d'entre elles sont considérées dans notre travail, la STPWM (sinus-triangle) et la SVPWM*.*

#### **1.4.3 La technique de modulation "Sinus-triangle" (***STPWM***) :**

Pour déterminer les instants de fermeture et d'ouverture des interrupteurs du circuit de puissance (instants de commutation). Il faut comparer le signale de référence de forme sinusoïdale à un signale triangulaire (onde porteuse), de fréquence élevée par rapport à la fréquence du signale de référence. Les instants de commutation sont déterminés par les points d'intersection entre la porteuse et la modulante. **Figure 1.4**

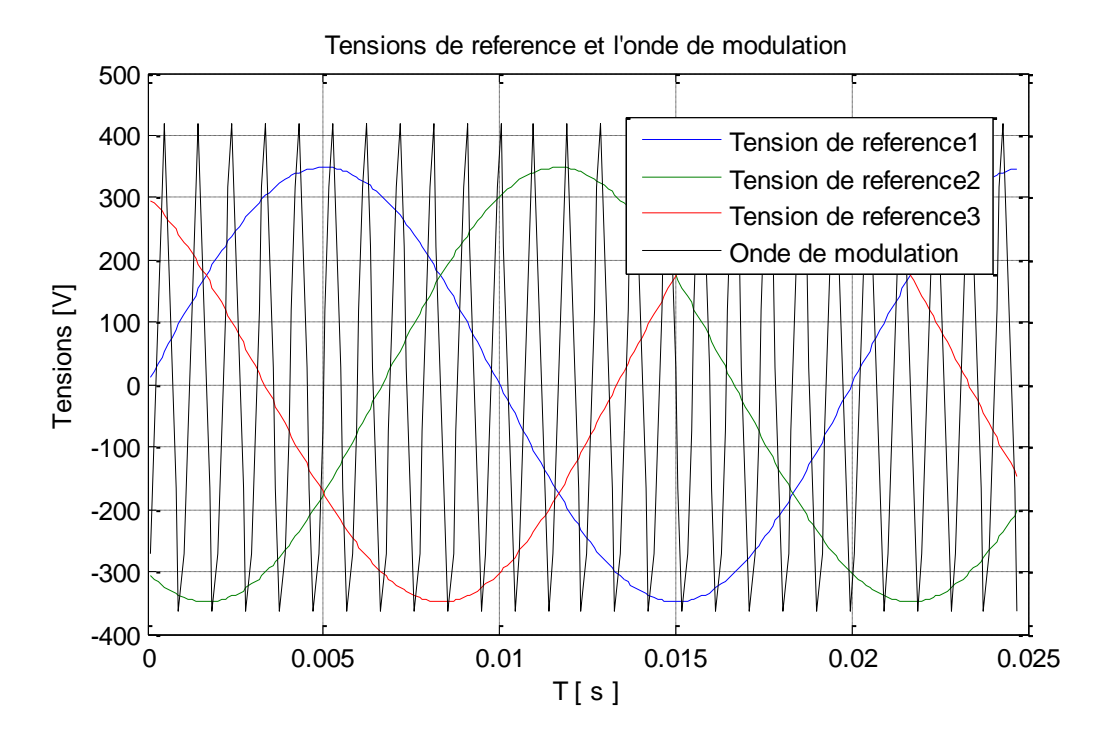

**Figure 1.4 :** Principe de la *STPWM*

Si la porteuse est un signal triangulaire caractérisé par sa fréquence  $f<sub>p</sub>$ et sa valeur de crête V<sub>p</sub> . On définit l'équation de la porteuse dans sa période  $[0, T_p]$  (**voir annexe B).** 

Si la référence est un signal sinusoïdal d'amplitude  $V_r$  et de fréquence  $f_r$ . En triphasé, les trois tensions sinusoïdales de référence sont données par **(voir annexe B).**

La **Figure 1.5** montre les impulsions de commande des interrupteurs.

La **figure 1.6** représente les trois tensions simples.

**La valeur maximale de la tension de phase à la sortie de l'onduleur :**

$$
V_m=r.\frac{U_c}{2}
$$

r : Le coefficient de réglage (r =0.7).

#### **L'indice de modulation :**

On définit l'indice de modulation, comme le rapport de la valeur crête de l'amplitude du fondamentale de la tension désirée, à la valeur crête de l'amplitude du fondamentale de la tension de sortie de l'onduleur :

$$
m=\tfrac{\pi}{2}\,\tfrac{V_{ref}}{U_c}
$$

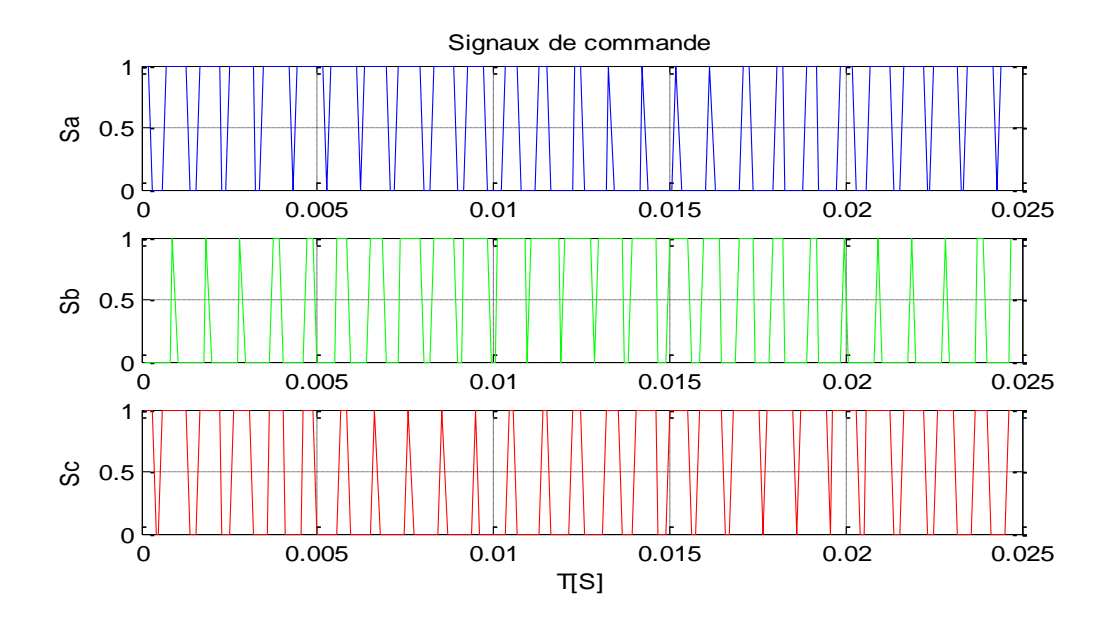

**Figure 1.5 :** Les impulsions de commande des interrupteurs

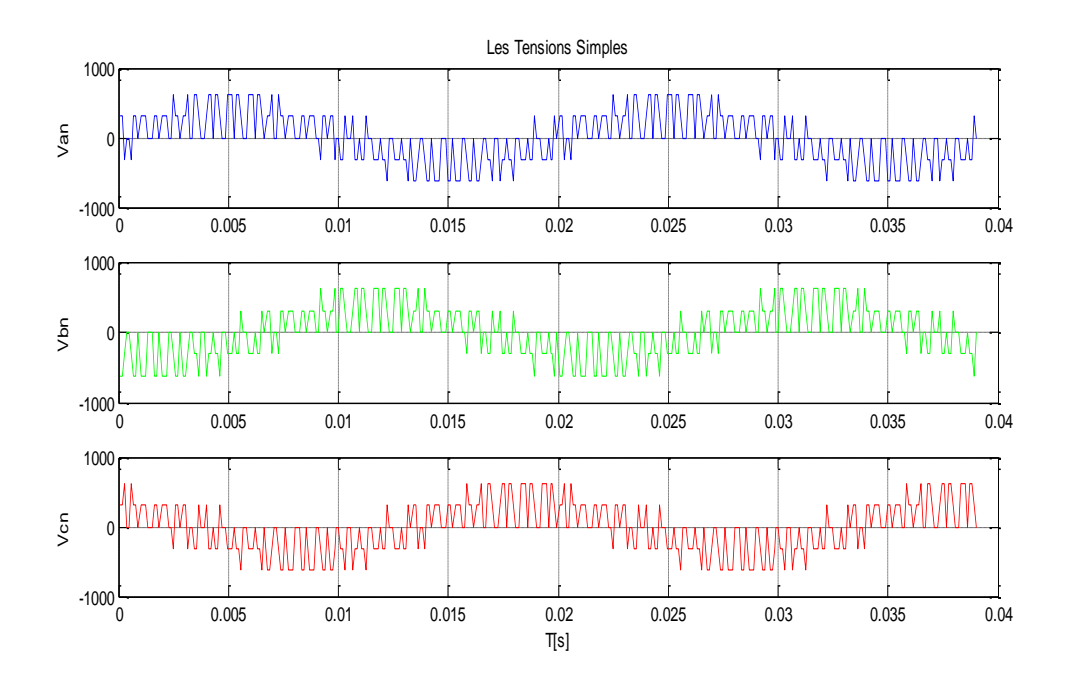

**Figure 1.6 :** Les tensions simple Van , Vbn , Vcn

#### **1.4.4****La technique de modulation vectorielle (***SVPWM***) :**

Cette technique est beaucoup sollicitée dans le domaine de la commande, ses effets sur les ondulations du courant et couple sont remarquables, c'est pourquoi elle est la plus utilisée par les chercheurs et industriels, elle permet de déterminer les séquences des allumages et extinctions des composants du convertisseur et de minimiser ainsi les harmoniques des tensions appliquées au moteur **[2]**.

Le principe de la MLI vectorielle, consiste à projeter le vecteur  $V_s$  de tension statorique désiré sur les deux vecteurs de tension adjacents correspondant à deux états de commutations de l'onduleur. Les valeurs de ces projections assurent le calcul des temps de commutations désirées correspondent à deux états non nuls de commutation de l'onduleur. Si nous notons  $T_i$  et  $T_{i+1}$  ces deux temps, leur somme doit être inferieur à la période  $T_s$  de commutation de l'onduleur. Pour maintenir la fréquence de commutation constante, un état nul de l'onduleur est appliqué durant une durée complémentaire a  $T_s$  .

Elle est basée sur la représentation spatiale du vecteur de tension dans le repère fixe  $\alpha\beta$ . Les huit états de commutation peuvent s'exprimer dans le plan  $\alpha\beta$ , par huit vecteurs de tension  $(\vec{V}_0,\vec{V}_1,\vec{V}_2,\vec{V}_3,\vec{V}_4,\vec{V}_5,\vec{V}_6,\vec{V}_7)$  parmi eux deux sont nuls  $\vec{V}_0$  et  $\vec{V}_7$  qui correspondent respectivement à  $S(000)$  et  $S(111)$ , les autres sont appelés états actifs **[2]**.

Les extrémités de ces six vecteurs définissant les sommets d'un hexagone régulier puisque deux vecteurs successifs font entre eux un angle de  $\frac{\pi}{3}$ , **figure 1.7**. Chacun des couples de vecteurs  $\vec{V}_k$  et  $\vec{V}_{k+1}$  ( $k = 1, ..., 6$ ) définissent les limites d'un des six secteurs de l'hexagone (à noter que dans le secteur 6 la notation  $\vec{V}_{k+1}$  correspond au vecteur  $\vec{V}_1$ ) [6].

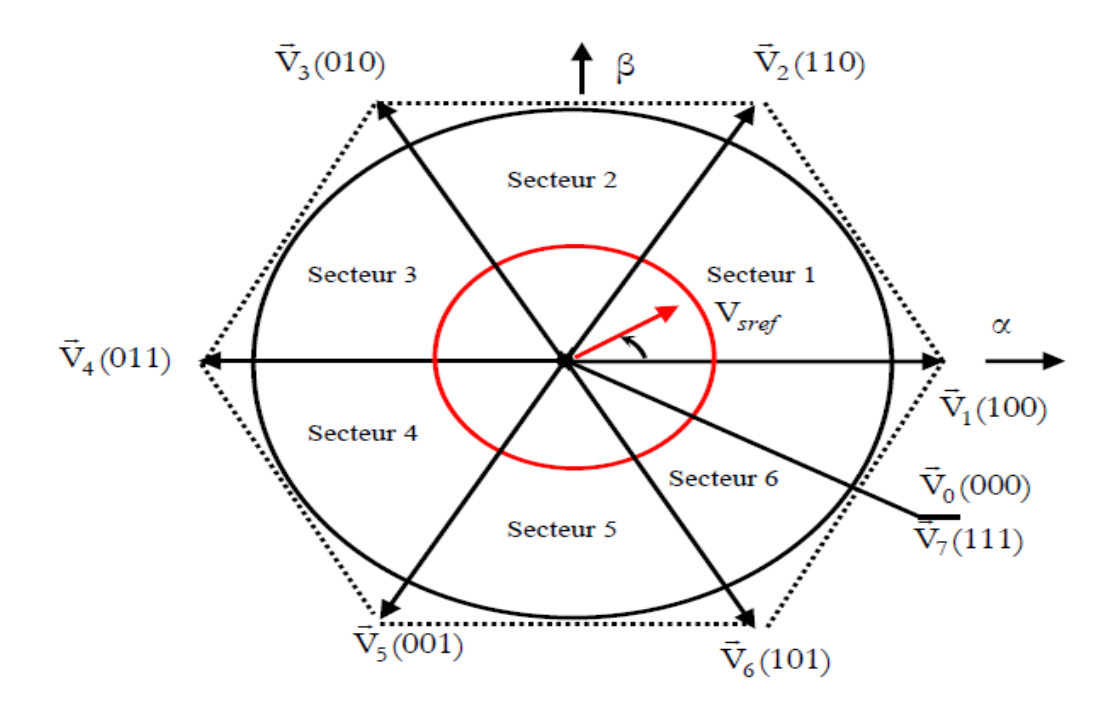

**Figure 1.7 :** les états de l'onduleur dans le repère (α, β), et les différents secteurs.

Le vecteur  $\vec{V}_{ref}$  tournant dans le sens trigonométrique avec une vitesse angulaire égale à la pulsation  $\omega$  des tensions désirées. A chaque instant, le vecteur  $\vec{V}_{ref}$  peut être exprimé comme une combinaison linéaire des deux vecteurs  $\vec{V}_k$  et  $\vec{V}_{k+1}$  ( $k = 1, ..., 6$ ) qui lui sont adjacents. De ce fait une approximation de  $\vec{V}_{ref}$  peut-être générée en utilisant une combinaison dans un temps très bref de deux des états des interrupteurs correspondants aux vecteurs  $\vec{V}_k$  et  $\vec{V}_{k+1}$  [**6**] [2]. Cela est résumé dans le **tableau 1.1**.

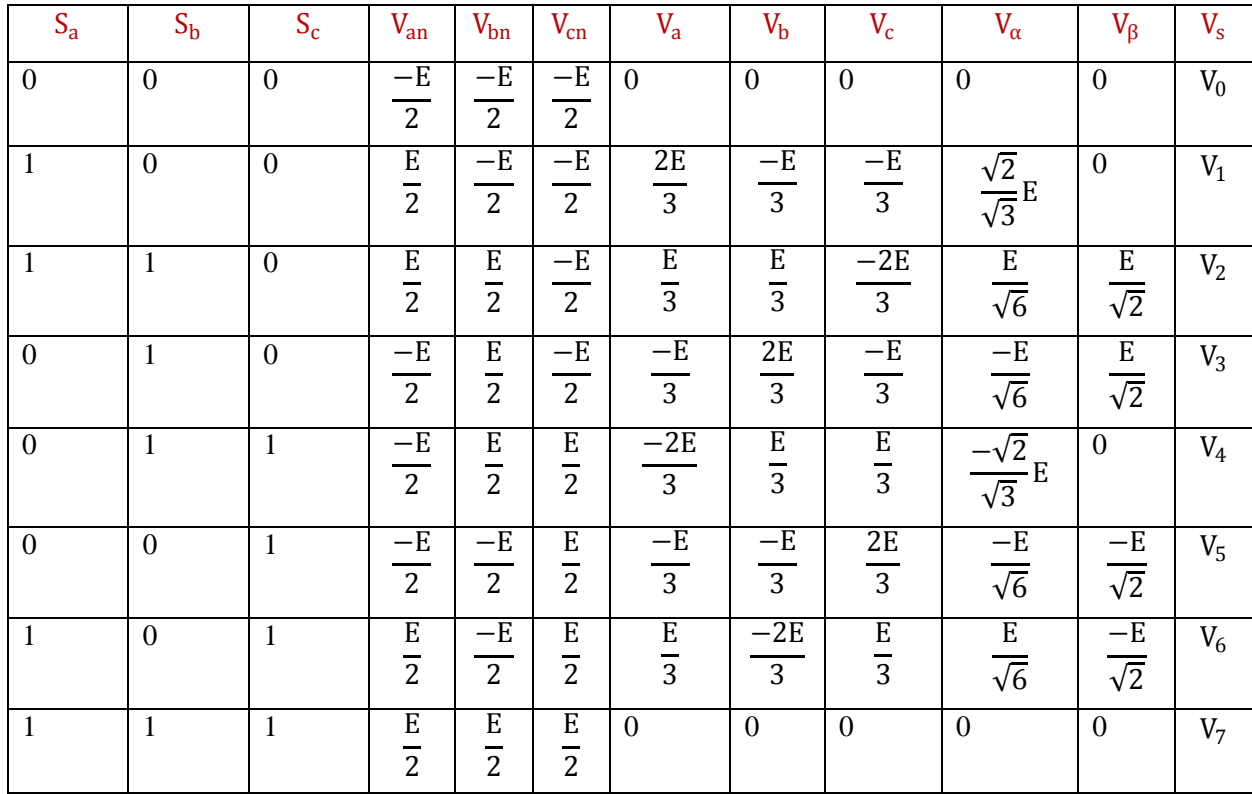

**Tableau 1.1** : Calcul des vecteurs de tensions de référence pour les huit états des interrupteurs.

Le fonctionnement de la MLI vectorielle se résume par une séquence de traitement **:**

- Déterminer  $V_{\alpha n}$ ,  $V_{\beta n}$  et par conséquent  $V_{ref}$ , et l'angle  $\alpha$ .
- Déterminer les temps d'application des états de l'onduleur.
- Elaboration des séquences de commande des interrupteurs.

#### **a** ) Détermination de  $V_{ref}$ ,  $V_{\alpha n}$ ,  $V_{\beta n}$  et l'angle  $(\alpha)$ :

Les tensions $V_{\alpha}$ ,  $V_{\beta}$  sont issues directement de la transformation de Clarke comme suit :

$$
\begin{bmatrix} v_{s\alpha} \\ v_{s\beta} \end{bmatrix} = \sqrt{\frac{2}{3}} \begin{bmatrix} 1 & -\frac{1}{2} & -\frac{1}{2} \\ 0 & \frac{\sqrt{3}}{2} & -\frac{\sqrt{3}}{2} \end{bmatrix} \begin{bmatrix} v_{\text{an}} \\ v_{\text{bn}} \\ v_{\text{cn}} \end{bmatrix}
$$
(1.28)

$$
v_{ref} = \sqrt{v_{an}^2 + v_{\beta n}^2}
$$
 (1.29)

$$
\alpha = \tan^{-1}\left(\frac{V_{\alpha}}{V_{\beta}}\right) \tag{1.30}
$$

Où :  $V_{ref}$  est le module du vecteur de tension de référence, et  $\alpha$  son argument.

#### **b) Calcul des temps d'application des états de l'onduleur :**

La partie centrale de la stratégie SVPWM est la détermination des temps qui doivent être attribués à chaque vecteur de tension durant chaque cycle de modulation ou période d'échantillonnage  $T_z$ . À chaque période de commutation de l'onduleur le vecteur  $V_{ref}$ , projeté sur ses deux vecteurs adjacents assure le calcul des temps de commutation **figure 1.8.**

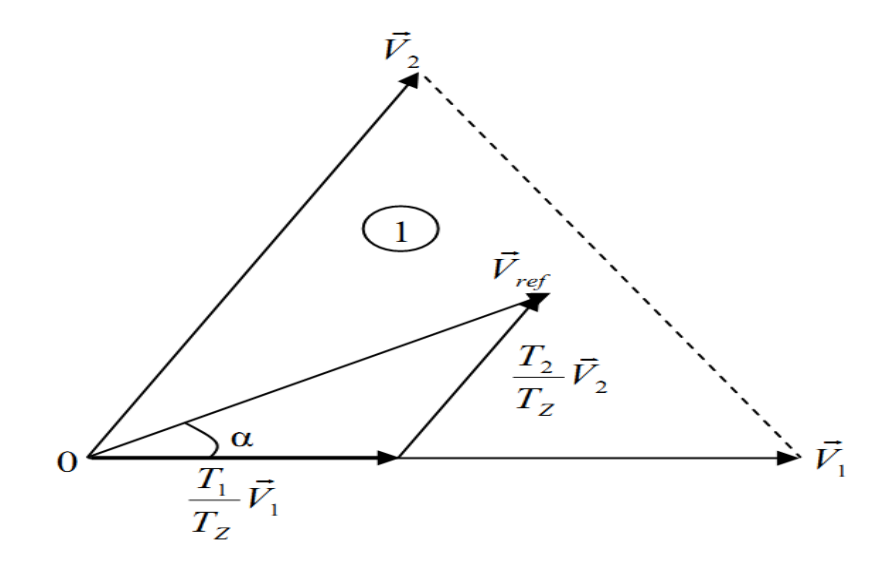

**Figure 1.8 :** La tension de référence comme combinaison de deux vecteurs adjacents dans le secteur 1

Dans ce qui suit  $T_k$  dénote la demi période de l'application de  $\vec{V}_k$  (l'état *on*),  $T_0$  est le demi-temps de l'état nul, la somme des temps de conduction  $T_0$ ,  $T_k$ , et  $T_{k+1}$ , doit être égale à la demi période de commutation de l'onduleur  $T_z$ , on aura alors:

$$
T_0 + T_k + T_{k+1} = \frac{T_z}{2}
$$
\n
$$
\int_{0}^{\frac{T_z}{2}} \vec{V}_{ref} dt = \int_{0}^{\frac{T_0}{2}} \vec{V}_0 dt + \int_{\frac{T_0}{2}}^{\frac{T_0}{2} + T_k} \vec{V}_k dt + \int_{\frac{T_0}{2} + T_k}^{\frac{T_0}{2} + T_k + T_{k+1}} \vec{V}_k dt + \int_{\frac{T_0}{2} + T_k}^{\frac{T_z}{2}} \vec{V}_7 dt
$$
\n(1.32)

25
En tenant compte que :  $\vec{V}_0 = \vec{V}_7 = 0$  et  $V_{ref}$  est constant pendant la période de commutation. La relation **(1.32)** est réduite à ceci :

$$
\bar{v}_{ref} \frac{T_z}{2} = \bar{v}_k T_k + \bar{v}_{k+1} T_{k+1}
$$
\n(1.33)

En exprimant le vecteur de tension  $V_{ref}$  par ses composantes en  $\alpha\beta$  nous aurons :

$$
\begin{bmatrix}\nv_{\alpha n} \\
v_{\beta n}\n\end{bmatrix} = \frac{3}{2} U_c \left( T_k \begin{bmatrix}\n\cos\left(\frac{(k-1)\pi}{3}\right) \\
\sin\left(\frac{(k-1)\pi}{3}\right) \\
\sin\left(\frac{k\pi}{3}\right) \end{bmatrix} + T_{k+1} \begin{bmatrix}\n\cos\left(\frac{k\pi}{3}\right) \\
\sin\left(\frac{k\pi}{3}\right) \\
\sin\left(\frac{(k-1)\pi}{3}\right) \\
\sin\left(\frac{(k-1)\pi}{3}\right) \sin\left(\frac{k\pi}{3}\right) \end{bmatrix} \begin{bmatrix} T_k \\
T_{k+1} \end{bmatrix} \right)
$$
\n(1.34)

La solution du système **(1.34)** conduit au résultat suivant :

$$
\begin{bmatrix} T_k \\ T_{k+1} \end{bmatrix} = m \frac{\sqrt{3}}{\pi} T_z \begin{bmatrix} \sin\left(\frac{k\pi}{3}\right) & -\cos\left(\frac{k\pi}{3}\right) \\ -\sin\left(\frac{(k-1)\pi}{3}\right) \cos\left(\frac{(k-1)\pi}{3}\right) \end{bmatrix} \begin{bmatrix} \cos(\theta) \\ \sin(\theta) \end{bmatrix}
$$
(1.35)

Le temps  $T_0$  est défini à partir de la relation  $(1.31)$  **:** 

$$
T_0 = \frac{T_z}{2} - (T_k + T_{k+1})
$$
\n(1.36)

Alors :

$$
T_k = m \frac{\sqrt{3}}{\pi} T_z \sin\left(\frac{k\pi}{3} - \theta\right)
$$
  

$$
T_{k+1} = -m \frac{\sqrt{3}}{\pi} T_z \sin\left(\frac{(k-1)\pi}{3} - \theta\right)
$$
 (1.37)

#### **c) Détermination des séries d'impulsions pour chaque bras de l'onduleur :**

L'ordre dans lequel on fait succéder des configurations correspondants aux vecteurs  $V_k$  et  $V_{k+1}$  et du vecteur  $V_0$  ou  $V_7$  durant la période de modulation est choisi de manière à ce que d'une part, tous les interrupteurs d'un même demi pont aient un état identique au centre étaux deux extrémités de la période, et d'autre part, l'état des interrupteurs soient symétriques par rapport au milieu de la période de modulation, **figure 1.9. [6]**

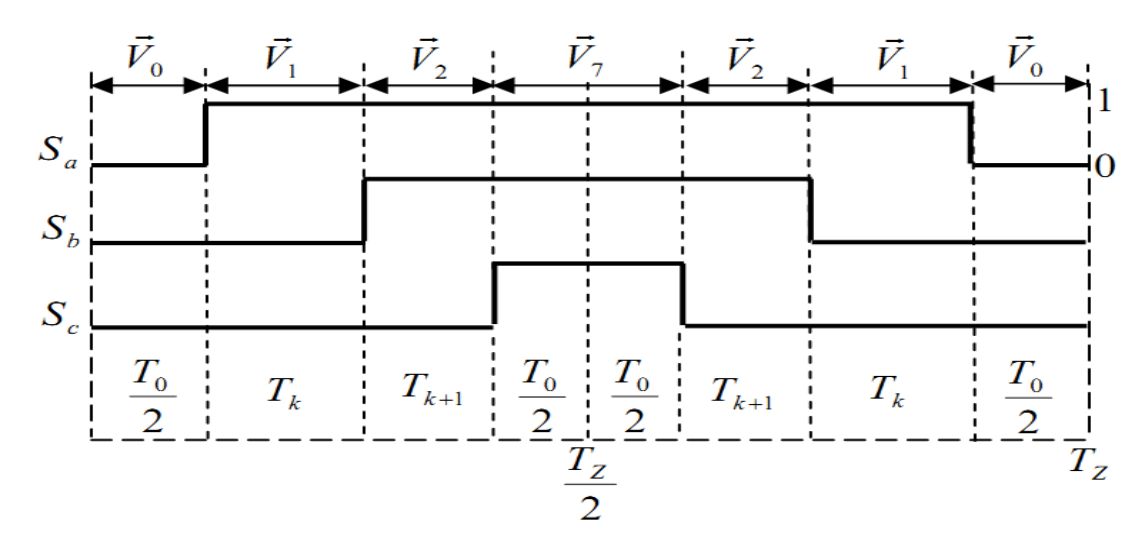

**Figure 1.9 :** Signaux de commande dans le cas ou  $V_{ref}$  est au secteur 1.

## **1.5 Simulation :**

#### **1.5.1 Simulation de l'association MAS-onduleur MLI intersective :**

Association d'un moteur asynchrone a un onduleur de tension sous une commande MLI intersective, avec application d'un couple de charge a t=0.8 seconde d'une valeur égale a 20Nm. Cette simulation nous permet de visualiser clairement le comportement dynamique du système à modéliser.

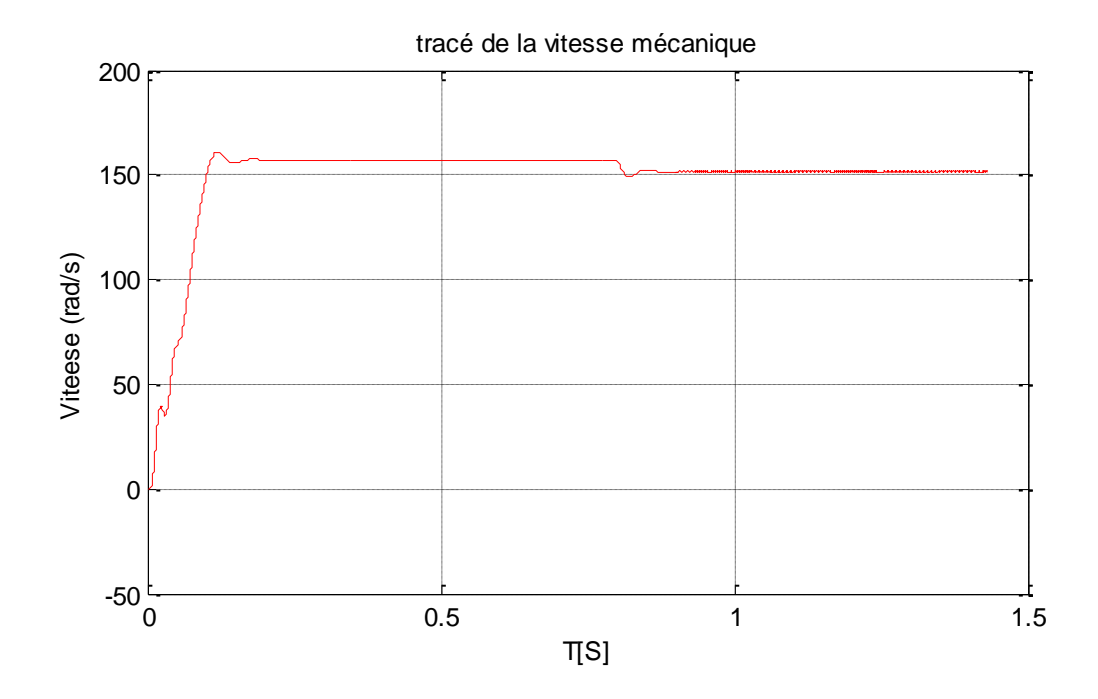

**Figure 1.10 :** Vitesse mécanique de l'association MAS-onduleur MLI intersective.

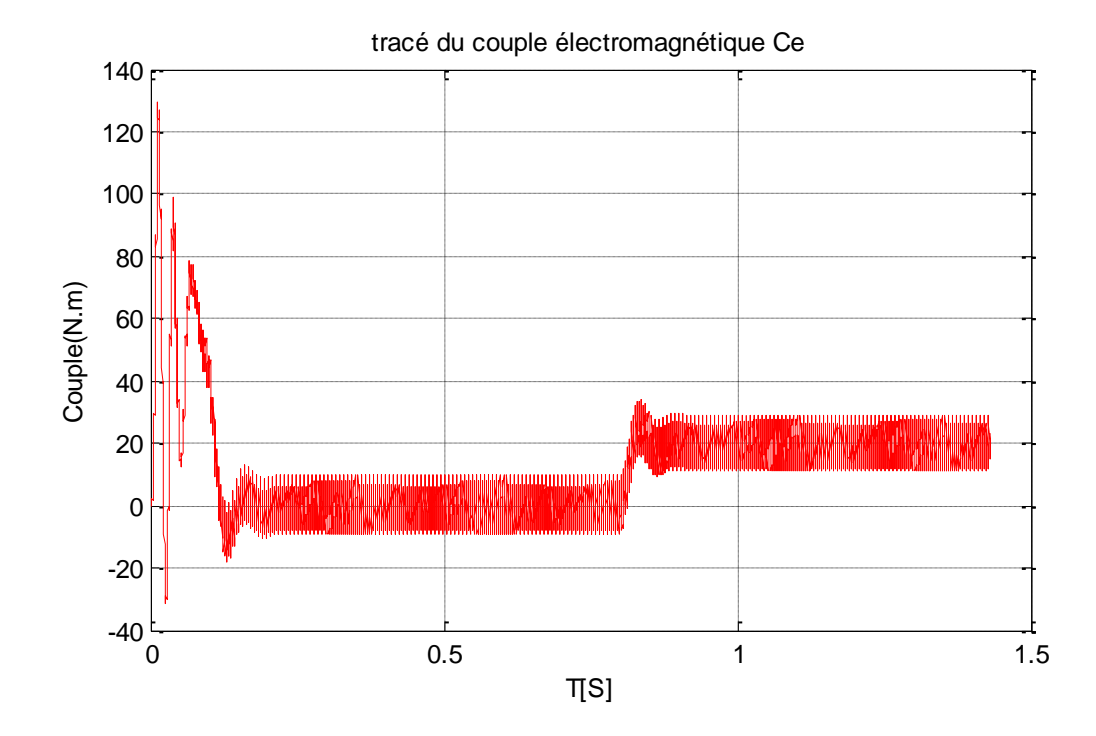

**Figure 1.11 :** Le couple électromagnétique de l'association MAS-onduleur MLI intersective.

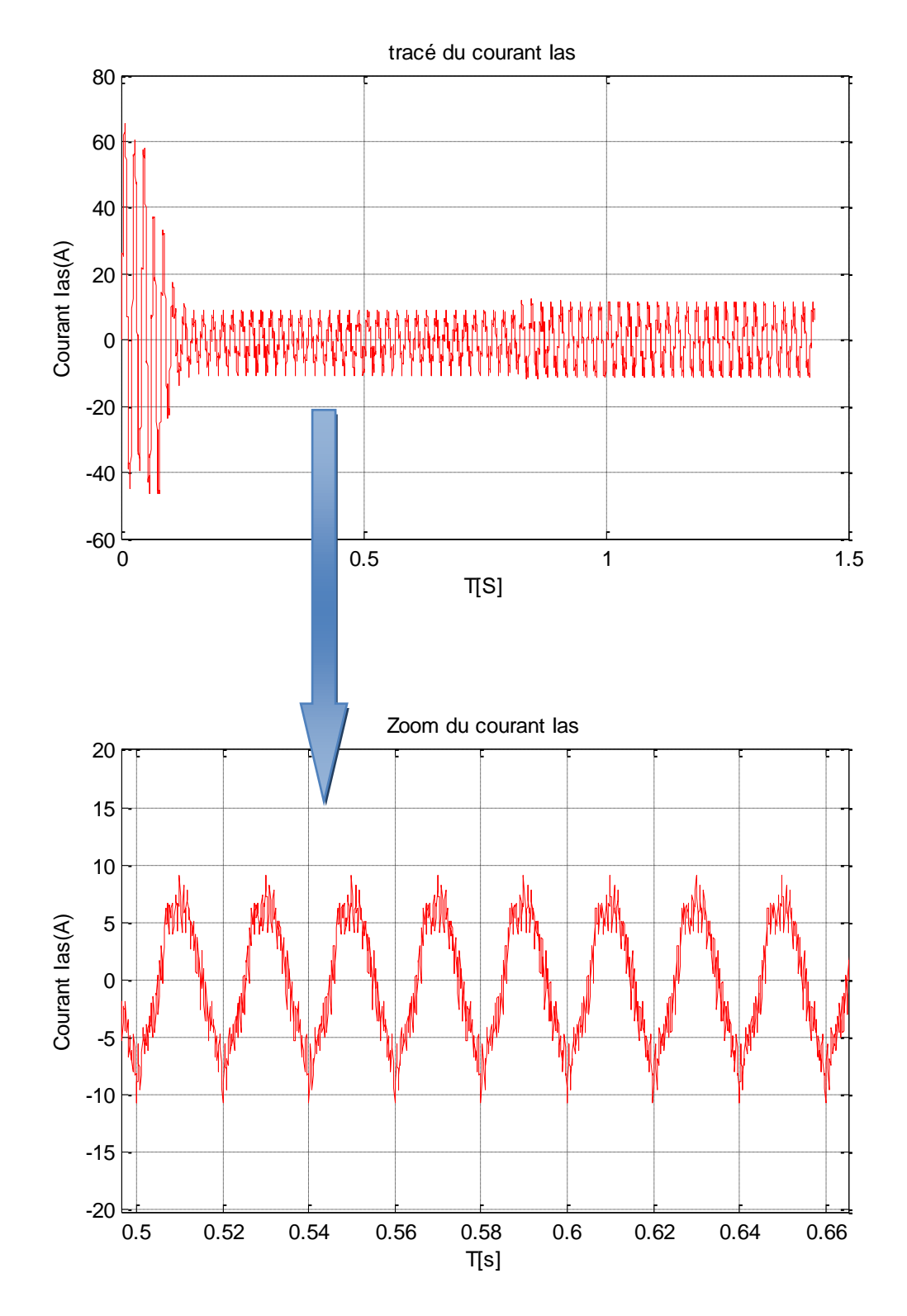

**Figure 1.12** : Evolution du Courant Ias de l'association MAS-onduleur MLI intersective.

#### **Interprétation des résultats de simulation :**

On remarque un fort pique de courant au démarrage qui atteint jusqu'à 7fois sa valeur nominal. Le régime permanent prend place au bout de 0.3secondes.

Les oscillations du couple et de la vitesse sont dues aux harmoniques au niveau des tensions de sortie et des courants.

Lors de l'application d'un couple de charge constante de 20 N.m, on remarque une petite diminution de la vitesse de rotation et une augmentation des courants statoriques. Le couple électromagnétique augmente pour compenser le couple de charge appliqué.

### **1.5.2 Simulation de l'association MAS-onduleur MLI vectorielle:**

Association d'un moteur asynchrone à un onduleur de tension sous une commande MLI vectorielle, avec application d'un couple de charge à t=0.5 seconde d'une valeur égale a 20Nm. Cette simulation nous permet de visualiser clairement le comportement dynamique du système à modéliser.

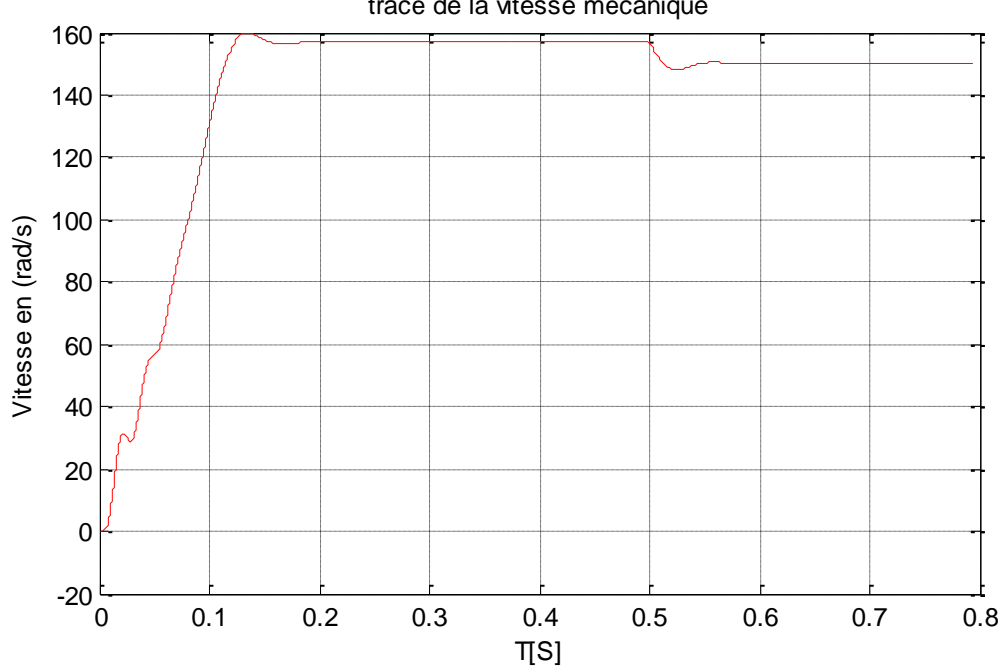

tracé de la vitesse mécanique

**Figure 1.13** : La vitesse mécanique de l'association MAS-onduleur MLI vectorielle.

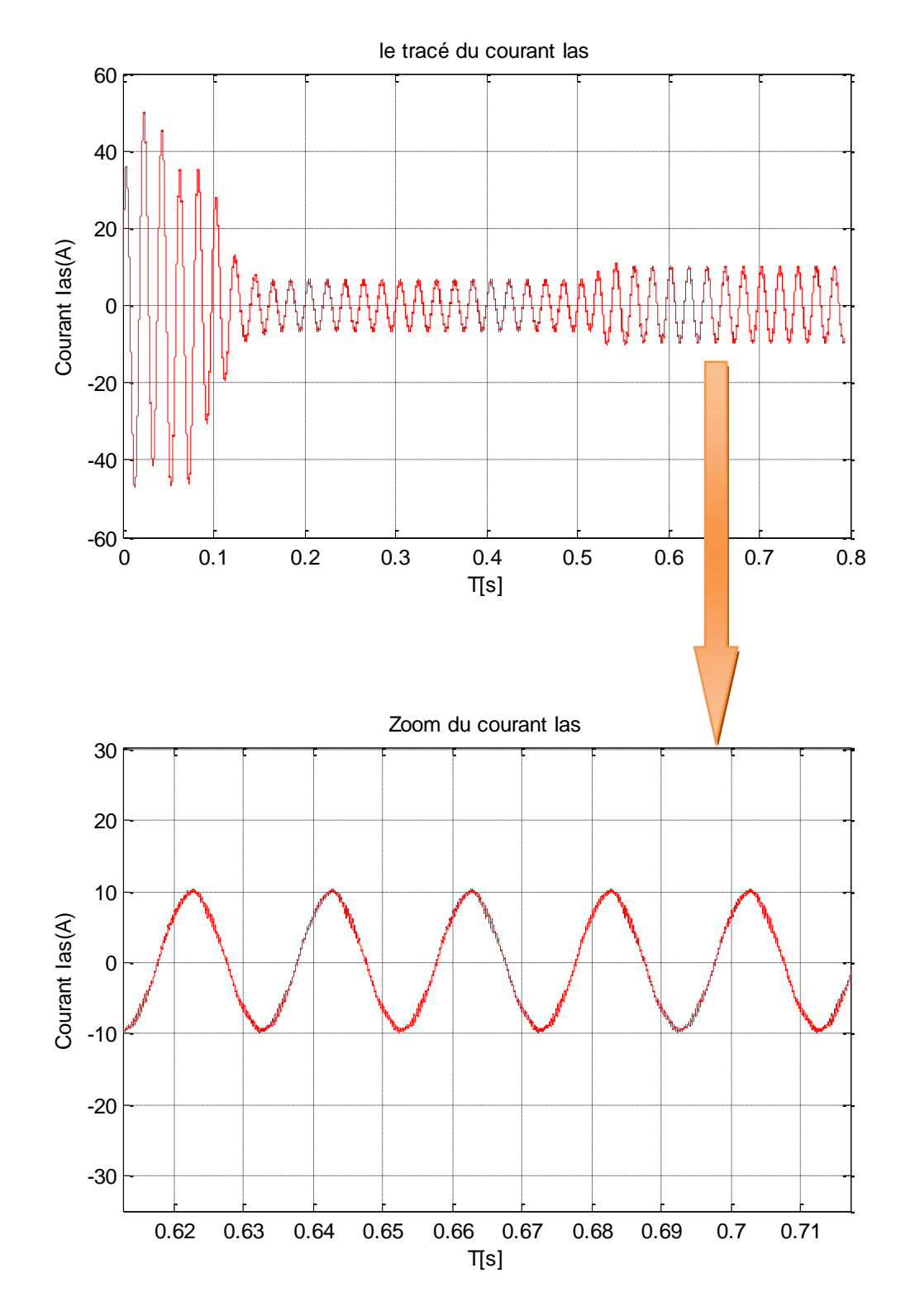

**Figure 1.14 :** L'évolution du courant statorique Ias de l'association MAS-onduleur MLI vectorielle.

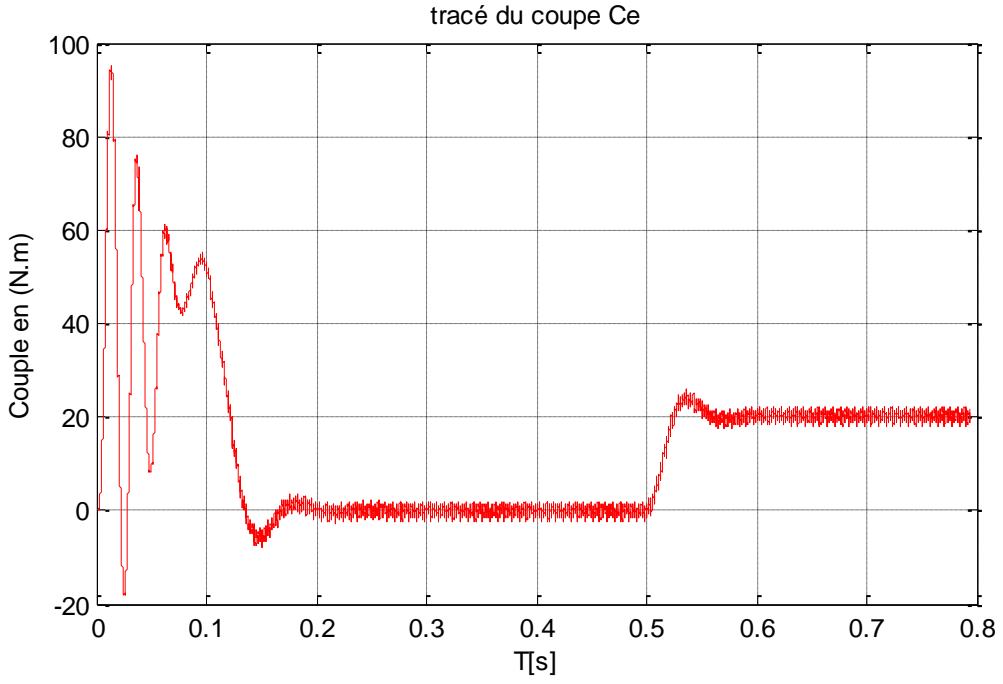

**Figure 1.15 :** Le couple électromagnétique de l'association MAS-onduleur MLI vectorielle.

#### **Interprétation des résultats de simulation :**

On remarque que le pique du courant statorique à diminuer par rapport a la MLI intersective, le temps de réponse de la vitesse est plus rapide aussi, les oscillations au niveau du couple ont été réduite, cette amélioration est due essentiellement aux principes de *SVPWM* qui permet de commander les interrupteurs de puissance de façon symétrique, cette symétrie permet la minimisation du nombre de commutations sur une période d'échantillonnage.

Lors de l'application d'un couple de charge égale à 20Nm on remarque une diminution de la vitesse et une augmentation du courant statorique ainsi que du couple qui compense le couple de charge appliqué au moteur.

#### **1.5.3 Comparaison entre la MLI intersective et la MLI vectorielle :**

Au vu des résultats de simulation des deux commandes on constate que l'onduleur produit des pulsations de couple indésirables dues à la présence des harmoniques dans la forme d'onde du courant, ces ondulations de couple, produites par un l'onduleur alimentant le moteur à induction causent plusieurs problèmes, on constate toute fois que la MLI vectorielle minimise ces harmonique et augmente le rendement de l'onduleur par rapport a la MLI intersective, et cela grâce à la minimisation du nombre de commutation sur une période d'échantillonnage, elle permet aussi de généré trois ondes sinusoïdal de la commande d'un seul vecteur de tension.

## **1.6 Conclusion :**

Dans ce chapitre, nous avons présenté la modélisation du système moteur–onduleur asynchrone (MAS). Dans la première partie, on a donné la représentation mathématique du moteur asynchrone dans un référentiel triphasé, avant d'utiliser la transformation de Park, pour réduire la représentation du MAS à des référentiels biphasés, la représentation en modèle d'état, permet d'envisager la commande du MAS par les techniques qui seront traitées aux chapitres suivants.

Nous avons présenté par la suite la théorie et la simulation numérique des différentes stratégies MLI, en utilisant le modèle de commande de cet onduleur, la simulation nous permet de faire une étude comparative entre ces différentes stratégies de commande.

Les résultats de simulation ont montrés la validité du modèle mathématique, du modèle moteur asynchrone-onduleur sous techniques MLI.

### **2.1 Introduction :**

Pour que le moteur asynchrone soit utilisable dans des régimes de vitesse variable, il doit être commandé par un processus externe qui permette d'ajuster au mieux la tension d'alimentation de manière à répondre aux variations de consigne de vitesse et de couple de charge. **[7]**

Les principes de la commande vectorielle à flux orienté ont été élaborés, des 1972, par F, Balachke **[1]**, constitue une révolution historique pour la commande du moteur asynchrone. Cette technique consiste à ramener le comportement du moteur asynchrone, du point de vue variation de vitesse, à celui du moteur à courant continu **[1]**, en effectuant un découplage entre le flux et le couple électromagnétique **[1]**. Cette stratégie de commande utilise deux boucles de régulation pour contrôler en même temps le couple et le flux.

Cette commande appelée « commande à flux orienté » est basée sur un choix judicieux du repère (d,q) . Ce dernier orienté de manière à ce que l'axe d soit en phase avec le flux désiré.

Dans le cadre de notre travail, Nous allons nous limiter à étudier la version directe de la commande vectorielle qui nous permet de remédier au problème du couplage entre le flux et le couple, Puis l'étude des régulateurs PI pour limiter le temps de réponse du moteur, ensuite nous allons clôturer le chapitre par une simulation sous environnement Matlab.

### **2.2 Principe de la commande vectorielle :**

Le contrôle de la machine asynchrone requiert le contrôle du couple, de la vitesse ou même de la position. Le contrôle le plus primaire est celui des courants et donc du couple, puisque l'on a vu que le couple pouvait s'écrire directement en fonction des courants **[8]**:

$$
C_e = \frac{3}{2} P L_{sr} (i_{dr} i_{qs} - i_{qr} i_{ds})
$$
 (2.1)

Une fois que l'on maîtrise la régulation du couple, on peut ajouter une boucle de régulation externe pour contrôler la vitesse. On parle alors de régulation en cascade, les boucles sont imbriquées l'une dans l'autre. Il est évident que pour augmenter la vitesse, il faut imposer un couple positif, pour la diminuer il faut un couple négatif **[8]**.

Il apparaît alors clairement que la sortie du régulateur de vitesse doit être la consigne de couple. Ce couple de référence doit à son tour être imposé par l'application des courants, c'est le rôle des régulateurs de courants.

L'objectif de la commande vectorielle des moteurs asynchrones est d'améliorer leur comportement dynamique et statique, grâce à une structure de contrôle similaire à celle d'un moteur à courant continu **[9]**. Nous avons vu que le couple en régime transitoire (quelconque) s'exprime dans le repère dq comme un produit croisé de courants ou de flux, comme suit :

$$
C_e = \frac{3}{2} P \frac{L_{sr}}{L_r} \left( \Phi_{dr} i_{qs} - \Phi_{qr} i_{ds} \right)
$$
 (2.2)

Cependant, la formule du couple électromagnétique est complexe, elle ne ressemble pas à celle d'une machine à courant continu où le découplage naturelle entre le réglage du flux et celui du couple rend sa commande aisée. Mais On s'aperçoit que si l'on élimine le deuxième produit ( $\Phi_{qr} i_{ds}$ ), alors le couple ressemblerait fort à celui d'un moteur a courant continue.

Il suffit, pour ce faire, d'orienter le repère dq de manière à annuler la composante de flux en quadrature, C'est 'est-à-dire, de choisir convenablement l'angle de rotation de Park de sorte que le flux rotorique soit entièrement porté sur l'axe direct (d) et donc  $d'$ avoir :  $\Phi_{qr} = 0$  et  $\Phi_{dr} = \Phi_r$  comme montrer sur la **figure 2.1** [8] :

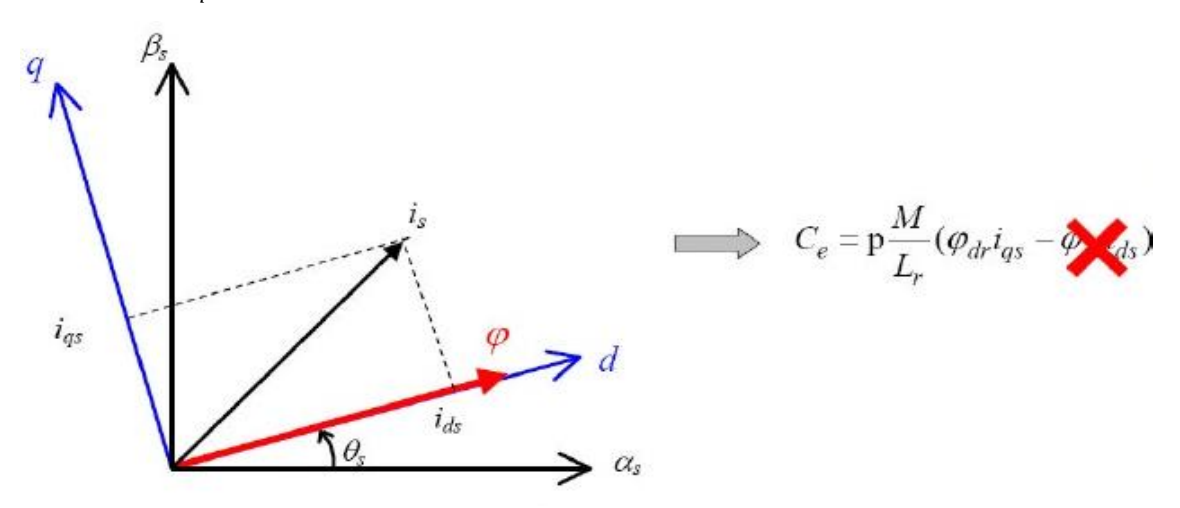

**Figure 2.1** : Principe du contrôle vectoriel **[8].**

Le couple s'écrit alors :

$$
C_{\rm e} = \frac{3}{2} P \frac{L_{\rm sr}}{L_{\rm r}} \left( \Phi_{\rm r} i_{\rm qs} \right) \tag{2.3}
$$

L'expression du couple se voit alors simplifiée et n'est plus fonction que du flux et du courant en quadrature. Ainsi, en maintenant le flux à une valeur constante, le couple ne dépend plus que de la composante en quadrature du courant statorique (i<sub>qs</sub>) et peut être contrôlé par celle-ci [9], et que seule la composante directe ( $i_{ds}$ ) détermine l'amplitude du flux rotorique, On a alors deux variables d'action comme dans le cas d'un moteur a courant continue.

### **2.3 La commande vectorielle directe :**

Cette méthode est basée sur la connaissance du module du flux rotorique et de sa position, il faut donc procéder a une série de mesures aux bornes du variateur.

La détermination du flux, notamment le flux rotorique qui n'est pas directement accessible, est assurée à partir des capteurs de flux à effet Hall ou magnétiques disposés à l'intérieur de la machine, effectuent une mesure de la composante directe et transversale du flux dans la machine. Ces capteurs nécessitent d'être installés à l'intérieur de la machine ce qui entraîne une augmentation du volume de celle-ci.

De plus, la tension de sortie de ces capteurs à effet Hall dérive avec la température et nécessite un prétraitement mathématique plus ou moins compliqué, pour extraire l'information sur le flux capté surtout aux basses vitesses. Finalement, Ces capteurs sont notoirement sensibles aux chocs mécaniques, notamment si la machine est utilisée dans un environnement dur ou inaccessible **[7]**.

Cependant, l'emplacement des sondes ou des bobines supplémentaires dans le bobinage statorique influe aussi sur le coût du moteur et sur sa robustesse (la sensibilité des capteurs vis-à-vis de la température et un cout plus élevé du moteur)

Par conséquent, dans la grande majorité des cas, on fait appel à des estimateurs ou des observateurs à partir des mesures effectuées sur le variateur. On peut en concevoir de très nombreuses variantes selon le mode d'alimentation de la machine et le référentiel choisi.

L'implantation effective de la commande vectorielle nécessite la réalisation d'une structure de contrôle des courants. Elle permet à partir de consignes de flux et de

couple, donc d'une amplitude et une orientation donnée du courant statorique dans le référentiel tournant (d,q) , d'imposer une amplitude et une orientation correctes du courant dans le référentiel fixe. Cette structure nécessite la connaissance de la position du référentiel (d,q) , en d'autres termes la position du flux rotorique **[9]**.

Dans la commande vectorielle directe la phase du flux rotorique est mesurée par un capteur physique ou estimée en utilisant un modèle dynamique. Cette méthode de commande nécessite une bonne connaissance du module du flux et de sa phase, et celleci doit être vérifié quelque soit le régime de fonctionnement.

### **2.4 Modèle d'un MAS avec orientation du flux rotorique :**

 La commande vectorielle directe à flux rotorique orienté que nous mettons en œuvre est basée sur une orientation du repère tournant d'axes (d, q) tels que l'axe d soit confondu avec la direction de  $\phi_r$  . [**10**]

Le flux  $\varphi_r$  étant orienté sur l'axe d, le système d'équations d'état (1.21) nous permet d'exprimer  $v_{ds}$ ,  $v_{qs}$ ,  $\phi_r$ ,  $\omega_r$  et  $C_e$  avec  $\phi_{dr} = \phi_r$ , et  $\phi_{qr} = 0$ .

$$
\begin{cases}\n\frac{di_{ds}}{dt} = -\frac{1}{\sigma L_s} \left( R_s + R_r \frac{L_m^2}{L_r^2} \right) i_{ds} + \omega_s i_{qs} + \frac{1}{\sigma L_s} \left( R_r \frac{L_m}{L_r^2} \right) \phi_r + \frac{1}{\sigma L_s} v_{ds} \\
\frac{di_{qs}}{dt} = -\frac{1}{\sigma L_s} \left( R_s + R_r \frac{L_m^2}{L_r^2} \right) i_{qs} - \omega_s i_{ds} - \frac{1}{\sigma L_s} \left( \frac{L_m}{L_r} \right) \omega \phi_r + \frac{1}{\sigma L_s} v_{qs} \\
\frac{d\phi_r}{dt} = R_r \frac{L_m}{L_r} i_{ds} - \frac{R_r}{L_r} \phi_r \\
\frac{d\omega}{dt} = \frac{P}{J} \left( C_e - C_r - f_v \frac{\omega}{P} \right)\n\end{cases}
$$
\n(2.4)

Ces expressions peuvent être exploitées telles quelles pour réaliser la commande vectorielle à flux orienté des moteurs asynchrones alimentés en tension, mais  $v_{ds}$  et  $v_{qs}$  influent à la fois sur  $i_{ds}$  et  $i_{qs}$ , et par conséquent sur le flux et le couple. Donc il est nécessaire de réaliser un découplage. **[10]**

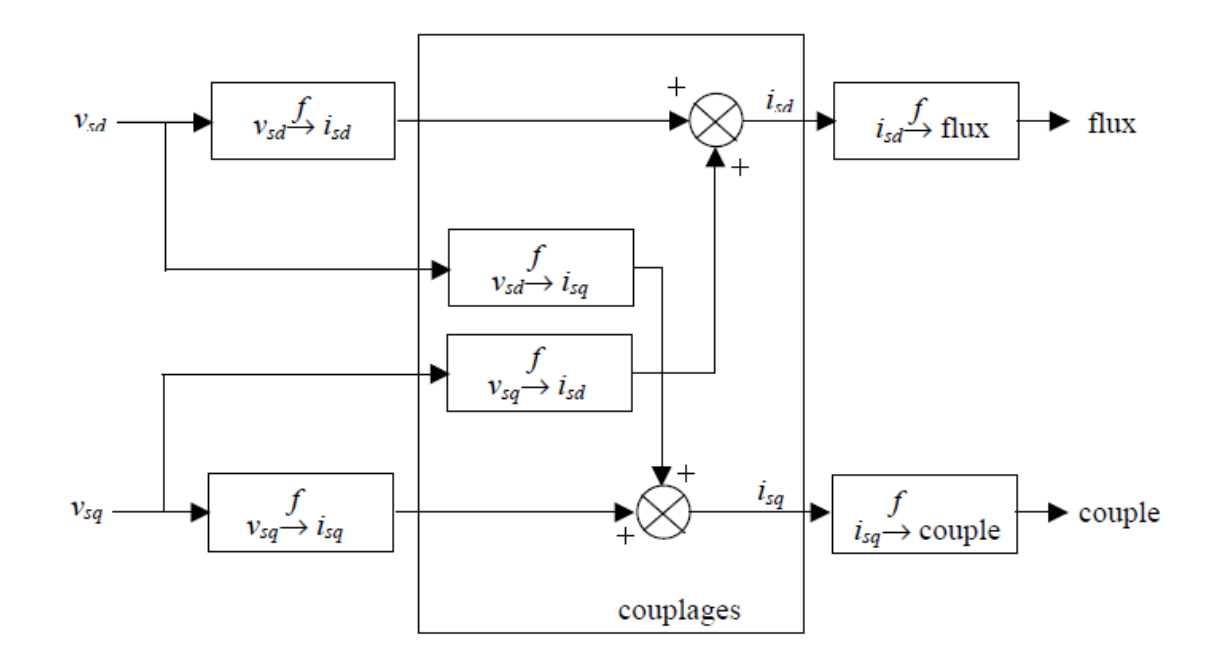

**Figure 2.2 :** Description des couplages **[ 8].**

## **2.5 Le découplage entrée-sortie :**

L'objectif est, dans la mesure du possible, de limiter l'effet d'une entrée à une seule sortie. Nous pourrons alors modéliser le processus sous la forme d'un ensemble de systèmes mono variables évoluant en parallèle. Les commandes sont alors non interactives. Différentes techniques existent : découplage utilisant un régulateur, découplage par retour d'état, découplage par compensation **[8]**, c'est ce dernier que nous allons décrire dans notre étude.

### **2.5.1 Le découplage par compensation : [11]**

Le principe de se découplage est de définir deux nouvelles variables de commande  $v_{ds1}$ qui n'agit que sur  $i_{ds}$  et  $v_{qs1}$ qui n'agi que sur  $i_{qs}$ .

On définit  $v_{ds1}$  et  $v_{qs1}$ :

$$
\begin{cases}\nv_{ds} = v_{ds1} - e_{ds} \\
v_{qs} = v_{qs1} - e_{qs}\n\end{cases}
$$
\n(2.5)

$$
\text{Avec:}
$$
\n
$$
\begin{cases}\n e_{ds} = \sigma L_s \omega_s i_{qs} + \frac{L_m R_r}{L_r^2} \varphi_r \\
 e_{qs} = -\sigma L_s \omega_s i_{ds} - \frac{L_m}{L_r} \omega_s \varphi_r + \frac{L_m^2}{L_r T_r} i_{qs}\n\end{cases}
$$
\n(2.6)

Les tensions  $v_{ds}$  et  $v_{qs}$  sont reconstituer a partir des tensions  $v_{ds1}$  et  $v_{qs1}$  comme montrer sur la figure (2.3) :

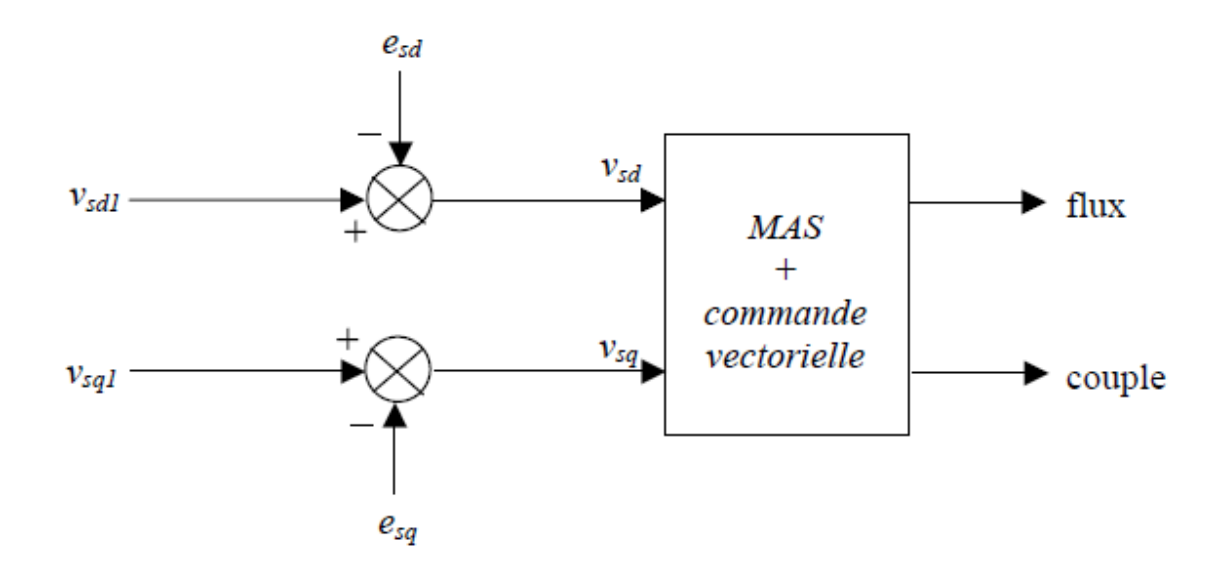

**Figure 2.3** : Reconstitution des tensions  $v_{ds}$  et  $v_{qs}$ 

Nous définissons ainsi un nouveau système :

$$
\begin{cases}\nv_{ds1} = \sigma L_s \frac{di_{ds}}{dt} + \left(R_s + \frac{L_m^2}{L_r^2} R_r\right) i_{ds} \\
v_{qs1} = \sigma L_s \frac{di_{qs}}{dt} + \left(R_s + \frac{L_m^2}{L_r^2} R_r\right) i_{qs}\n\end{cases}
$$
\n(2.7)

Les actions sur les axes d et q sont donc découplée :

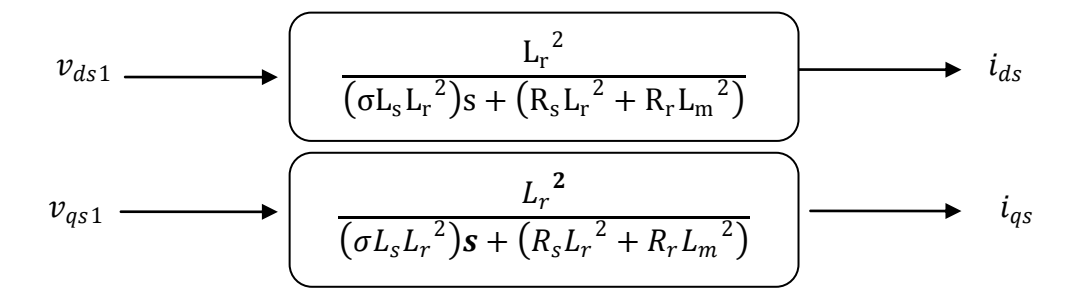

**Figure 2.4 :** Expressions de i<sub>ds</sub> et i<sub>qs</sub>

En faisant apparaître de manière explicite le flux (2.4) et le couple (2.3), nous obtenons :

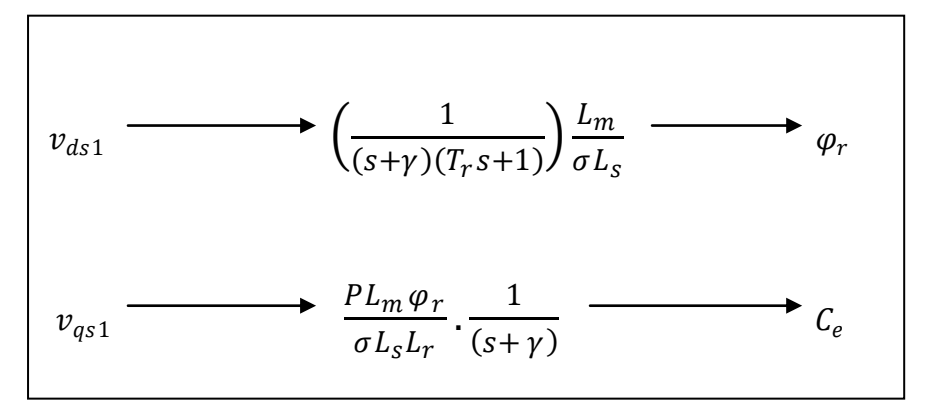

**Figure 2.5 :** Expressions de  $\varphi_r$  et  $C_e$ 

#### **2.5.2 Problèmes posées par le découplage :**

L'évolution des paramètres du modèle cause un problème de robustesse à la commande donc un risque d'instabilité existe si les paramètres changent.

Quand le découplage par compensation est réussi, les actions sur l'une des entrées ne provoquent aucune variation a la sortie. Par contre, une mauvaise compensation pourrait provoquer une évolution de la sortie ou il y aurait renforcement de l'action, et donc divergence du système.

Une solution consiste, par exemple, à fixer a priori, un gain plus faible dans les fonctions de transfert compensatrices.

En pratique les paramètres Rs et Rr évoluent avec la température **[11]**.

# **2.6 Schéma de principe de la commande vectorielle à flux orienté :**

A partir du modèle du moteur élaboré au chapitre 1 et des équations de découplages données plus haut, nous pouvons élaborer un schéma de principe de la commande vectorielle à flux rotorique orienté sur l'axe d.

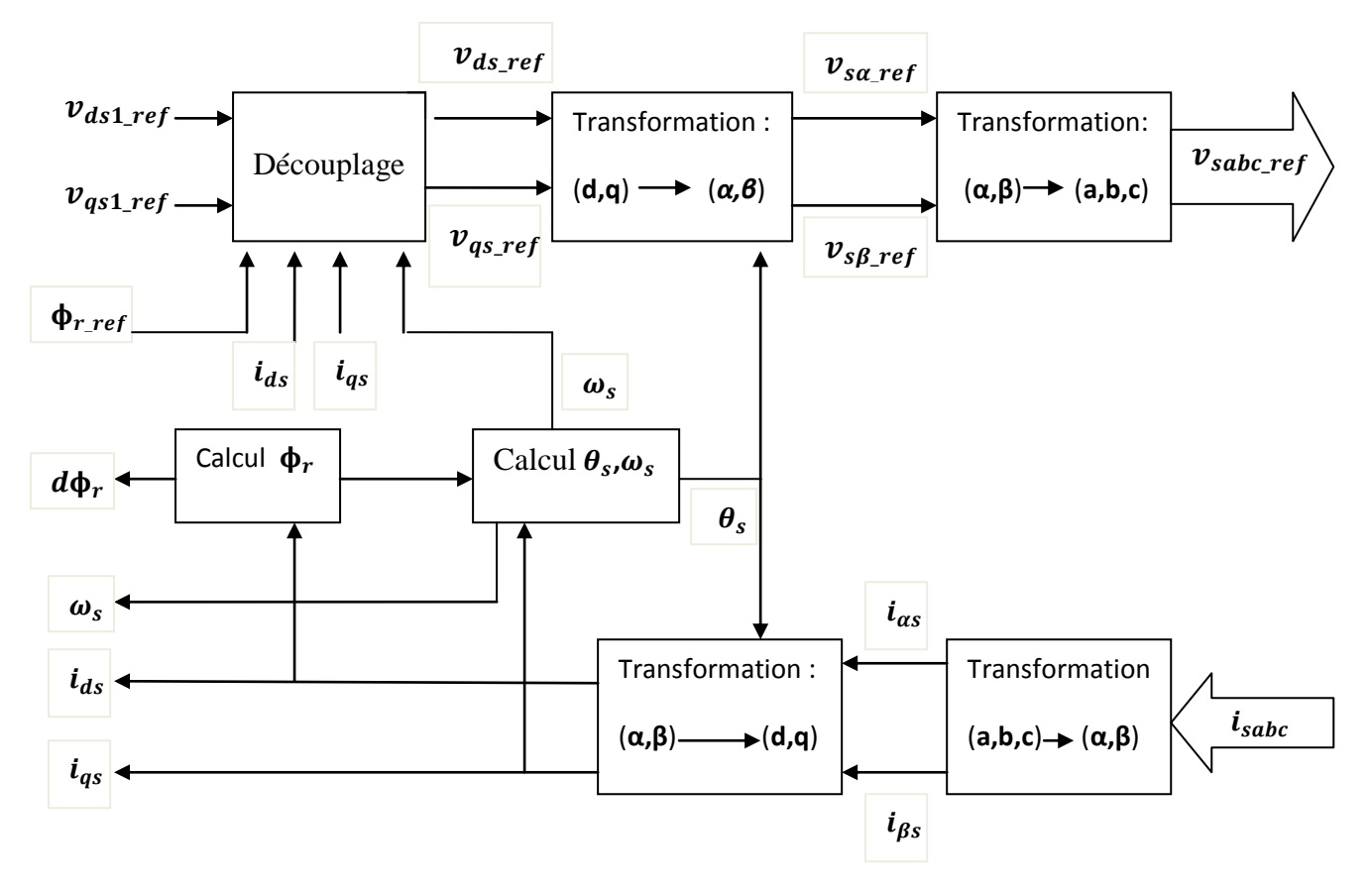

**Figure 2.6** : Schéma de principe d'une commande vectorielle **[11]**

### 2.6.1 Calcul du flux  $\boldsymbol{\phi}_r$  :

 Les grandeurs de sorties utilisées pour l'élaboration de la commande sont souvent difficilement accessibles pour des raisons techniques (c'est le cas du flux) ou pour des problèmes de coût. Le flux peut être reconstitué par **[11]**:

- Des estimateurs utilisés en boucle ouverte.
- Des observateurs corrigeant en boucle fermée les variables estimées.

L'intérêt d'une telle approche conduit à la mise en œuvre d'algorithmes simples et rapides. Mais peu robustes aux variations paramétriques.

Le système d'équations (2.4) permet d'estimer le flux  $\hat{\phi}_r$ :

$$
\hat{\phi}_r = \frac{L_m}{1 + T_r s} i_{ds} \tag{2.8}
$$

### **2.6.2** Calcul de  $\omega_s$  et  $\theta_s$  [8]:

La pulsation statorique s'écrit, d'après  $(2.3)$ :

$$
\omega_{s} = P\Omega + \frac{L_{m}}{T_{r}} \frac{i_{qs}}{\hat{\phi}_{r} + \varepsilon}
$$
\n(2.9)

Avec :

 $T_r$ : Constante de temps rotorique.

$$
\pmb{\epsilon} = 0.01
$$

Nous avons alors :

$$
\theta_s = \frac{1}{s} \omega_s \tag{2.10}
$$

De même, l'expression exploitable est la suivant :

$$
\theta_s = \frac{1}{s} \omega_s mod[2\pi]
$$
 (2.11)

#### **2.6.3 Schéma complet de la commande vectorielle directe :**

Le schéma que nous proposons Figure (2.6) est une commande vectorielle directe, le flux rotorique est asservi à une consigne de flux **[11]**. Nous utilisons les estimateurs de flux et de pulsation statorique déterminés précédemment.

Cette commande se compose de quatre régulateurs de type PI répartis en deux boucles de contrôle rendues indépendantes l'une de l'autre par découplage.

La première boucle agit sur le flux et se compose du régulateur de flux ainsi que d'une boucle interne de courant dont le correcteur PI agit sur le courant statorique  $i_{ds}$ .

La seconde boucle agit quant à elle sur le couple et se compose du régulateur de vitesse et d'une boucle interne de courant dont le correcteur PI agit sur le courant statorique  $i_{qs}$ . **[8]** 

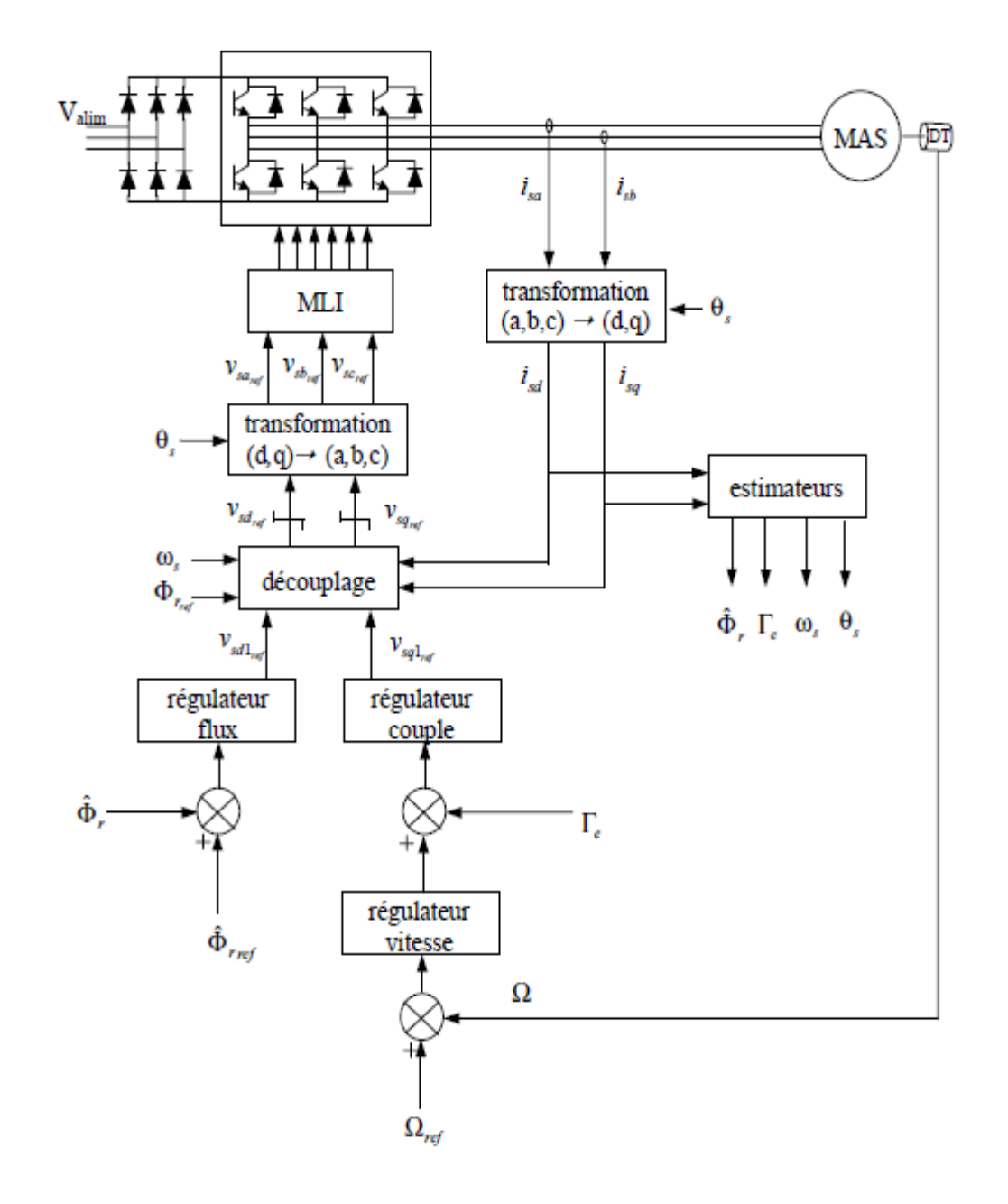

**Figure 2.7 :** Commande vectorielle directe de flux d'un moteur alimenté en tension.

## **2.7 Calcule des régulateurs :**

Nous utiliserons dans notre travail des régulateurs de types PI qui est très utilisé dans le domaine de la commande des machines électriques. Le régulateur PI (action proportionnelle-intégrale) est une combinaison d'un régulateur P et d'un régulateur I.

### **2.7.1 Régulateur de vitesse :**

La chaine de régulation de vitesse peut être représentée par le schéma fonctionnel suivant :

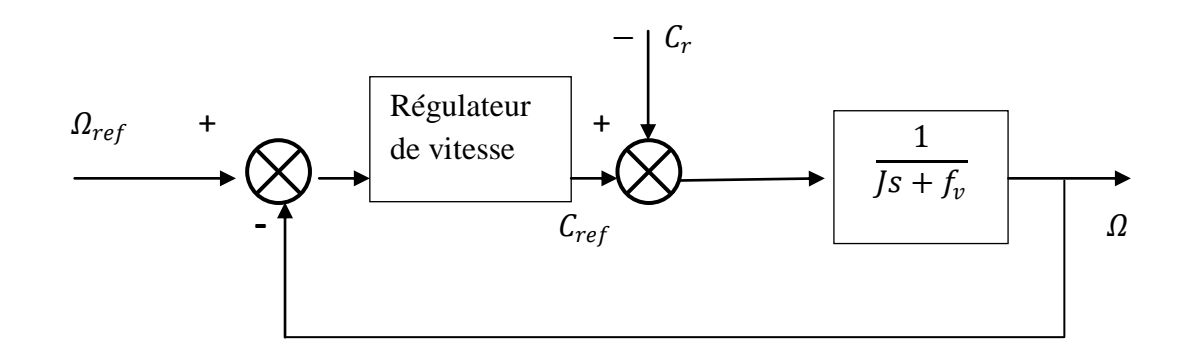

 **Figure 2.8** : schéma fonctionnel de la régulation de vitesse

#### : Moment d'inertie.

 $f_v$ : Frottement visqueux.

Nous avons :

$$
\Omega = \frac{1}{\int s + f_v} (C_{ref} - C_r) \tag{2.12}
$$

Dans le cas d'une utilisation d'un régulateur PI classique,  $\Omega$  s'écrit :

$$
\Omega = \frac{1}{J_s + f_v} \frac{K_{p,0} + K_{i,0}}{S} \left( C_{ref} - C_r \right) - \frac{1}{J_s + f_v} C_r \tag{2.13}
$$

Soit :

$$
\Omega = \frac{K_{p\Omega} + K_{i\Omega}}{Js^2 + (K_{p\Omega} + f_v)S + K_{i\Omega}} \Omega_{ref} - \frac{S}{Js^2 + (K_{p\Omega} + f_v)S + K_{i\Omega}} C_r
$$
\n(2.14)

C'est une fonction de transfert de 2eme ordre, Sa résolution est le système d'équation suivant :

$$
\begin{cases}\n\frac{2\varepsilon_0}{\omega_n} = \frac{(K_{p0} + f_v)}{K_{i0}} \\
\frac{J}{K_{i0}} = \frac{1}{\omega_n^2}\n\end{cases}
$$
\n(2.15)

### **2.7.2 Régulateur de couple :**

Les équations de découplage proposées Figure (2.4) permettent d'exprimer  $C_e$ :

$$
C_e = \frac{K_2}{(s+\gamma)} v_{qS1} \tag{2.16}
$$

Avec :

$$
K_2 = \frac{\mathrm{p} \, \mathrm{L}_{\mathrm{sr} \, \varphi_{\mathrm{ref}}}}{\sigma L_s L_r}
$$

Les paramètres du régulateur seront donc dépendants de la consigne de flux $\phi_{ref}$  .

L'utilisation d'un régulateur PI donne le schéma en boucle ouverte suivant **[11]**:

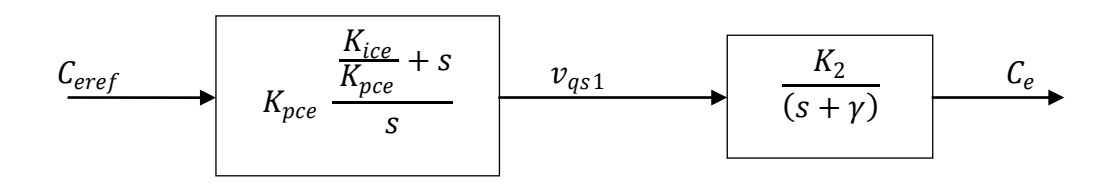

**Figure 2.9 :** schéma en boucle ouverte

Compensons le pôle  $(s + \gamma)$  par  $\frac{K_{ice}}{K_{re}}$  $\frac{R_{ice}}{K_{pce}}$  + *s* ce qui se traduit par :

$$
\frac{K_{ice}}{K_{pce}} = \gamma \tag{2.17}
$$

La fonction de transfert en boucle ouverte s'écrit maintenant :

$$
BO(s) = \frac{K_{pce} K_2}{S}
$$

En boucle fermée, nous obtenons une réponse de type 1er ordre de constante de temps :

$$
\frac{1}{K_{pce} K_2}
$$

Pour un temps de réponse imposé trep2(5%), nous obtenons la condition suivante :

$$
\begin{cases}\nK_{pce} = 3 \frac{\sigma L_s L_r}{PL_m \varphi_{ref} t_{rep 2(5\%)}}\\ \nK_{ice} = \gamma K_{pce}\n\end{cases}
$$
\n(2.18)

### **2.7.3 Régulateur de flux : [8]**

Le découplage figure (2.5) permet d'écrire :

$$
\phi_r = \frac{k_1}{(s+r)\left(s+\frac{1}{r_r}\right)} v_{ds1} \tag{2.19}
$$

Avec :

$$
K_1 = \frac{L_{sr}}{\sigma L_s T_r}
$$

Nous souhaitons obtenir en boucle fermée une réponse de type 2<sup>nd</sup> ordre. Soit un régulateur proportionnel-intégral classique de type :

$$
PI(s) = K_p + \frac{K_i}{s} \tag{2.20}
$$

Nous pouvons représenter le système en boucle ouverte par la **Figure 2.9** :

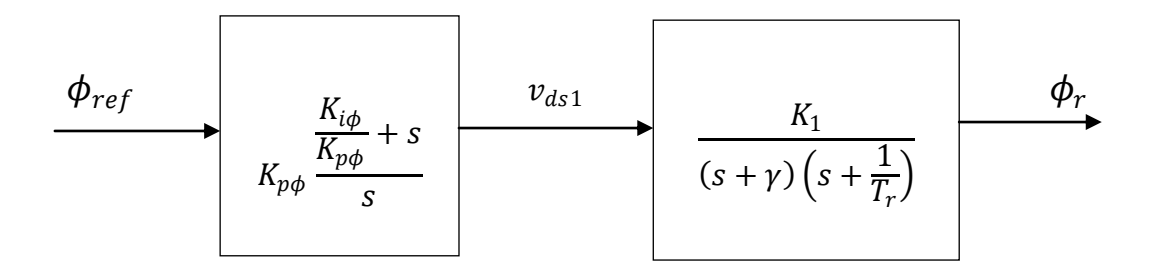

**Figure 2.10 :** Schéma en boucle ouverte

Compensons le pôle le plus lent par le numérateur de la fonction de transfert de notre régulateur, soit :  $\left(s + \frac{1}{r}\right)$  $\left(\frac{K_{i\phi}}{K_{p\phi}}+s\right)$  ce qui se traduit par :

$$
T_r = \frac{K_{i\varphi r}}{K_{p\varphi r}}\tag{2.21}
$$

En boucle ouverte, la fonction de transfert s'écrit maintenant :

$$
BO(s) = \frac{K_{p\varphi r} K_1}{S(s+\gamma)}
$$

L'équation caractéristique du système en boucle fermée est la suivante :

$$
1 + \frac{\gamma}{K_{p\varphi r} K_1} \, \mathrm{s} + \frac{S^2}{K_{p\varphi r} K_1}
$$

Qui nous cherchons à identifier à la forme canonique du 2nd ordre. Nous avons donc à résoudre le système suivant :

$$
\frac{1}{K_{p\phi r} K_1} = \frac{1}{\omega_n^2}
$$
\n
$$
\frac{\gamma}{K_{p\phi r} K_1} = \frac{2\varepsilon_2}{\omega_n}
$$
\n(2.22)

Le gain  $K_{p\phi r}$  est donné par :

$$
K_{p\phi r} = \frac{\gamma^2}{(2\varepsilon_2)^2 K_1}
$$
 (2.23)

L'équation (2.21) permet d'écrire :

$$
K_{i\phi r} = \frac{K_{p\phi r}}{T_r} \tag{2.24}
$$

### **2.8 Simulation :**

#### **2.8.1 Résultats de simulations de la commande vectorielle :**

Nous présenterons dans cette partie les résultats de simulation et les résultats expérimentaux de la commande par orientation de flux rotorique direct d'un moteur asynchrone alimenté par un onduleur de tension à MLI vectorielle avec des régulateurs classiques (PI).

Nous avons simulé le système pour une consigne de vitesse de 148.1(rad/s), sous l'application d'un couple de charge égale à 20Nm à l'instant  $t = 0.3$  secondes, Puis on inverse la consigne de vitesse a partir de t=1seconde. (vitesse mécanique = -148.1  $(rad/s)$ ).

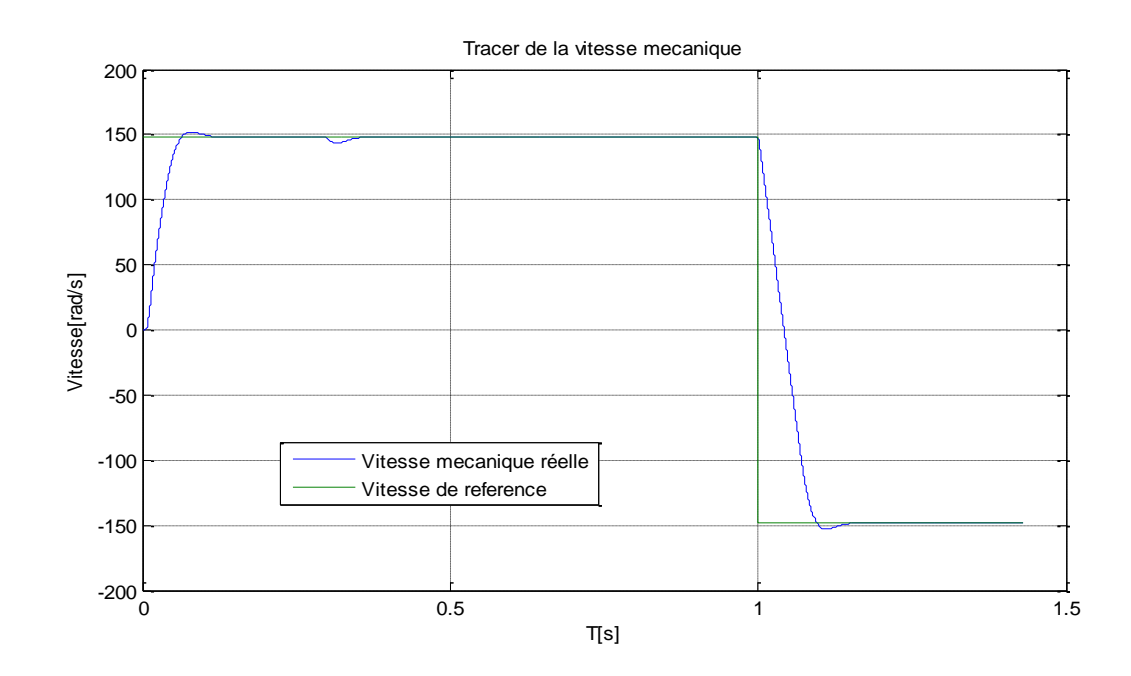

**Figure 2.11 :** Vitesse de rotation à vide puis en charge à t=0.3s et inversion de vitesse à

 $t=1s$ .

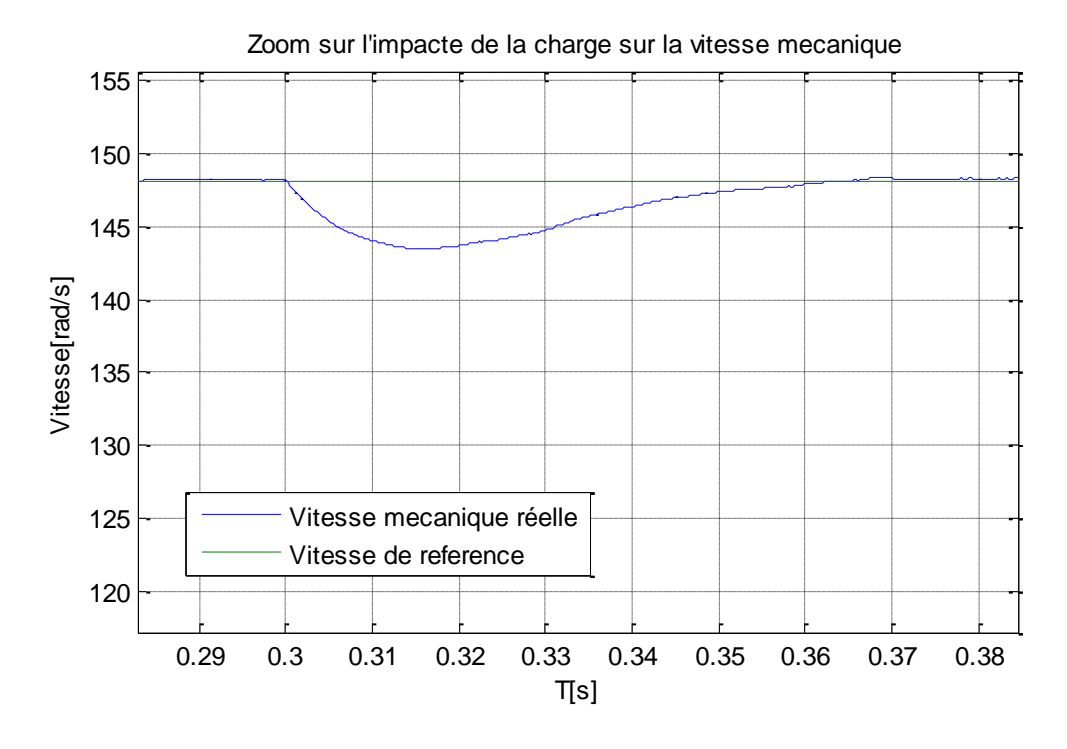

**Figure 2.12 :** Zoom de l'impacte de la charge sur la vitesse mécanique

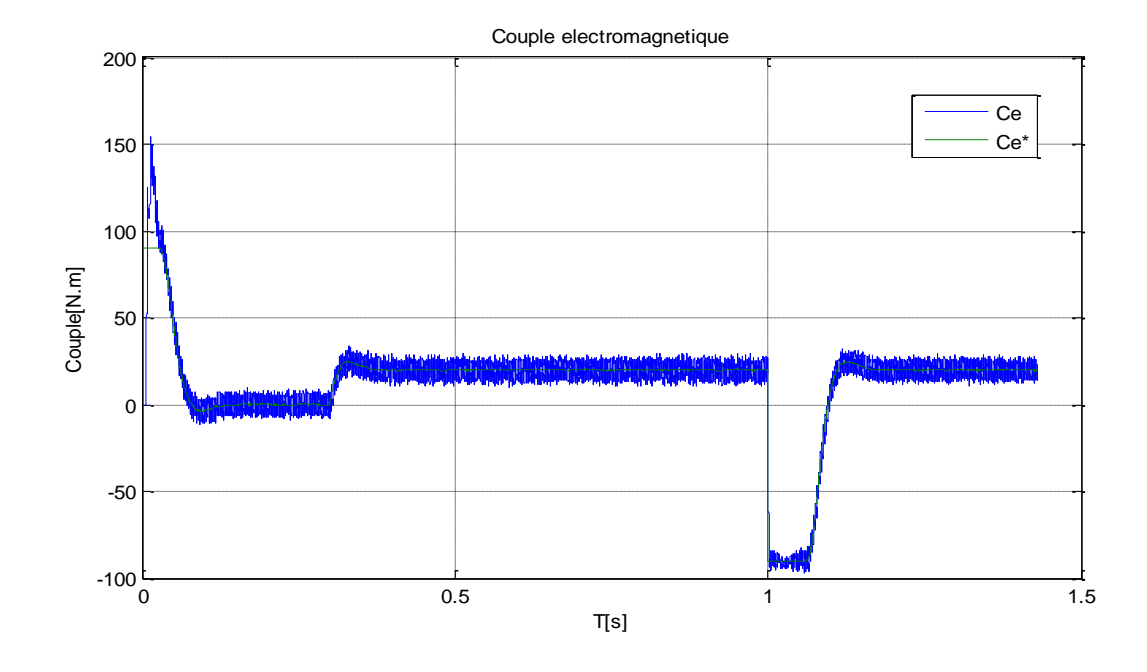

**Figure 2.13 :** Réponse du couple électromagnétique

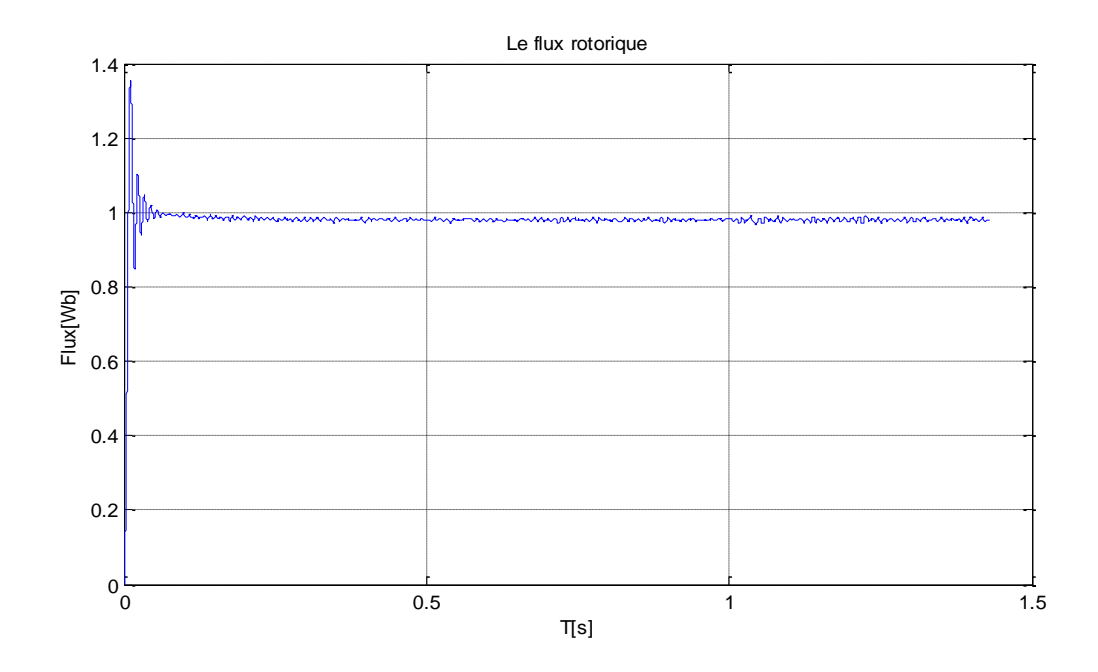

**Figure 2.14 :** Le flux électromagnétique.

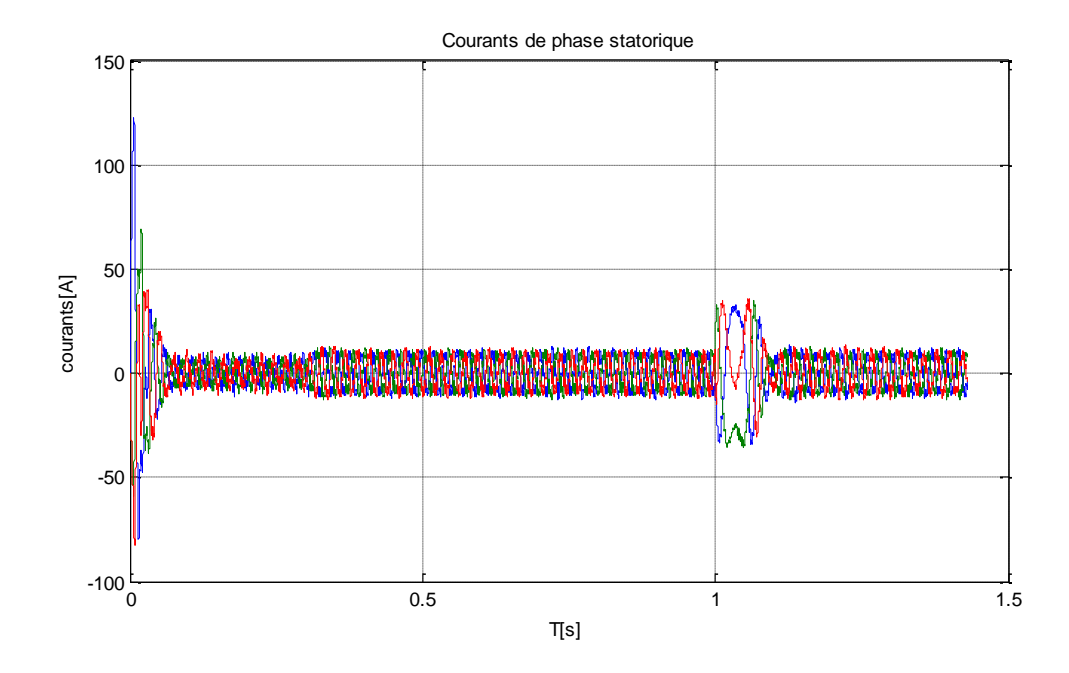

**Figure 2.15 :** Les courants de phase statorique.

#### **2.8.2 Interprétation des résultats :**

D'après les résultats de simulation et les résultats expérimentaux montrés sur les figures ci-dessus, on peut constater que :

La vitesse réelle se stabilise à la vitesse de référence avec une bonne dynamique et suit parfaitement cette dernière. Apres l'application d'un couple de charge égale a 20Nm a t=0.3s on remarque une légère diminution de la vitesse qui toute fois se rétablit a sa valeur de consigne. Lors de l'inversement de la vitesse de consigne -148.1(rad/s), la vitesse réelle suit sa consigne avec une bonne réponse.

Lors de l'introduction du couple de charge, le couple électromagnétique augmente significativement, le courant aussi augmente à sa valeur nominale, par contre le flux n'est pas affecté par la variation du couple, c'est l'effet du découplage entre le flux et le couple. A l'inversement de la vitesse de consigne on remarque que sa influe sur le couple et sa réponse est rapide. L'influence sur le flux rotorique est négligeable ce qui montre la robustesse de la commande pendant l'inversement du sens de rotation.

Les courbes des courants montrent une bonne similitude et aucun dépassement n'est enregistré dans les deux cas (la limitation de courant est efficace), on remarque toutefois l'apparition de perturbation dues à l'application du couple de charge et surtout lors de l'inversion de la vitesse, puis il y a stabilisation en régime permanent.

## **2.9 Conclusion :**

Dans ce chapitre nous avons présenté la commande vectorielle directe à flux rotorique orienté, alimenté par un onduleur de tension commandé par la stratégie de MLI intersective, les résultats de simulation nous montrent que cette commande assure un découplage entre le flux et le couple malgré les perturbations, mais le point faible de cette commande est sa faible robustesse vis-à-vis des variations paramétrique qui s'introduisent dans les différents calculs des grandeurs employer par la commande vectorielle. A la suite de quoi et dans le but de palier aux inconvénients de la commande vectorielle directe, nous avons essayé dans le chapitre suivant de proposer une alternative intéressante qui est la commande par backstepping.

### **3.1 Introduction :**

La commande par Backstepping présente un grand intérêt pour la commande des systèmes non linéaires **[12],** elle permet de construire une loi de commande qui garantie, en tout temps, la stabilité du processus, les sous-systèmes du processus sont mises en évidence par l'écriture des états sous forme paramétrique pure, la commande qui permet de stabiliser le sous-système sera trouver à l'aide d'une fonction de Lyapunov. Pour se faire, l'état précédent est considéré comme la variable manipulable. L'ordre du sous-système est ensuite augmenté et le développement précédent est recommencé. A la fin, une loi de commande est obtenue pour le processus.

Son principe est d'établir d'une manière constructive la loi de commande du système non linéaire en considérant quelques variables d'état comme étant des commandes virtuelles et leurs concevoir des lois de commande intermédiaires. **[13]**

Dans ce chapitre, on donnera un aperçu théorique de la commande par Backstepping appliquée à un système du second et du troisième ordre. Par la suite on appliquera cette technique de commande au moteur asynchrone, basée sur le principe de l'orientation du flux rotorique dont l'objectif est l'élimination des régulateurs classiques PI, suivis d'une simulation sous différents régime de fonctionnement.

### **3.2 Méthodes de Lyapunov :**

Elle consiste à trouver une fonction de commande de Lyapunov garantissant certaines performances pour le système en boucle fermée, toutefois pour un système non linéaire d'ordre élevé ces fonctions peuvent être difficiles à trouver. La technique du Backstepping nous permet de réduire considérablement cette complexité.

L'analyse de la stabilité dans le cadre de l'utilisation du Backstepping est basée sur les méthodes Lyapunov qui constituent un outil très puissant pour tester et trouver des conditions suffisantes à la stabilité des systèmes dynamiques, sans avoir à résoudre explicitement les équations différentielles les décrivant. **[9]**

On s'intéresse dans notre travail à la deuxième méthode de Lyapunov qui constitue un outil incontournable pour l'analyse des systèmes non linéaires.

N'étant à l'origine qu'un outil d'analyse, la méthode de Lyapunov a suscité beaucoup d'intérêts depuis, ce qui a donné lieu à des techniques systématiques de conception de contrôleurs pour les systèmes non linéaires. Le Backstepping, qui constitue l'élément central de ce travail, est l'un des résultats majeurs en cette matière.

### **3.2.1 Deuxième méthode de Lyapunov :**

Cette méthode est basée sur le concept d'énergie dans un système. Le principe de cette méthode consiste à analyser la stabilité du système, sans même résoudre les équations différentielles non linéaires qui le régissent. La stabilité dépend uniquement de l'étude des variations (signe de la dérivée) de l'énergie, ou d'une fonction qui lui est équivalente, le long de la trajectoire du système. **[9]**

# **3.3 Principe du Backstepping :**

Le principe du Backstepping consiste à calculer une loi de commande, afin de garantir que la dérivée d'une certaine fonction de Lyapunov définie positive et que cette dérivée soit négative. Il s'agit de fragmenter le système en un ensemble de sous systèmes imbriqués d'ordre décroissant. Le calcul de la fonction de Lyapunov s'effectue ensuite récursivement en partant de l'intérieur de la boucle.

Dans cette première partie, pour se familiariser a la commande par Backstepping, on va développer sa théorie sur des systèmes de deuxième et troisième ordre.

#### **3.3.1 Application du Backstepping pour les systèmes du second ordre :**

Soit le système suivant **[13]**:

$$
\hat{x}_1 = x_2 + \phi_1(x_1)^T \cdot \theta_1 \tag{3.1.1}
$$

$$
\dot{x}_2 = u \tag{3.1.2}
$$

$$
y = x_1 \tag{3.1.3}
$$

Ou :

u : l'entrée de commande.

 $\theta_1$ : Vecteur paramétrique connu.

 $\phi_1(x_1)$ : Vecteur de fonction non linéaire  $\phi_1(0) = 0$ .

y : la sortie du système.

L'objectif de la commande est d'atteindre la convergence des erreurs vers zéro réalisant ainsi la stabilité et l'équilibre du système ce qui permet à sa sortie *y* de suivre une référence  $y_r = y_r(t)$ . **[13]** 

La conception par le Backstepping est exécutée en deux étapes pour le système de deuxième ordre.

#### **Etape 1 :**

On prend l'état  $x_2$  comme entrée virtuelle de l'état  $x_1$  dans **(3.1.1)** 

On définit l'erreur de poursuite :

$$
e_1 = x_1 - y_r \tag{3.2}
$$

Et la fonction stabilisante suivante choisit de manière à éliminer la non linéarité du sous système:

$$
\alpha_1(x_1) = -k_1 e_1 - \phi_1(x_1)^T \theta_1
$$
  
= -k\_1(x\_1-y\_r) - \phi\_1(x\_1)^T \theta\_1 (3.3)

Ou:

 $k_1$ = le gain. ( $k_1 > 0$ )

On définie la deuxième erreur  $e_2$  qui exprime la réalité que  $x_2$  n'est pas la commande exacte :

$$
e_2 = x_2 - \alpha_1(x_1) - \dot{y}_r \tag{3.4}
$$

Soit la première fonction de Lyapunov :

$$
v_1 = \frac{1}{2} e_1^2 \tag{3.5}
$$

Dont la dérivée est :

$$
\dot{v}_1 = e_1 \dot{e}_1 \tag{3.6}
$$

En combinant les équations **(3.2) (3.3) (3.4)** on obtient :

$$
\dot{e}_1 = -k_1 e_1 + e_2 \tag{3.7}
$$

L'équation **(3.6)** devient :

$$
\dot{v}_1 = -k_1 e_1^2 + e_2 e_1 \tag{3.8}
$$

### **Etape 2 :**

La dérivée de  $e_2$  est exprimée par :

$$
\dot{e}_2 = \dot{x}_2 - \dot{\alpha}_1 - \ddot{y}_r
$$
\n
$$
\dot{e}_2 = \dot{x}_2 - \frac{\partial \alpha_1}{\partial x_1} \dot{x}_1 - \frac{\partial \alpha_1}{\partial y_r} \dot{y}_r - \ddot{y}_r
$$
\n
$$
= u - \frac{\partial \alpha_1}{\partial x_1} (x_2 + \phi_1 (x_1)^T \theta_1) - \frac{\partial \alpha_1}{\partial y_r} \dot{y}_r - \ddot{y}_r
$$
\n(3.9)

Soit la fonction de Lyapunov suivante :

$$
v_2 = \frac{1}{2} e_1^2 + \frac{1}{2} e_2^2 \tag{3.10}
$$

Dont la dérivée est :

$$
\dot{v}_2 = e_1 \dot{e}_1 + e_2 \dot{e}_2
$$
  
= - k<sub>1</sub>e<sub>1</sub><sup>2</sup> + e<sub>2</sub> [u + e<sub>1</sub> -  $\frac{\partial \alpha_1}{\partial x_1} (x_2 + \phi_1 (x_1)^T \theta_1) - \frac{\partial \alpha_1}{\partial y_r} \dot{y}_r - \dot{y}_r]$  (3.11)

La commande *u* est choisie tel que :  $\dot{v}_2 < 0$  (condition de stabilité de Lyapunov). [13]

On obtient :

$$
u = -k_2 e_2 - e_1 + \frac{\partial \alpha_1}{\partial x_1} (x_2 + \phi_1 (x_1)^T \theta_1) + \frac{\partial \alpha_1}{\partial y_r} \dot{y}_r + \dot{y}_r
$$
  

$$
= -k_2 e_2 - e_1 + \frac{\partial \alpha_1}{\partial x_1} \dot{x}_1 + \frac{\partial \alpha_1}{\partial y_r} \dot{y}_r + \dot{y}_r
$$
(3.12)

Avec :

$$
k_2: \text{le gain } (k_2 > 0)
$$

Dans ces conditions:

$$
\dot{v}_2 = -k_1 e_1^2 - k_2 e_2^2 < 0 \tag{3.13}
$$

Ce qui réalise l'équilibre et le système est stable.

L'équation **(3.9)** prend la forme :

$$
\dot{e}_2 = -e_1 - k_2 e_2 \tag{3.14}
$$

Le système **(3.1)** en boucle fermée peut être formulé en utilisant les nouvelles coordonnées en *e :*

$$
\dot{E}_1 = AE \tag{3.15}
$$

Avec :

$$
A = \begin{bmatrix} -k_1 & 1 \\ -1 & -k_2 \end{bmatrix}
$$
  
\n
$$
E = [e_1 \quad e_2]^T
$$
  
\nLa solution est donnée par : 
$$
E = E(0) exp(A, t)
$$
 (3.16)

Avec un bon choix des gains  $k_1$  et  $k_2$  (méthode de placement de pôles), la solution donnée par : **(3.16)** donne bien une convergence des erreurs vers zéro, donc la sortie du système y= $x_1$  suit la référence  $y_r$  [**13**].

# **3.3.2 Application du Backstepping pour les systèmes du troisième ordre :**

Soit le système du troisième ordre suivant **[13]**:

$$
\dot{x}_1 = x_2 + \phi_1(x_1)^T \cdot \theta_1
$$
  
\n
$$
\dot{x}_2 = x_3 + \phi_2(x_1, x_2)^T \cdot \theta_2
$$
  
\n
$$
\dot{x}_3 = u
$$
  
\n
$$
\text{Avec}: \qquad (3.17)
$$

 $y = x_1$ 

 $\theta_1$  *et*  $\theta_2$ : vecteurs de paramètres connus.

 $\phi_2(x_1, x_2)$ : Vecteur de fonction non linéaire  $(\phi_2(0,0)=0)$ .

La conception par le Backstepping est exécutée en trois étapes pour le système du troisième ordre.

#### **Etape 1 :**

Pour le premier sous-système, l'état  $x_2$  est choisit comme commande virtuelle de l'état  $x_1$ , on considère l'erreur entre la variable  $x_1$  et la grandeur de référence  $y_r$ . [13]

$$
e_1 = x_1 - y_r \tag{3.18}
$$

La première fonction de Lyapunov :

$$
v_1 = \frac{1}{2} e_1^2 \tag{3.19}
$$

Dont la dérivée est :

$$
\dot{v}_1 = e_1 \dot{e}_1 \tag{3.20}
$$

D'où :

$$
\dot{v}_1 = -k_1 e_1^2 + e_2 e_1 \tag{3.21}
$$

57

Avec :  $\dot{e}_1 = - k_1 e_1 + e_2$ 

#### **Etape 2 :**

Considérant l'erreur  $e_2$  définit par l'équation :

$$
e_2 = x_2 - \alpha_1(x_1) - \dot{y}_r \tag{3.22}
$$

Dont la dérivée est :

$$
\dot{e}_2 = \dot{x}_2 - \dot{\alpha}_1 - \ddot{y}_r \tag{3.23}
$$

On prend  $x_3$  comme la commande virtuelle du deuxième sous-système et définissons la nouvelle erreur  $e_3$  comme [13] :

$$
e_3 = x_3 - \alpha_2(x_1, x_2) - \ddot{y}_r \tag{3.24}
$$

Ou :  $\alpha_2(x_1, x_2)$  est la fonction stabilisante donnée par :

$$
\alpha_2(x_1, x_2) = -e_1 - k_2 e_2 - \phi_2^T \theta_2 + \dot{\alpha}_1 \tag{3.25}
$$

En combinant les équations **(3.16), (3.22), (3.23), (3.24)**, l'équation **(3.22)** devient :

$$
\dot{e}_2 = -e_1 - k_2 e_2 + e_3 \tag{3.26}
$$

Soit la fonction de Lyapunov suivante :

$$
v_2 = \frac{1}{2} e_1^2 + \frac{1}{2} e_2^2 \tag{3.27}
$$

Dont la dérivée est :

$$
\dot{v}_2 = e_1 \dot{e}_1 + e_2 \dot{e}_2
$$
  
= - k<sub>1</sub>e<sub>1</sub><sup>2</sup> - k<sub>2</sub>e<sub>2</sub><sup>2</sup> + e<sub>2</sub>e<sub>3</sub> (3.28)

Le terme  $e_2e_3$  dans **(3.28)** sera éliminé dans l'étape suivante **[13]**.

#### **Etape 3 :**

La dérivée de l'erreur  $e_3$  est donnée par :

$$
\dot{e}_3 = \dot{x}_3 - \dot{\alpha}_2 - \ddot{y}_r
$$
  
=  $\mathbf{u} - \dot{\alpha}_2 - \ddot{y}_r$  (3.29)

On choisit la fonction de Lyapunov suivante :

$$
v_3 = \frac{1}{2} e_1^2 + \frac{1}{2} e_2^2 + \frac{1}{2} e_3^2 \tag{3.30}
$$

Dont la dérivée est :

 $\dot{v}_3 = e_1 \dot{e}_1 + e_2 \dot{e}_2 + e_3 \dot{e}_3$  $\overline{a}$ 

$$
= -k_1e_1^2 - k_2e_2^2 + e_3(e_2 + u - \dot{\alpha}_2 - \ddot{y}_r)
$$
 (3.31)

Pour que  $\dot{v}_3 < 0$  il faut choisir la commande u tel que [13]:

$$
u = -k_3 e_3 - e_2 + \dot{\alpha}_2 + \ddot{y}_r \tag{3.32}
$$

dans ce cas :

$$
\dot{v}_3 = -k_1 e_1^2 - k_2 e_2^2 - k_3 e_3^2 < 0 \tag{3.33}
$$

Avec :

 $k_3$ : le gain ( $k_3 > 0$ )

Alors l'équation **(3.27)** devient :

$$
\dot{e}_3 = -e_2 - k_3 e_3 \tag{3.34}
$$

La dynamique de toutes les erreurs données sous formes matricielle est **[13]:** 

$$
\dot{E}_1 = AE \tag{3.35}
$$

Avec :

$$
A = \begin{pmatrix} k_1 & 1 & 0 \\ -1 & -k_2 & 1 \\ 0 & -1 & -k_3 \end{pmatrix}, \qquad E = [e_1 \quad e_2 \quad e_3]^T
$$

La solution de **(3.33)** est :

$$
E = E(0)exp(A,t) \tag{3.36}
$$

L'équation **(3.35)** donne une convergence des erreurs vers zéro par un bon choix des gains  $k_1, k_2, k_3$  et la sortie du système suit sa référence**[13].** 

### **3.3.3 Commande par Backstepping du Moteur asynchrone:**

Apres l'application de la commande vectorielle a flux rotorique orienté au moteur asynchrone, on a aboutie à un modèle simple du moteur asynchrone qui permet de commander indépendamment le flux et le couple de la machine.

Son principe est basé sur le choix d'un système d'axes tournant biphasé (*d***,** *q*) orienté suivant le flux rotorique, suivant la direction de l'axe *d* par conséquent la composante du flux rotorique  $\phi_{qr}$  est nulle, le couple électromagnétique est découplé avec le flux, comme nous l'avons vu dans le premier chapitre.

Cette structure va permettre une application aisée de la technique du Backstepping au MAS.

On considère le modèle d'état du moteur asynchrone dans le repère (d, q) :

$$
\begin{aligned}\n\frac{di_{ds}}{dt} &= -\eta i_{ds} + \alpha \beta \phi_d + P\Omega i_{qs} + \alpha L_{sr} \frac{i_{qs}^2}{\phi_d} + \frac{1}{\sigma L_s} \nu_{ds} \\
\frac{di_{qs}}{dt} &= -\eta i_{qs} + \beta P\Omega \phi_d - P\Omega i_{ds} - \alpha L_{sr} \frac{i_{qs} i_{ds}}{\phi_d} + \frac{1}{\sigma L_s} \nu_{qs} \\
\frac{d \phi_d}{dt} &= -\alpha \phi_d + \alpha L_{sr} i_{ds} \\
\frac{d \Omega}{dt} &= \frac{u}{J} \phi_d i_{qs} - \frac{f_r}{J} \Omega - \frac{C_r}{J}\n\end{aligned}
$$
\n(3.37)

Les constantes **η**, **α**, **β**, *u,* sont définit **: (voir Annexe C)***.*

# **3.3.4 Application du Backstepping à la commande du Moteur asynchrone :**

Dans cette partie, nous présentons commande Backstepping appliquée à la machine asynchrone. Cette approche est conçue de telle façon à garder la même structure générale d'une commande vectorielle à flux rotorique orienté **figure3.1**, Mais en éliminant les régulateurs PI classiques et les remplacer par des lois de commande par Backstepping.

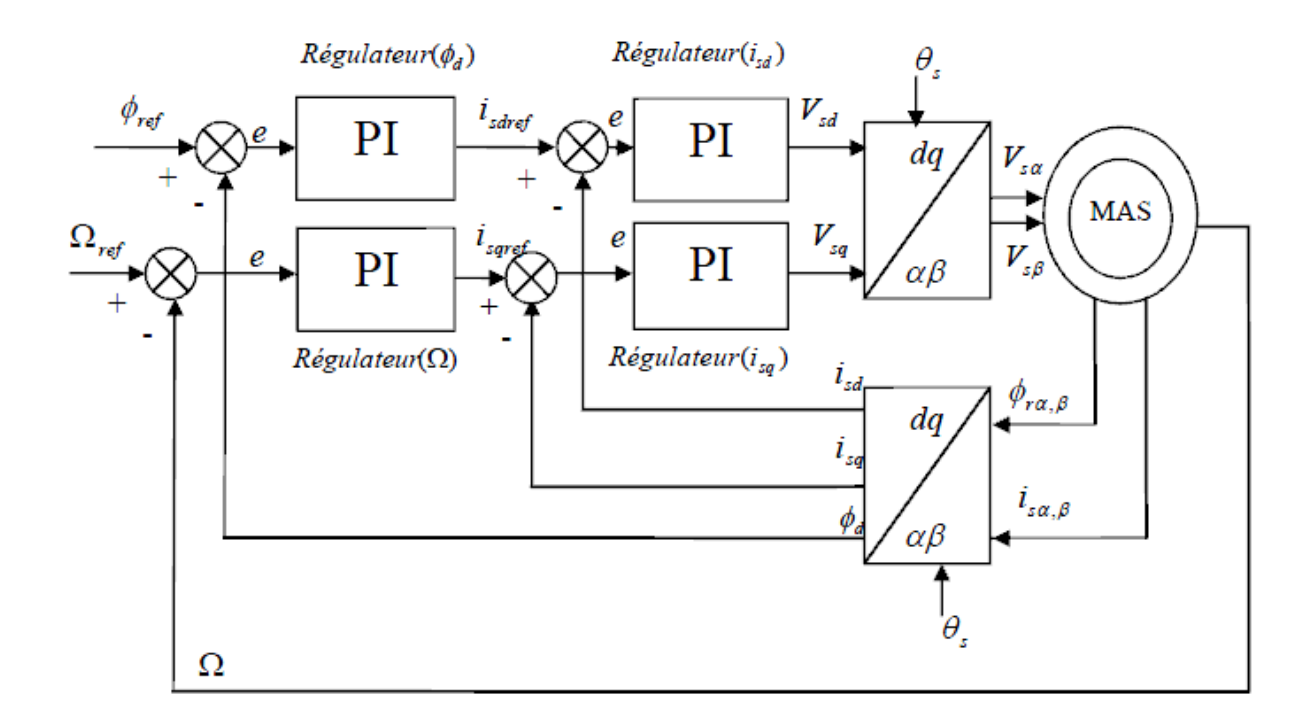

**Figure 3.1** : Schéma de principe du contrôle vectoriel du MAS

#### **Etape 1 :**

L'objectif de cette étape est l'élimination des deux régulateurs de vitesse et de flux **[13].**

On considère les erreurs  $e_1$  et  $e_2$  respectivement entre la vitesse  $\Omega$  et sa référence  $\Omega_{ref}$ et du flux rotorique  $\phi_d$  et sa référence  $\phi_{ref}$
$$
\begin{cases} e_1 = \Omega_{ref} - \Omega \\ e_2 = \phi_{ref} - \phi_d \end{cases} \tag{3.38}
$$

Les dérivée de  $e_1$  et  $e_2$  sont donnée par :

$$
\begin{cases}\n\dot{e}_1 = \dot{\Omega}_{ref} - \dot{\Omega} = \dot{\Omega}_{ref} - \frac{u}{J} \phi_d i_{qs} + \frac{f_r}{J} \Omega + \frac{C_r}{J} \\
\dot{e}_2 = \dot{\phi}_{ref} - \dot{\phi}_d = \dot{\phi}_{ref} + \alpha \phi_d - \alpha L_{sr} i_{ds}\n\end{cases}
$$
\n(3.39)

On choisit la fonction de lyapunov suivante :

$$
v_1 = \frac{1}{2} e_1^2 + \frac{1}{2} e_2^2 \tag{3.40}
$$

Dont la dérivée est :

$$
\dot{v}_1 = e_1 \dot{e}_1 + e_2 \dot{e}_2
$$
  
=  $e_1 ( \dot{\Omega}_{ref} - \frac{u}{f} \phi_d i_{qs} + \frac{f_r}{f} \Omega + \frac{C_r}{f}) + e_2 ( \dot{\phi}_{ref} + \alpha \phi_d - \alpha L_{sr} i_{ds})$  (3.41)

Les objectifs de poursuite sont réalisé ( $\dot{v}_1 < 0$ ) en choisissant les références des composantes du courant qui représentent les fonctions stabilisantes comme suit **[13]**:

$$
\begin{cases}\n(i_{ds})_{ref} = \frac{1}{\alpha L_{sr}} (k_2 e_2 + \Delta_{ref} + \alpha \phi_d) \\
(i_{qs})_{ref} = \frac{J}{\phi_d u} (k_1 e_1 + \Delta_{ref} + \frac{f_r}{J} \Omega + \frac{C_r}{J})\n\end{cases}
$$
\n(3.42)

Où  $k_1$ et  $k_2$  sont des constantes positives déterminées par la dynamique du système en boucle fermée.

La dérivée de la fonction de Lyapunov devient :

$$
\dot{v}_1 = -k_1 \dot{e}_1 - k_2 \dot{e}_2 < 0 \tag{3.43}
$$

Dans ce cas  $(i_{ds})_{ref}$  et  $(i_{qs})_{ref}$  dans (3.42) sont asymptotiquement stables et sont considérées comme des références pour l'étape suivante.

#### **Etape 2 :**

Pour cette étape, notre objectif est l'élimination des régulateurs de courants par le calcul des tensions de commande **[13]**.

On considère les erreurs  $e_3$  et  $e_4$  respectivement entre le courant statorique  $i_{qs}$  et sa référence  $(i_{qs})_{ref}$  et du courant statorique  $i_{ds}$  et sa référence  $(i_{ds})_{ref}$ 

$$
\begin{cases}\ne_3 = (i_{qs})_{ref} - i_{qs} = \frac{J}{\phi_d u} (k_1 e_1 + \dot{\Omega}_{ref} + \frac{f_r}{J} \Omega + \frac{C_r}{J}) - i_{qs} \\
e_4 = (i_{ds})_{ref} - i_{ds} = \frac{1}{\alpha L_{sr}} (k_2 e_2 + \dot{\Omega}_{ref} + \alpha \phi_d) - i_{ds}\n\end{cases}
$$
\n(3.44)

En prenant  $(3.44)$  et en tenant compte du système  $(3.39)$  les dynamiques de  $e_1$  et  $e_2$ deviennent :

$$
\begin{cases}\n\dot{e}_1 = -k_1 e_1 + \frac{u}{J} \phi_d e_3 \\
\dot{e}_2 = -k_2 e_2 + \alpha L_{sr} e_4\n\end{cases}
$$
\n(3.45)

La dynamique du système **(3.44)** est donnée par :

$$
\begin{cases}\n\dot{e}_3 = (i_{qs})_{ref} - i_{qs} = (i_{qs})_{ref} - \delta_1 - \frac{1}{\sigma L_s} v_{qs} \\
\dot{e}_4 = (i_{ds})_{ref} - i_{ds} = (i_{ds})_{ref} - \delta_2 - \frac{1}{\sigma L_s} v_{ds}\n\end{cases}
$$
\n(3.46)

Ou  $\delta_1$  et  $\delta_2$  sont des équations définit (voir Annexe C)

Les lois de commande réelles de la machine  $v_{qs}$  et  $v_{ds}$  apparaissent dans (3.46), alors on peut aller à l'étape finale **[13]**.

La fonction de Lyapunov finale est donnée par:

$$
v_2 = \frac{1}{2} (e_1^2 + e_2^2 + e_3^2 + e_4^2)
$$
 (3.47)

Sa dérivée par rapport au temps est :

 $\dot{v}_2 = e_1 \dot{e}_1 + e_2 \dot{e}_2 + e_3 \dot{e}_3 + e_4 \dot{e}_4$  $\overline{\phantom{a}}$ 

$$
= - k_1 e_1^2 - k_2 e_2^2 - k_3 e_3^2 - k_4 e_4^2 + e_3 (k_3 e_3 + (i_{qs})_{ref} - \delta_1 - \frac{1}{\sigma L_s} v_{qs})
$$
  
+  $e_4 (k_4 e_4 + (i_{ds})_{ref} - \delta_2 - \frac{1}{\sigma L_s} v_{ds})$  (3.48)

Où  $k_3$  et  $k_4$  sont des constantes positives déterminées par la dynamique du système en boucle fermée.

Les tensions de commande  $v_{ds}$  et  $v_{qs}$  sont choisi comme suit :

$$
\begin{aligned} \n\mathcal{V}_{ds} &= \sigma L_s (k_4 e_4 + (i_{ds})_{ref} - \delta_2) \\ \n\mathcal{V}_{qs} &= \sigma L_s (k_3 e_3 + (i_{qs})_{ref} - \delta_1) \n\end{aligned} \tag{3.49}
$$

Ce qui rend :  $\dot{v}_2$  < 0

Donc **(3.46)** peut être exprimé par :

$$
\begin{cases}\n\dot{e}_3 = -k_3 e_3 - \frac{u}{f} e_1 \\
\dot{e}_4 = -k_4 e_4 - \alpha L_{sr} e_2\n\end{cases}
$$
\n(3.50)

Et à partir de **(3.45)** et de **(3.50)** on peut écrire **[13]**:

 $\dot{E} = AE$ 

Ou :

$$
A = \begin{bmatrix} -k_1 & 0 & \frac{u}{f} \phi_d & 0 \\ 0 & -k_2 & 0 & \alpha L_{sr} \\ -\frac{u}{f} & 0 & -k_3 & 0 \\ 0 & -\alpha L_{sr} & 0 & -k_4 \end{bmatrix}, E = [e_1, e_2, e_3, e_4]'
$$

Et on néglige le régime transitoire ( $\phi_d$ : constant).

La stabilité de la commande est obtenue si et seulement si la matrice *A* est hurwitzienne (avec des racines à parties réelles négatives) ce qui est vérifié par un bon choix des gains :

$$
(k_1, k_2, k_3, k_4).
$$

L'élimination des régulateurs PI classiques de la commande vectorielle à flux orienté et leurs remplacements par des lois de commande par Backstepping est montrée par la **figure 3.2 :**

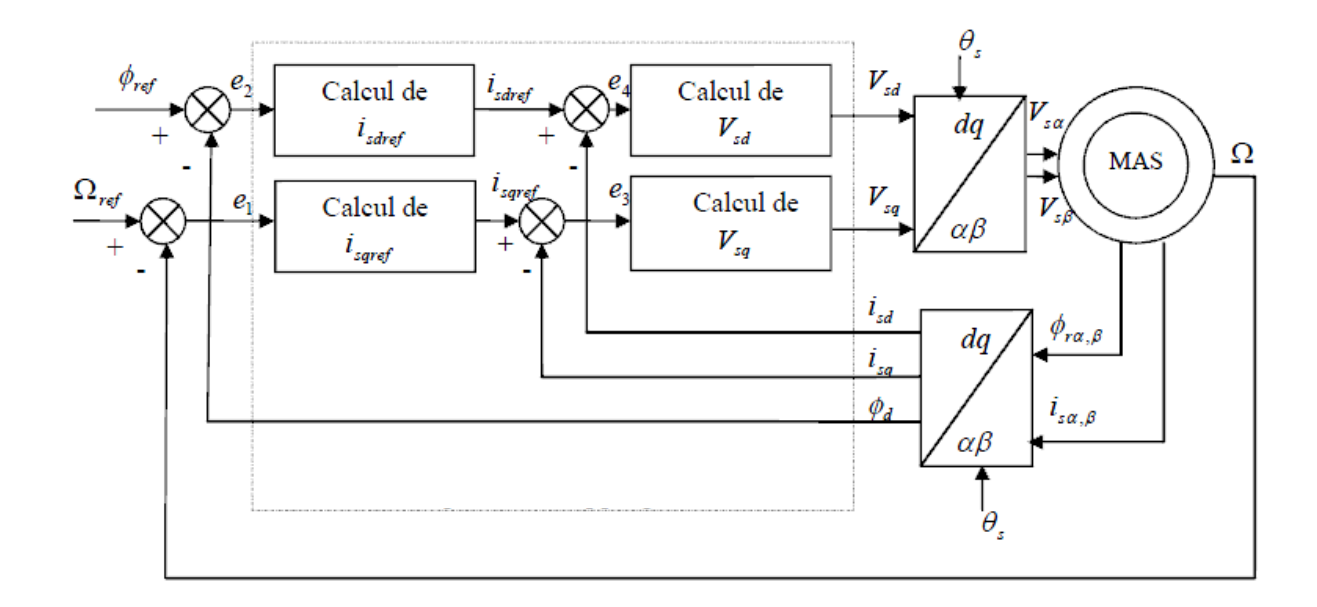

**Figure 3.2 :** Structure générale de la commande par Backstepping du moteur asynchrone

### **3.4 Simulation :**

Nous présenterons dans cette partie les résultats de simulation et les résultats expérimentaux de la commande par Backstepping basée sur le principe de l'orientation du flux rotorique direct d'un moteur asynchrone alimenté par un onduleur de tension à MLI intersective.

#### **3.4.1 Fonctionnement nominal :**

Nous avons simulé le système en régime nominal, pour une consigne de vitesse de 148.1(rad/s) et d'un couple de charge nul.

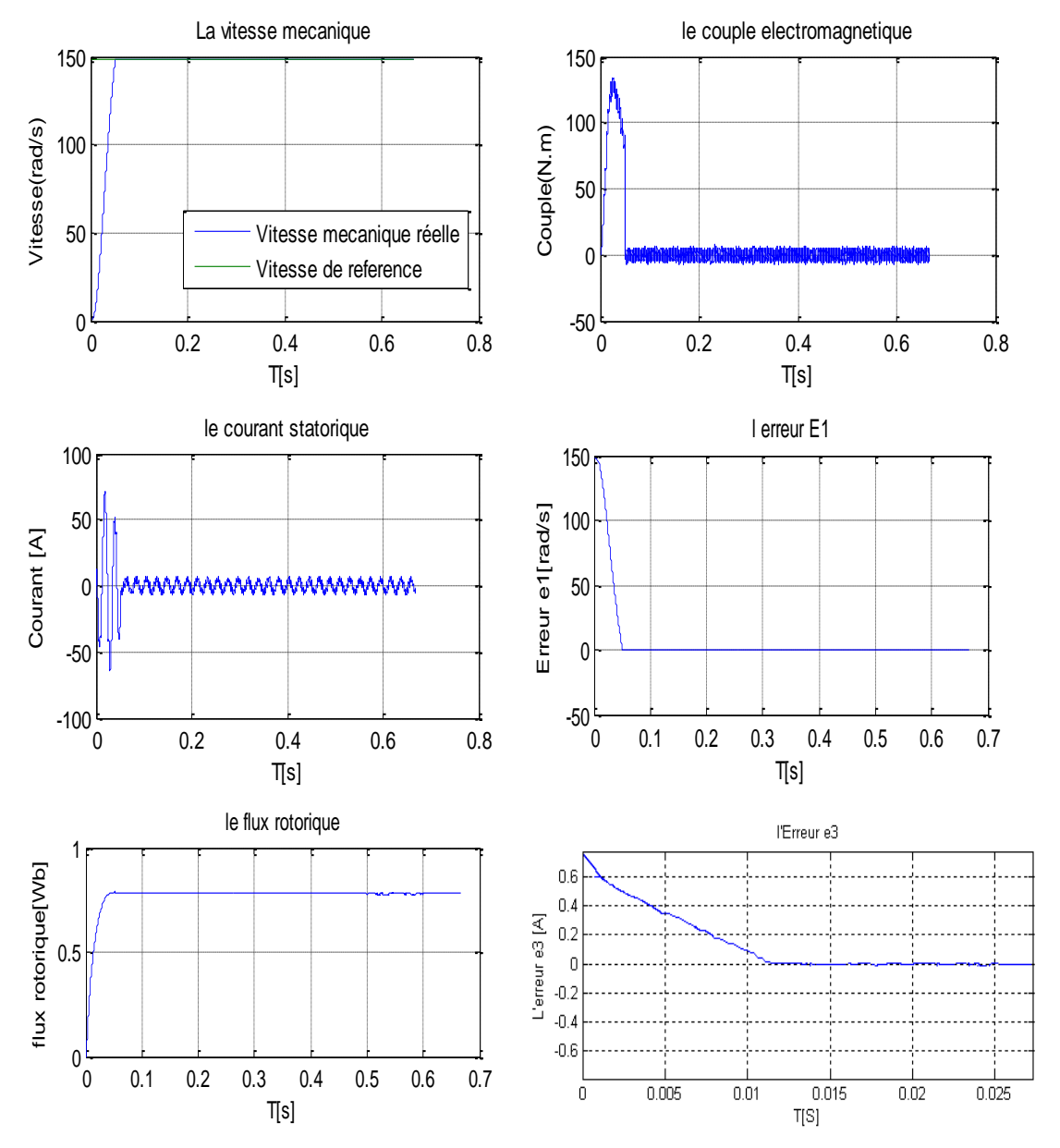

**Figure 3.3 : Commande Backstepping lors du fonctionnement nominal.** 

#### **Interprétation des résultats :**

D'après les résultats de simulation et les résultats expérimentaux montrés sur les figures ci-dessus, on constater que :

La vitesse mécanique suit parfaitement sa référence, après un passage par un court régime transitoire les courants sont constants.

Le flux et le couple sont constants, ce qui montre que le découplage est bon.

L'erreur  $e_1$  de la vitesse mécanique et  $e_3$  entre le courant statorique tendent presque immédiatement vers 0.

#### **3.4.2 Fonctionnement lors de l'inversion de la vitesse :**

Nous avons simulé le système pour une consigne de vitesse de 148.1(rad/s), sous l'application d'un couple de charge nul, puis on a inversé la consigne de vitesse a partir de  $t= 0.4$ seconde. (vitesse mécanique = -148.1 (rad/s)).

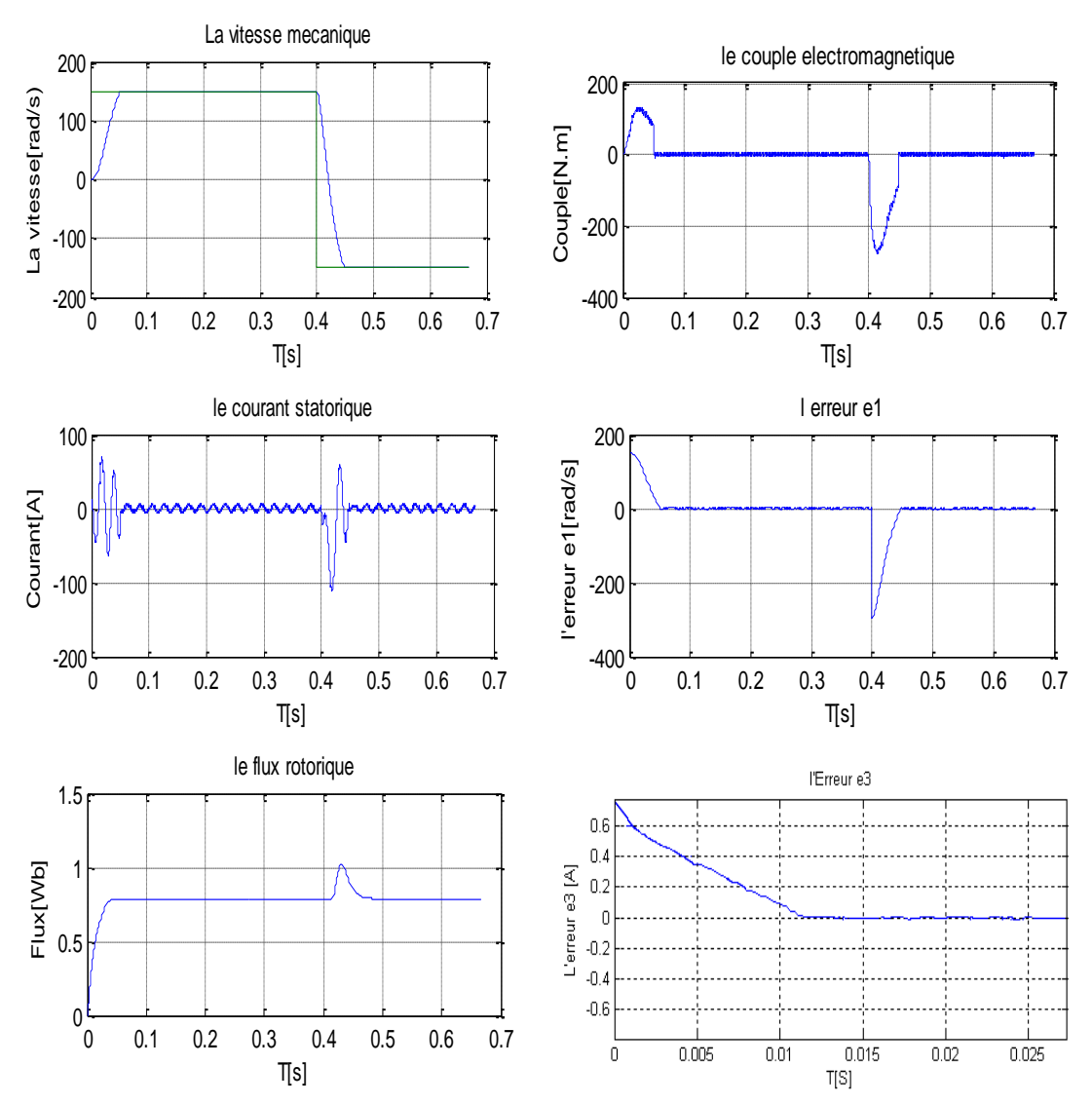

**Figure 3.4 :** Résultats de simulation lors de l'inversion de la vitesse.

#### **Interprétation des résultats :**

Lors de l'inversement de la vitesse mécanique, on constate une bonne poursuite de la vitesse vers sa référence.

Le bon découplage entre le flux et le couple est toujours présent, après une légère perturbation lors de l'inversement le couple et le flux redeviennent constants.

Le courant présente une variation suivant le changement de régime, les erreurs converges rapidement vers zéro,  $e_1$  présente un pic lors de l'inversement de vitesse mais revient rapidement vers zéro.

#### **3.4.3 Fonctionnement lors de la variation de la charge :**

La consigne de vitesse reste la même  $148.1 \text{(rad/s)}$ , à l'instant  $t= 0.3$  secondes, on applique un couple de charge égale à 20Nm.

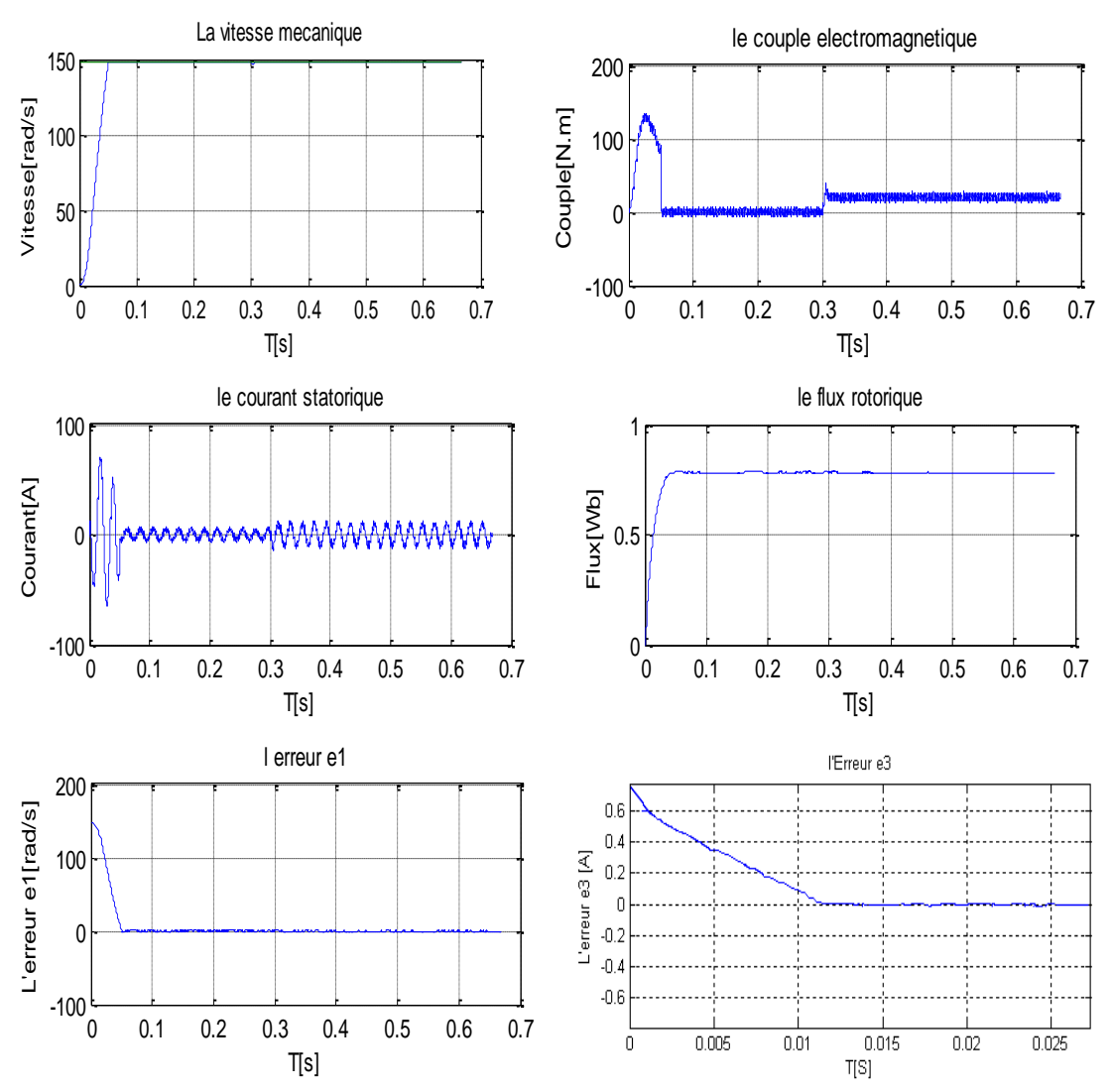

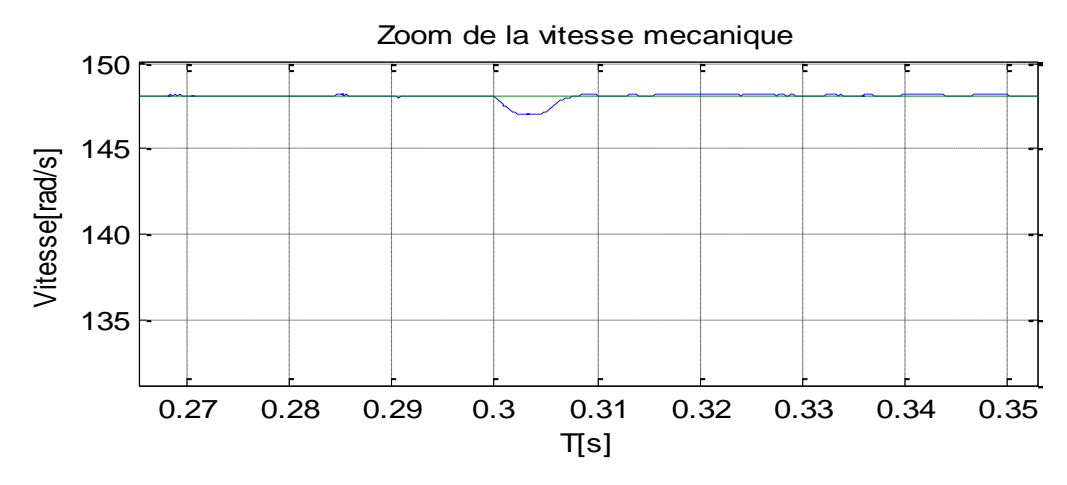

**Figure 3.5 :** Résultat de simulation lors de la variation de la charge.

#### **Interprétation des résultats :**

Lors de l'application d'un couple de charge, le couple électromagnétique augmente légerment, le courant aussi augmente à sa valeur nominale, par contre le flux n'est pas affecté par la variation du couple, c'est l'effet du découplage entre le flux et le couple. La vitesse mécanique suit sa vitesse de référence, on constate une légère diminution lors de l'application du couple de charge, mais elle reprend instantanément sa forme.

#### **3.4.4 Fonctionnement lors de la variation de la résistance rotorique :**

Le moteur tourne en régime nominal, sans couple de charge, sa vitesse de consigne toujours égale à 148.1 rad/s. On fait varier la résistance rotorique (+50%) a t=0.4secondes, pour simuler le fonctionnement lors d'un échauffement du moteur.

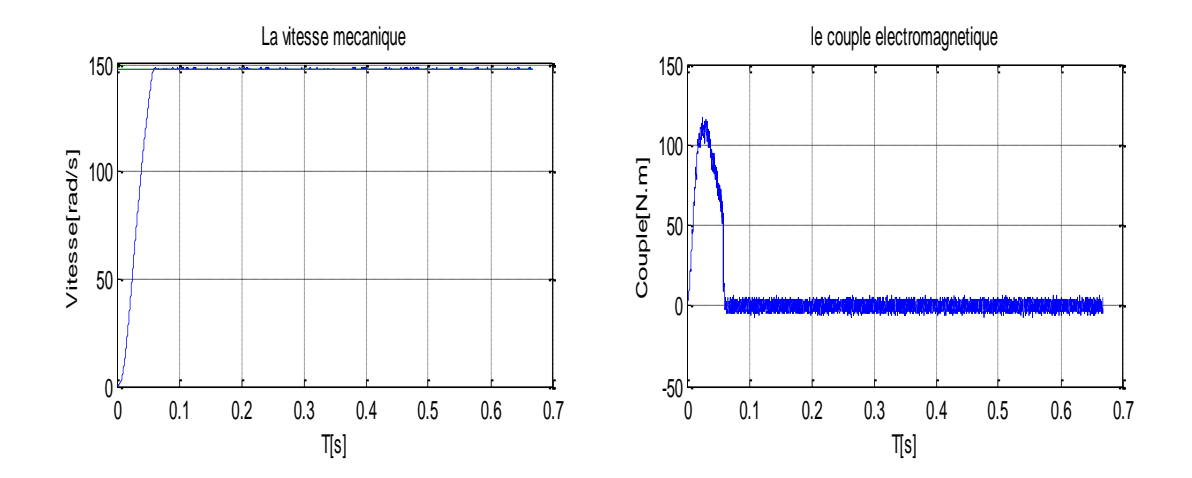

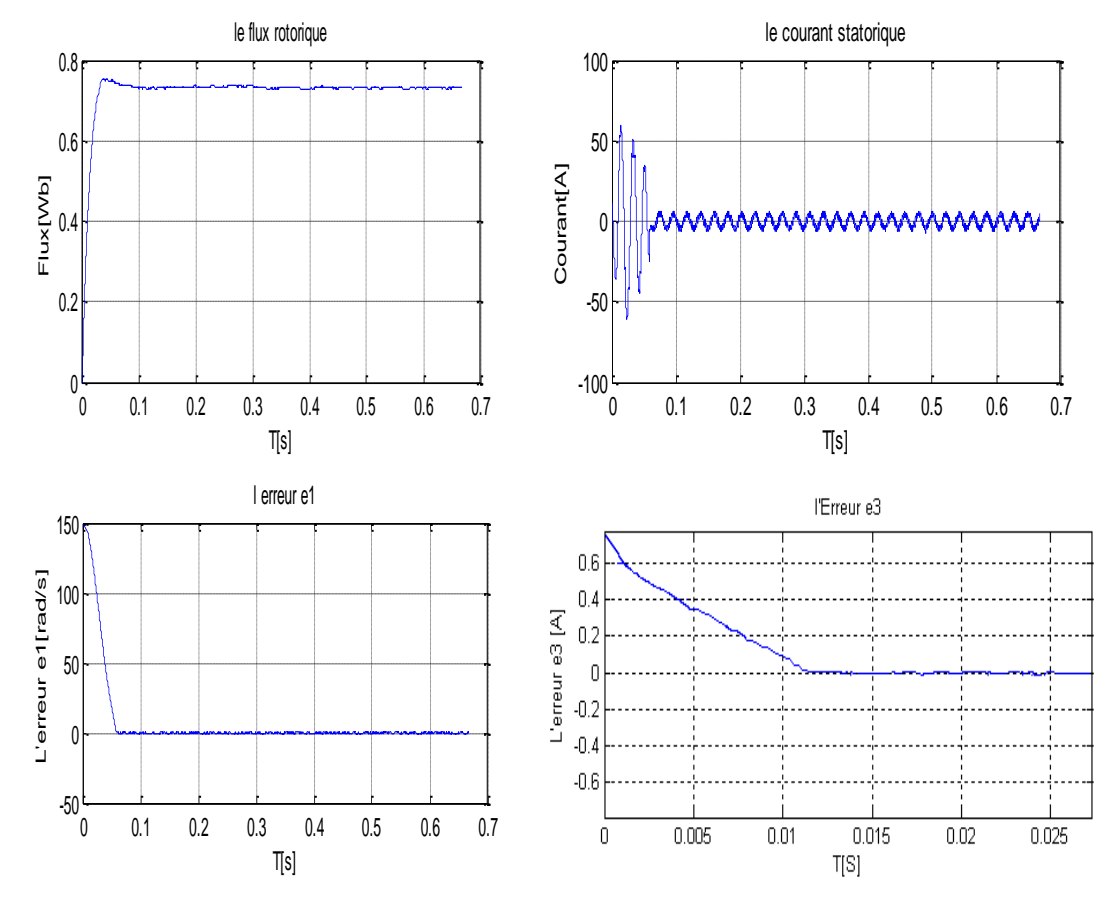

**Figure 3.6 :** Résultats de simulation lors de la variation de la résistance rotorique.

#### **Interprétation des résultats :**

Lors de la variation de la résistance rotorique (+50%), pour une simulation de l'échauffement du moteur, les courbes montrent une similitude au régime nominal, on remarque que l'augmentation de la résistance rotorique n'a pas affecté le fonctionnement du moteur, ce qui montre la robustesse de la commande aux variations.

#### **3.4.5 Fonctionnement lors de la variation de la résistance statorique :**

Le moteur tourne en régime nominal, sans couple de charge, sa vitesse de consigne toujours égale à 148.1 rad/s. On fait varier la résistance statorique (+50%) a t=0.4secondes cette fois, pour simuler le fonctionnement lors d'un échauffement du moteur.

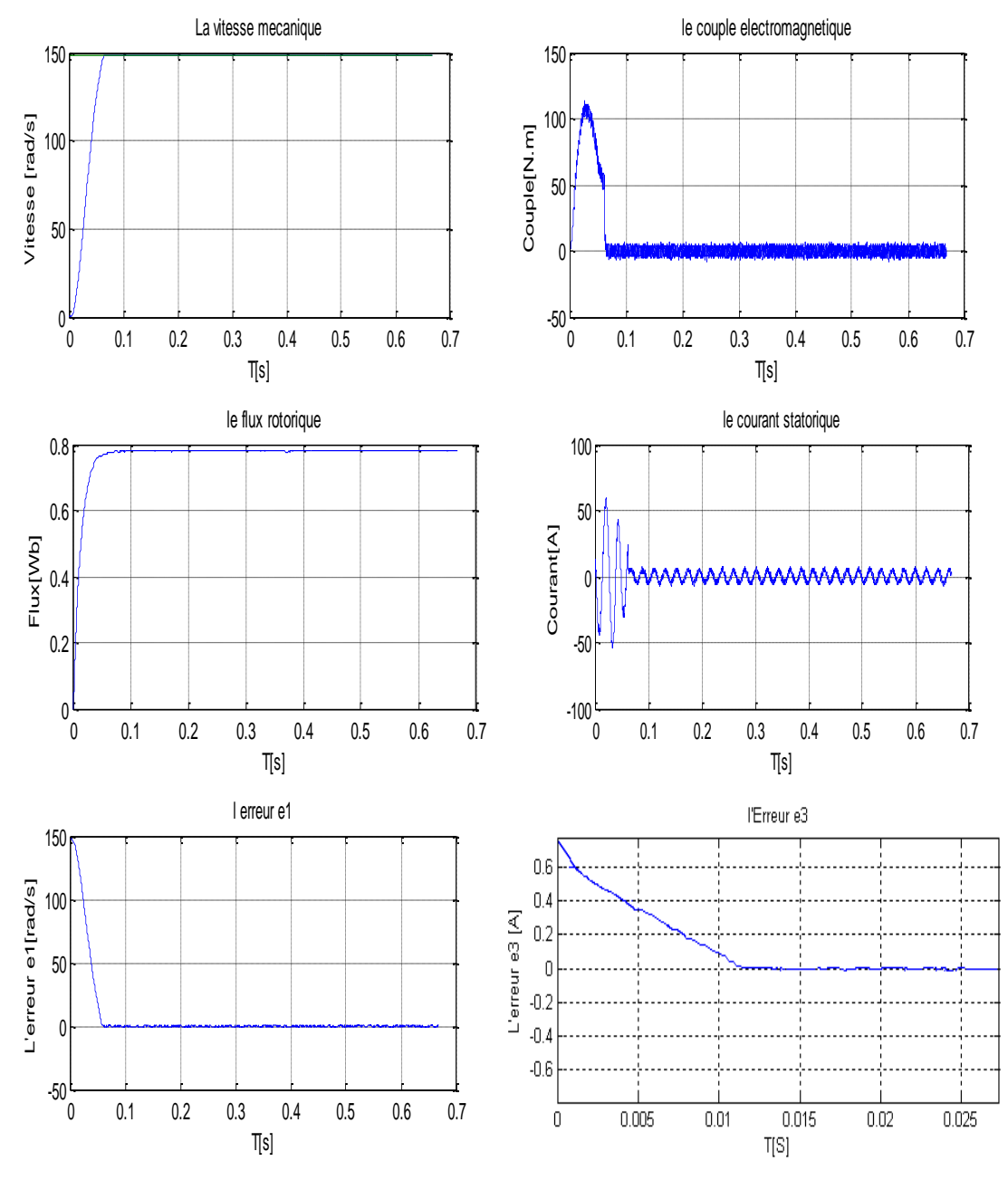

**Figure 3.7 :** Résultats de simulation lors de la variation de la résistance statorique.

#### **Interprétation des résultats :**

Comme pour le cas précédent, on ne constate lors de la variation de la résistance statorique (+50%) aucun changement ou presque par rapport au moteur en régime nominal.

### **3.5 Conclusion :**

La première partie du chapitre a été consacrée à une brève description de la commande par Backstepping, les deux théoriques du système de deuxième et troisième ordre ont été exposés.

Lors de la deuxième partie du chapitre, on a appliqué la commande par Backstepping basée sur le principe du control vectoriel, toute en assurant la stabilité du moteur en boucle fermée par un choix convenable de la fonction de Lyapunov, Les performances obtenue par les simulations en fin de chapitre, nous démontre la robustesse de cette technique pouvant remplacer avantageusement les contrôleurs classique de types PI.

## **Bibliographie**

[1] TOUFOUTI Riad, "Contribution a la Commande Directe du Couple de la Machine Asynchrone" Thèse de Doctorat en sciences en Electrotechnique l"université de Constantine, Juin 2008.

[2] REZQUI Salah Eddine, "Commande de Machine Electrique en environnement Matlab\Simulink et Temps Réel Application à la machine asynchrone : Commande Vectorielle Sans Capteurs Mécaniques SVPWM, Mode Glissant MRAS" Thèse de Magister en Electrotechnique l"Université de Constantine, 2009.

[3] J. Chatelain, 'Machines électrique, Tome 1', Dunod, 1986.

[4] Bouakaz O, " Contribution à l"Analyse des Onduleurs Multi Niveaux", Thèse de magister, université de Batna, Algérie, 2005.

[5] Bennoui Hassina "Apport De La Logique Floue Et Des Réseaux De Neurones Pour La Commande Avec Minimisation Des Pertes De La Machine Asynchrone", Mémoire de Magister, Electrotechnique, Université de Batna, 2009.

[6] A. Meroufel, "Commande Scalaire Commande Vectorielle Commande directe du Couple", Thèse d"ingénieur d"état, Electrotechnique, Université de Sidi Bel-Abbès, 2009.

[7] Abed Khoudir, "Techniques de Commande Avancées Appliquées aux Machines de type Asynchrone", Thèse de Doctorat en Sciences en Electrotechnique l"université de Constantine, Juin 2010

[8] Bouzid Allal El moubarek, Comparaison et synthèse des procédés de commandes vectorielles", Thése de Magister en Génie Electrique, Université d"Oran 2009

[9] Mehazzem Fateh,'Contribution à la Commande d'un Moteur Asynchrone destiné à la Traction électrique', Thèse de doctorat en cotutelle en Electronique, optronique et systèmes, Ecole Doctorale ICMS 2010.

## **Bibliographie**

[10] Achouri Radouane & HIDOUCHE Mohamed, " Commande Vectorielle de la Machine Asynchrone - Simulation sur le logiciel SIMPLORER - Validation expérimentale sur banc d"essai" Thèse de ingénieur, Electrotechnique Ecole National Polytechnique, 2007.

[11] Gabriel Buche, "Commande Vectorielle de Machine Asynchrone en Environnement Temps Réel Matlab/Simulink", Mémoire D'ingénieur C.N.A.M. En Automatisme Industrie centre Régional Associé De Grenoble (C.U.E.F.A), Mars 2001

[12] Ezziani Nabil*, '*Commande Adaptative Floue Backstepping d"une Machine Asynchrone avec et sans Capteur Mécanique"*,* Thèse de doctorat en Automatique et traitement du signal l"université de Reims Champagne Ardenne, avril 2010.

[13] CHEBBI Azeddine, 'Commande Backstepping d'une machine asynchrone sans capteur de vitesse*',* Thèse Magister en Electrotechnique l"université de Batna, février 2011.

# **NOTATIONS ET SYMBOLES :**

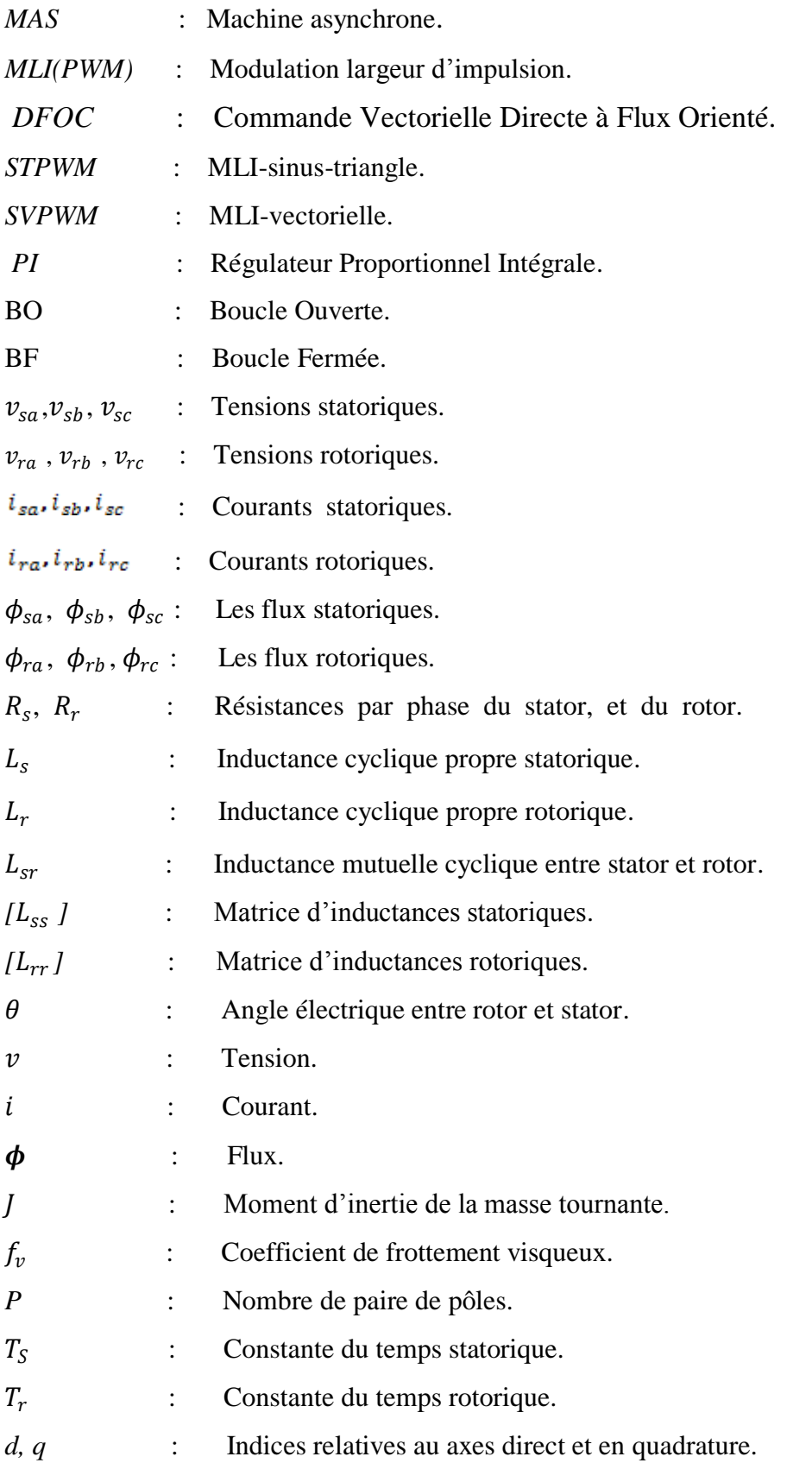

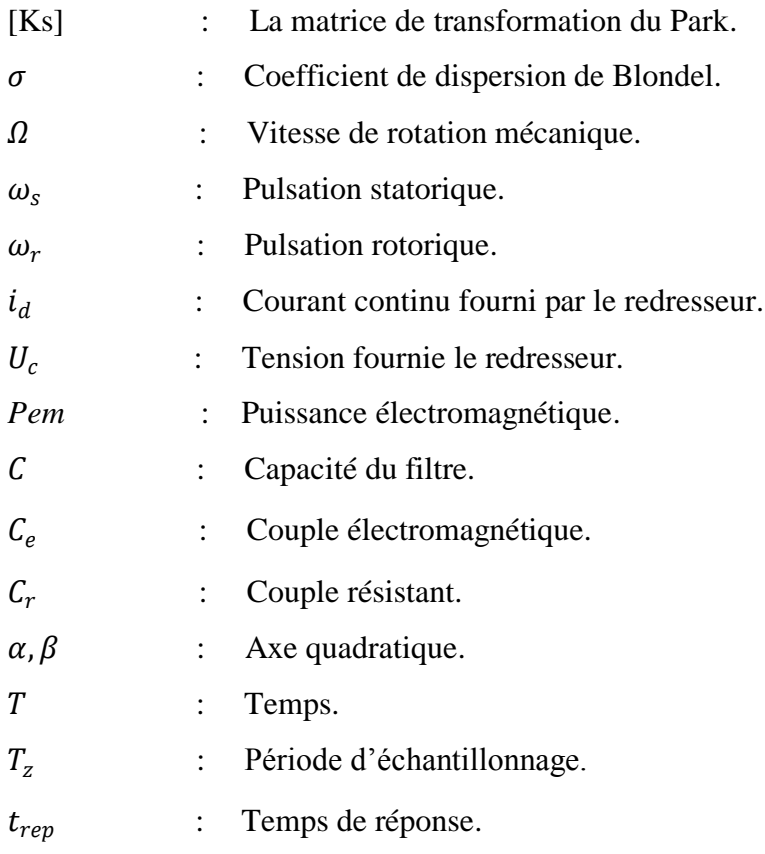

### **Annexes**

# **Annexe A**

## **Les paramètres de la machine asynchrone étudiée :**

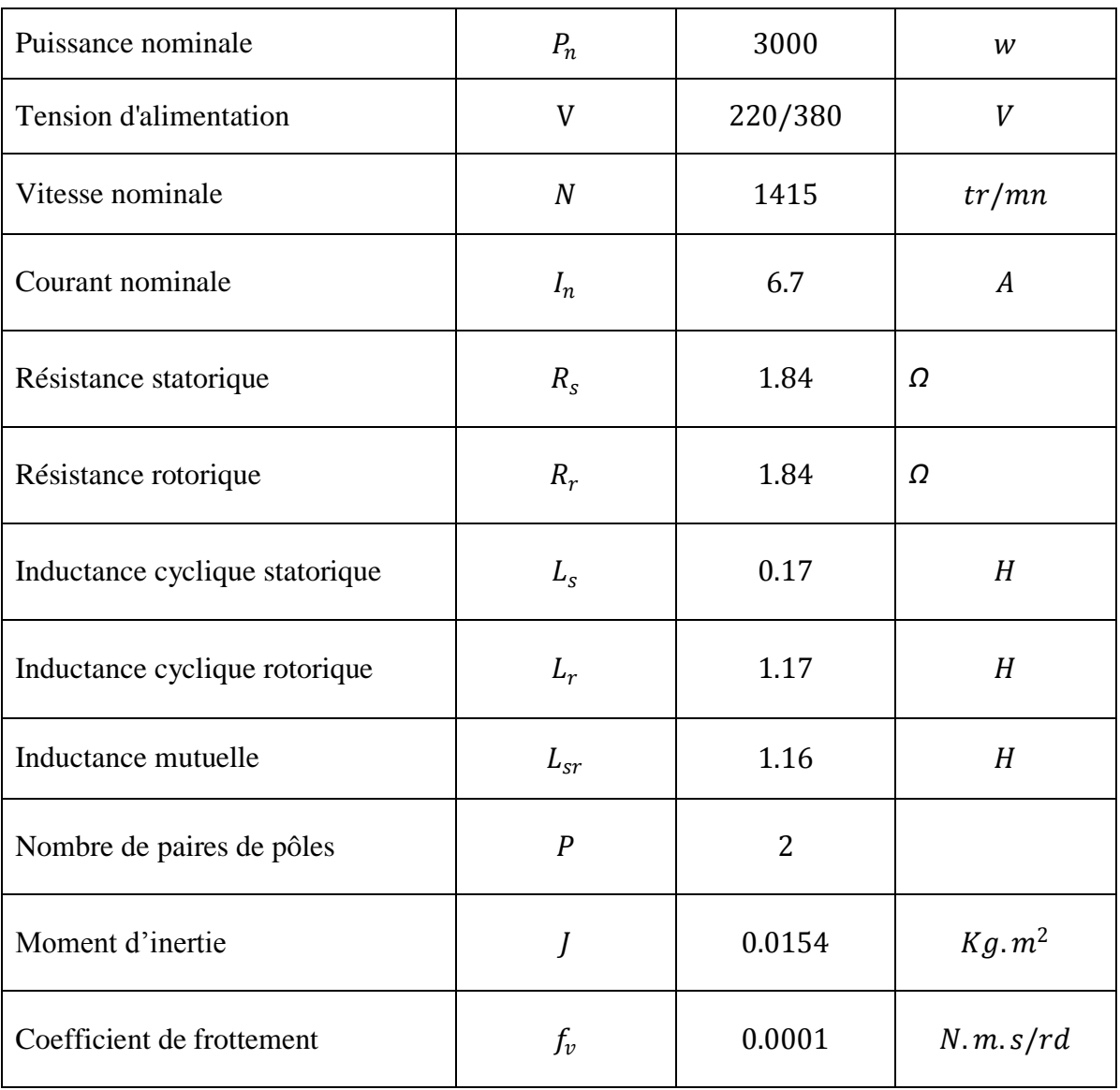

### **Définition des matrices de transformation de Park :**

La matrice de transformation de Park  $[K_s]$  des grandeurs statoriques est définie comme suit:

### **Annexes**

$$
[K_{S}] = \frac{2}{3} \begin{bmatrix} \cos(\theta_{S}) & \cos(\theta_{S} - \frac{2\pi}{3}) & \cos(\theta_{S} + \frac{2\pi}{3}) \\ -\sin(\theta_{S}) & -\sin(\theta_{S} - \frac{2\pi}{3}) & -\sin(\theta_{S} + \frac{2\pi}{3}) \\ \frac{1}{2} & \frac{1}{2} & \frac{1}{2} & \frac{1}{2} \end{bmatrix}
$$
(A.1)

Le coefficient 2/3 permet de conserver les amplitudes des tensions, courants, et flux. : est l'angle entre l'axe *d* et l'axe de référence dans le système triphasé. La transformée de Park inverse est nécessaire afin de revenir aux grandeurs triphasées, elle est définie par:

$$
[K_s]^{-1} = \begin{bmatrix} \cos(\theta_s) & -\sin(\theta_s) & 1\\ \cos(\theta_s - \frac{2\pi}{3}) & -\sin(\theta_s - \frac{2\pi}{3}) & 1\\ \cos(\theta_s + \frac{2\pi}{3}) & -\sin(\theta_s + \frac{2\pi}{3}) & 1 \end{bmatrix}
$$
(A.2)

# **Annexe B**

### **Les paramètres de l'onduleur :**

**La valeur maximale de la tension de phase à la sortie de l'onduleur :**

$$
V_m = r \cdot \frac{v_c}{2} \tag{B.1}
$$

r : Le coefficient de réglage (r =0.7).

#### **L'indice de modulation :**

On définit l'indice de modulation, comme le rapport de la valeur crête de l'amplitude du fondamentale de la tension désirée, à la valeur crête de l'amplitude du fondamentale de la tension de sortie de l'onduleur :

$$
m = \frac{\pi}{2} \frac{V_{ref}}{U_c}
$$
 (B.2)

### **Annexes**

Avec :

 $(m_{stpwm} = 21 \text{ et } m_{svpwm} = 63)$ 

**Définition de l'équation de la porteuse dans sa période**  $[0, T_p]$ **:** 

$$
\begin{cases}\n x_1(t) = V_p \left( -1 + 4 \frac{t}{T_p} \right) & \text{si } t \in \left[ 0 - \frac{T_p}{2} \right] \\
 x_2(t) = V_p \left( 3 - 4 \frac{t}{T_p} \right) & \text{si } t \in \left[ \frac{T_p}{2} - T_p \right]\n\end{cases}
$$
\n(B.3)

**Les trois tensions sinusoïdales de référence sont données par :**

$$
\begin{cases}\nV_{ra}(t) = V_m \cos(2\pi f_r t) \\
V_{rb}(t) = V_m \cos(2\pi f_r t - \frac{2\pi}{3}) \\
V_{rc}(t) = V_m \cos(2\pi f_r t + \frac{2\pi}{3})\n\end{cases}
$$
\n(B.4)

# **Annexe C**

Les constants de système  $(3.37)$  sont définis comme suite :

$$
u = \frac{P L_{sr}}{L_r} \quad , \quad \alpha = \frac{R_r}{L_r} \quad , \quad \eta = \frac{L_{sr}^2 R_r + L_r^2 R_s}{\alpha L_s L_r^2} \quad \text{et} \quad \beta = \frac{L_{sr}}{\alpha L_s L_r} \tag{C.1}
$$

Les équations  $\delta_1$  et  $\delta_2$  sont définis :

$$
\delta_1 = -\eta \, i_{qs} - \beta P \Omega \phi_d - P \Omega \, i_{ds} - \alpha L_{sr} \frac{i_{qs} \, i_{ds}}{\phi_d} \tag{C.2}
$$

$$
\delta_2 = -\eta \, i_{ds} - \alpha \beta \phi_d + P\Omega \, i_{qs} + \alpha L_{sr} \, \frac{i_{qs}^2}{\phi_d} \tag{C.3}
$$